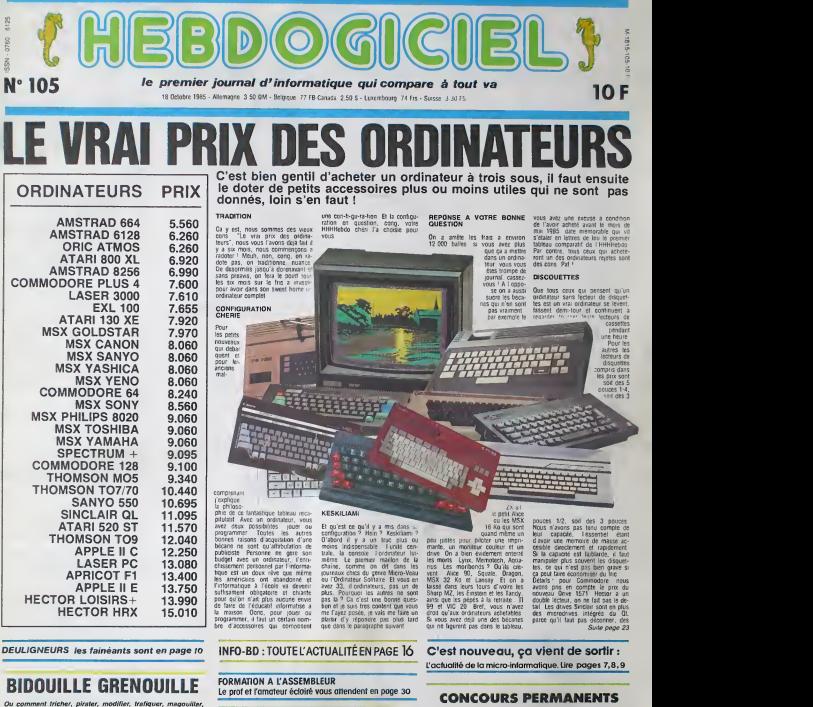

Ou comment tricher. pirater, modifier, trafiqucr, magouiller, bidouiller et grenouiller avec les fogiciels du monde entier. Mais dans lategalitd, au moins ?Of course, mon g&n6ral ! Lire page to.

CINOCHE-TELOCHE pages 14,15 eur vous rappente 20 000 troncs chaque mas ou un voyage en Colilornio pour

Votre programme, non conlcni do vous ropporler <sup>l</sup> 000 Irancs par page publico,

DES PROGRAMMES POUR VOTRE ORDINATEUR<br>AMSTRAD . APPLE lie et lic . CANON X-07 . CASIO FX 702-P. COMMODORE 64 ET VIC 20. EXELVISION EXL 100. HECTOR HR. MSX et compatibles . ORIC 1 ET ATMOS . SINCLAIR ZX 81 ET SPECTRUM.<br>TEXAS TI-99/4A . THOMSON TO7, TO7/70, ET MO5.

## **BURGER**

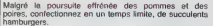

Philope MALFOY

Mode d'emploi :<br>Meossité d'un joystick et d'une extension 16 Ko. Avrett de faper cu<br>de charger ce programme, l'artes POKE 648.30 puis RETURN et<br>RUNSTOP, RESTORE, Ensuite et enfin POKE 44.32 : POKE<br>6192.0 : NEW

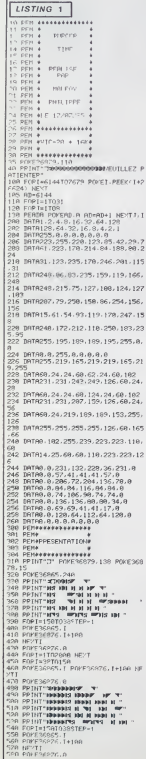

998 EORINITAROO NEYE<br>208 EORINPEDITO<br>218 POREZAZEN E ROUDWETG, INIOD NE<br>211 940 FATH IFPI-"THRIGHT ON COORNEL"<br>940 GETP! IFPI-"THRIGHT ON"<br>940 GETP! IFPI-"THRIGHT ON<br>160 PRINT"MOUTHE THREE EST<br>176 PPINT"MOUTHE IN THRIGHT ON THE STORE OF THE SET<br>1878 PPINT"ME! DIMINUE OF 99<br>1870 PPINT"ME! DIMINUE O LEAU."<br>1988 PRINT XOOOGODIKAPPESSEP UNE TOU  $\begin{tabular}{ll} \hline 0.01 & \text{90\%} \text{F1H}^{\bullet} & \text{500\%} \text{F1H}^{\bullet} & \text{600\%} \text{F1H}^{\bullet} & \text{600\%} \text{F1H}^{\bullet} \\ \hline 0.06 & \text{GFB} & \text{F1F} & \text{F1F} & \text{F1F} & \text{F1F} & \text{F1F} \\ \hline 0.06 & \text{GFB} & \text{F1F} & \text{F1F} & \text{F1F} & \text{F1F} & \text{F1F} \\ \hline 0.06$ PLANT IN WARDS THE MAIN CHARGE LAND REPORT TO THE SECOND PRESENT CHARGE LAND REPORT TO THE MAIN PRESENT CHARGE LAND THE MAIN PRESENT CHARGE LAND REPORT TO THE MAIN PRESENT CHARGE LAND THE MAIN PRESENT CHARGE LAND THE MAIN LISTING 2 IO PEN FRATEFITATE 25 FEF<br>90 Hi≌, 92=, VIE=1 TT=5A0<br>108 COSU01085<br>108 COSU01085 188 669JB1005<br>200 PJ≖2223 P1≖2953 P2≈2821 P3≈804<br>8 CE≃30Z29 C1≈15 C2≈14 C41)≈32 C(2 7\*52<br>205 D(≮)\*12:D(2)\*32 D(?)\*72 Z1\*847<br>8 Z2≈8883 Z3«800 Z4\*8094<br>220 OOSUB1?10<br>220 OOSUB1?10<br>220 OOSUB1?10

MG PPINT" OUN" . TARCZ . VIE TAM(12) 

 $\begin{tabular}{|c|c|c|c|c|} \hline & $\mathbf{X}$ & $\mathbf{X}$ & $\math$  $\begin{tabular}{|c|c|c|c|c|c|} \hline 10.01 & 0.01 & 0.01 & 0.01 & 0.01 & 0.01 & 0.01 & 0.01 & 0.01 & 0.01 & 0.01 & 0.01 & 0.01 & 0.01 & 0.01 & 0.01 & 0.01 & 0.01 & 0.01 & 0.01 & 0.01 & 0.01 & 0.01 & 0.01 & 0.01 & 0.01 & 0.01 & 0.01 & 0.01 & 0.01 & 0.01 & 0.01 & 0.0$ ioto bad ≑esterere<br>ioto bad testerere<br>ioto bad t

**DAT ROOD** BANG!

 $\overline{C}$ 

En relean de le langueur la-<br>habituelle du listing, ce pro-<br>gremme passare en plu-<br>eleurs fois.

 $\frac{2}{\sqrt{2}}$ 

 $\boldsymbol{\Theta}$  $(HEHO1ET)$ MON coca? MEHO! ET<br>MON COCA!)<br>CA TRAINE!) M **CONTRACTOR** summers.  $\begin{minipage}{0.99\textwidth} \begin{tabular}{|c|c|c|} \hline & \multicolumn{1}{|c|}{0.99\textwidth} & \multicolumn{1}{|c|}{0.99\textwidth} & \multicolumn{1}{|c|}{0.99\textwidth} & \multicolumn{1}{|c|}{0.99\textwidth} & \multicolumn{1}{|c|}{0.99\textwidth} & \multicolumn{1}{|c|}{0.99\textwidth} & \multicolumn{1}{|c|}{0.99\textwidth} & \multicolumn{1}{|c|}{0.99\textwidth} & \multicolumn{1}{|c|}{0.99\textwidth} & \multicolumn{1}{$ AND COURSES<br>
2279 COURSES<br>
2279 COURSES<br>
2279 FEM +<br>
2280 FEM +<br>
2280 FEM +<br>
2280 FEM +<br>
2300 FEM +<br>
2300 FEM +<br>
2300 FEM +<br>
2300 FEM +<br>
2300 FEM +<br>
2300 FEM +<br>
2300 FEM +<br>
2300 FEM +<br>
2300 FEM +<br>
2300 FEM +<br>
2300 FEM +<br>
2 2758 | IPH-IPHOPAGORPHONE-SOPHITANICH<br>|2548 | RETURN<br>|2558 | PETRING PRODUCTION<br>|2558 | PETRING PRODUCTION<br>|2558 | PETRING PRODUCTION<br>|2568 | PETRING PRODUCTION | PETRING PRODUCTION<br>|2568 | IPH-IPHONE PRODUCTION | GREGORE<br> PER FORZ<br>AND PORTCHARE A PORTCHACEN ALP<br>ALEICH 2 PORTCHAR<br>2020 FREITING<br>2020 FREITING<br>FRIACEN LOD PORTCHAN PORTCHARE<br>FRIACEN LOD PORTCHAN PORTCHARE

UES FAST POOD, C'ELT

OAS BON POUR LA ETHIOPIE

**VIC 20** 

# **MAD JACK**

Il paraît que les dix selles du manoir de STONE-<br>GHOST regorgent de piéces d'or, mais qu'un fantôme<br>ermé d'un tromblon veille sur ces richesses. Pas de ative d'un nombign venie sur ces nonesses. Pa

Daniel JAGER

Mode d'emploi.<br>Tapez le fairing 1 en respectaer la FEM de 421 caracteres et appar<br>Mincenneri, refrez les codes du lestro 2. Ce travail effectue. Tappar<br>Mincenneri, refrez les codes du lestro 2. Ce travail effectue.<br>Chiga d

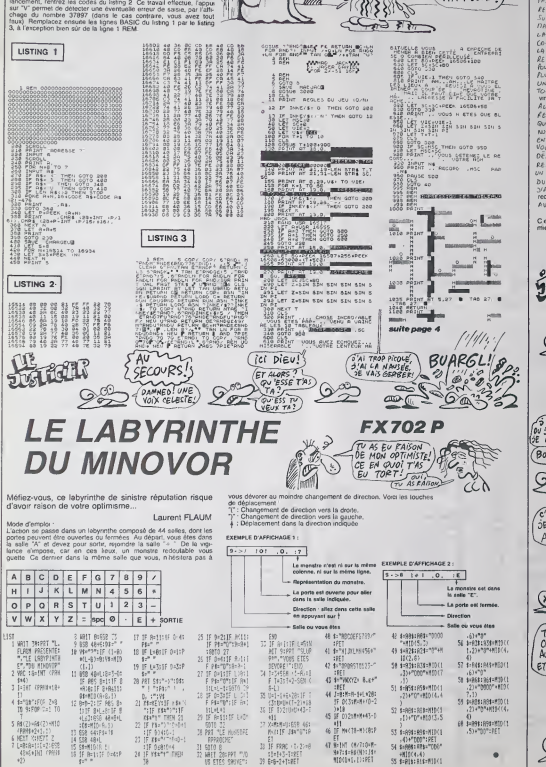

# To

ALORS ? ON EST<br>VIRES ON OU NON?

(am

 $C$  EST  $\overline{O}$  LES

· AVTAIN LE  $\mathbf{a}$ SUSPENS!

 $ZX81$ 

What Chi

TUNE NE

PAS PEUR. T.

Herr REIENE SALLAN NOW ON, CA ESSANCE PE SEUL, C'ÉTAIT VEMPENT REGARDEZ À QUE JEN<br>SUIS REPUIT : CA CA POL<br>NAL, UN ÉDITU REGIT À THE UN EDITO ECEN A CONVERIES LES YRUCS DE<br>
LA SEPARAE DERNIÈRE<br>
REULWER ROUS N'ÊTES<br>
PLUS WER ROUS N'ÊTES<br>
PLUS WER . AN, SUPCE,<br>
UN MOT MARCHÉ, C'ESTS<br>
VINT DE SUPE LA CLÉSSIE ALORS CAYEST YOU'S sugmentation Cuo NOW BUSINESSED CAR. ENTENDEZ ! PAS UN RONO,<br>VOUS REVENEZ JE SONS<br>DEJA BOEN BON DE VOUS<br>ROPERIORE : VOUS PENDREZ<br>UN POINT : MOO PAS C'EST<br>UN POINT : MOO PAS C'EST<br>DU CHANTAGE ! OUS S OU CHANNE ON ACCOUNT

est quand même vachement<br>ieux quand c'ést imprimé.<br>Gérard CECCALDI

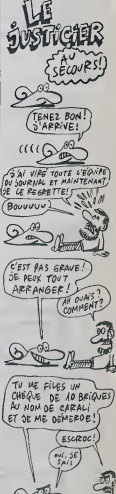

47 8-1HT 08/7:048

MARCHESON 2012

-WISCO-43

IS IF FRAG (1/2/mB

39 6-8-2411851

 $\begin{array}{ll} 31 & 6010 & 8 \\ 32 & 6011 & 204 & 971 & 710 \\ 10 & 611 & 204 & 971 & 710 \\ 10 & 611 & 63 & 981 & 627 \\ \end{array}$ 

11F 0681044

 $\textit{TEMPLE OF DOOM}$   $\textit{APPE}$   $\textit{APPE}$ 

Balayeurs futés, le nettoyage en règle des que vot labyninthes du temple, réclamera de votre part intelligence et stratégie.

### Jean MAHIDDINE

Mode d'empion<br>Objaignant vous à l'aide des touches I (haut), K (bas), J (gauche), L<br>(drois) ou à l'erde du royslot: Sontaz d'une satuation bioguée par<br>DELETE et revenur au début par ESC, CONTROLIA permet un<br>Sauver: cette o

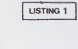

« = CHR\* (4)<br>PRINT D\*\*OPEN SC.TOO\*: PRINT SC: PRIN<br>: PRINT WWW: PRINT D\*\*CLOSE S = 20<br>:: PRINT WWW: PRINT D\*\*CLOSE S = 20 c. TOO-

LISTING 2

SLOAD TEMPLE OF DOOM iLIST

<sup>10</sup> W <sup>=</sup> CHR» (4): DIM P\*(40),FR

- •<40> 20 COLL 64600 :R 1: GOSUB 1690
- 30 IN = 5:LE = 1:EE = <sup>I</sup> :S = 4920 0: GR : GOSUB 1930: GOSUB 22 20: GOSUB 380: GOTO 80
- 40 F = F + 1:2 = PEEK (49200) +<br>PEEK (49200) + PEEK (49200)<br>) + PEEK (49200) + PEEK (4<br>9200) + PEEK (49200) + PEEK<br>(49200):SC = SC + S0: UTAB 2<br>2: HTAB 7: PRINT SC

21 DIMS / | PRINT SC = 16000 THEN<br>50 IF SC = 8000 OR SC = 16000 THEN<br>IN = 1N + 11 VTAR 22: HTAR 22: PRINT 340 IN = IN + 1: VTAB 22: HTAB 22: PRINT 240

ä,

7.

 $\frac{40}{70}$ 60 RETURN 70 COL0R= 15: PLOT NN,NL: RETURN

- 80 ON LE GOSUB 390,490,490,570,<br>660,700,770,830,890,980,1070<br>,1140,1190,1250,1340,1380,14<br>40,1520,1580,1660,1660<br>90 IF LE > 20 THEN LE = 1: GOTO
- $15 \text{ C4} = 1$ <br> $15 \text{ C4} = 1$ <br> $17 \text{ THP}$  2280
- 100 IF C\* = 'J' THEN 2280<br>110 P = PEEK ( 16384): IF P =<br>129 THEN CALL 1223: CALL<br>44400: CALL 1223: POKE -
- 16368,0: END 120 IF P = 160 THEN POKE 16
- 368,0 130 IF P = 155 THEN POKE 16 368,0:SC = 0:F = 0:L£ = 0: CALL

64600: GOSUB 2250: GDTO 30 140 IF P = 203 THEN GOSUB 220 150 IF P = 203 THEN GOSUB 230 160 IF P = 202 THEN GOSUB 240<br>170 IF P = 204 THEN GOSUB 250<br>180 IF P = 255 THEN POKE - 16<br>368,0:F = 0:IN = IN - 1: VTAB HTAB 22: PRINT IN: GOTO

Ø

- 80 190 IF IN = THEN POKE 163
- 68,0: GOTO 1740 200 IF <sup>F</sup> = FF THEN <sup>F</sup> 0:LE = <sup>L</sup> <sup>E</sup> . 1:EE » EE 1: (/TAB 22: HTAB
- 38: PRINT EE: POKE 16368,0: GOTO 50
- 
- 210 GOTO 110 220 NL = NL -<sup>1</sup> :GOSUB 260: GOSUB 70: RETURN
- 230 NL = NL » 1: GOSUB 290: GOSUB
- 70: RETURN 240 NN = NN <sup>1</sup> :GOSUB 320: GOSUB
- 
- 270 | RTURE<br>200 | RTURE 1999 | 1999 | 2001 | 2001 | 2001 | 2001 | 2001 | 2001 | 2001 | 2001 | 2001 | 2001 | 2001 | 2001 |<br>2001 | 2010 | 401 | RTURE | 2001 | 2001 | 2001 | 2002 | 2002 | 2002 | 2003 | 2003 | 2003 | 2003 | 20
- 
- 
- 
- 310 RETURN 320 IF SCRN< NN,NL) = 14 THEN GOSUB 40: RETURN 330 IF SCRN( NN,NL) <sup>&</sup>lt; ) THEN
- 
- NN = NN + 1: GOSUB 340<br>340 RETURN<br>350 RETURN<br>350 IF SCRN( NN,NL) = 14 THEN<br>360 IF SCRN( NN,NL) < > 0 THEN<br>360 IF SCRN( NN,NL) 440<br>NN = NN 1:GOSUB 340
- 
- 320 RETURN<br>380 CALL 936: UTAB 22: HTAB<br>1: PRINT 'Scores''SC: UTAB 2<br>2: HTAB 17: PRINT 'Indy:"1N<br>2: UTAB 17:NN = 21: PRINT 'L<br>10: UTAB 22: HTAB 32: PRINT \*L<br>33: PRINT \*LE: RETURN<br>39: PRINT \*LE: RETURN<br>400 COLOR= 0: FOR I
- 
- 2: HLIN 1,38 AT 1 1: NEXT : FOR<br>
1 = 37 TO 2 STEP 2: ULIN<br>
1,2 AT 1 + 1: NEXT<br>
410 FOR 1 = 5 TO 20 STEP 3: HLIN<br>
5,10 + 1 AT 1 + 1: NEXT : ULIN<br>
55,30 AT 5: ULIN 30,34 AT 20<br>
55,30 AT 5: ULIN 30,34 AT 20
- 
- 

420 COLOR= 14: FOR 1 = 2 TO 30 STEP<br>10: PLOT 1 + 2,1: PLOT 1 + 8,1 +<br>1: NEXT : FOR 1 = 20 TO 30 STEP<br>5: PLOT 1 + 8,1: NEXT<br>430 FOR 1 = 31 TO 37 STEP 5: PLOT<br>1 + 1,1: NEXT : FOR 1 = 4 TO 3<br>10 STEP 5: PLOT 1 + 24,1: NEXT

 $\overline{\circ}$ 

- 
- 440 FOR <sup>I</sup> = <sup>5</sup> TO 20 STEP 3: PLOT 5 1,1 10: NEXT : COLOR" 15: PLOT NN.NL: GOSUB 2260: RETU
- RN<br>450 FF = 23: GOSUB 1730<br>460 COLOR= 0: FOR I = 1 TO 35: HLIN<br>1,35 (1 2) AT 1 2:NL = 30: COLOR=<br>29,38 AT 30:NN = 38:NL = 30: COLOR=
- 15: PLOT NN,NL<br>470 COLOR= 14: FOR I = 1 TO 15 STEP 7<br>3: PLOT 1 + 4,30 (1 5): NEXT<br>: FOR 1 = 30 TO 20 STEP 2<br>: PLOT 1 4,30 (1 5): NEXT 4
- 480 FOR <sup>I</sup> = <sup>5</sup> TO 34 STEP 5: PLOT 1,3: NEXT : FOR <sup>1</sup> = 5 TO 34 STEP
- 
- 51 PUT 1,231 MP<br>1,492 PM 2,51 MP<br>2,492 PM 2,51 MP<br>2,494 PM 2,51 MP<br>2,494 PM 2,51 MP<br>2,494 PM 2,494 PM 2,494 PM<br>2,494 PM 2,494 PM 2,494 PM<br>2,494 PM 2,494 PM 2,494 PM<br>2,494 PM 2,494 PM 2,494 PM<br>2,52 PM 2,494 PM 2,494 PM<br>2,5
- 
- 
- 54: PLOCOR= 14: FOR I = 7 TO 35 STEP<br>5: PLOT 1,35: PLOT 4,1: NEXT<br>550 FOR I = 8 TO 36 STEP 4: PLOT<br>560 COLOR= 15:NN = 33:NL = 35: PLOT 7<br>560 COLOR= 15:NN = 33:NL = 35: PLOT 7
- 
- NN,NL: GOSUB 2260: RETURN<br>570 FF = 23: GOSUB 1730<br>580 COLOR= 0; FOR 1 = 4 TO 34 STEP<br>2: HLIN 1,35 (1 2) AT 1 + 2: NEXT
- 590 FOR <sup>I</sup> = <sup>I</sup> TO 32 STEP 2: IF <sup>I</sup> ( 19 THEN M 2: GOTO 610 600 M = 3
- 
- 610 l/LIN <sup>I</sup> 5,36 (I 1) AT <sup>I</sup> <sup>+</sup> M: NEXT : (/LIN 21 ,20 AT
- 20 620 HLIN 1,38 AT 21: ULIN 1,38 AT 18: ULIN 1,38 AT 9: ULIN <sup>1</sup> ,3
- 8 AT 26 630 COLOR= 14: FOR <sup>I</sup> = <sup>1</sup> TO 32 STEP 3: PLOT <sup>I</sup> » 3.6: NEXT

21S0 CLS<br>200 PRXKT , "LE PUS IT. T IBE LFIB<br>21 AN ALLEGY COME CR<sup>i</sup>LEGG & BARLETE | 000<br>23 AN ALLEGY ARPETEI; QUE PFEB f Ei ni.

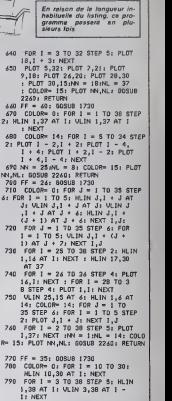

- 800 COLOR\* 14: FOR <sup>I</sup> <sup>10</sup> TO 30 STEP 5: PLOT 1,12: PLOT 1,1 7: PLOT 1,22: PLOT 1,27: NEXT
- 
- 810 FOR <sup>I</sup> = 3 TO 38 STEP 8: PLOT 1,3: PLOT 1,8: PLOT 1,38: NEXT

820 COLOR\* 15:NN = <sup>1</sup>:NL = 18: PLOT NN.NL: GOSUB 2260: RETURN

suite page 35

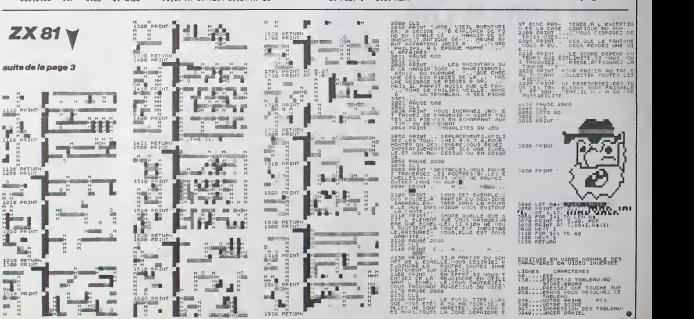

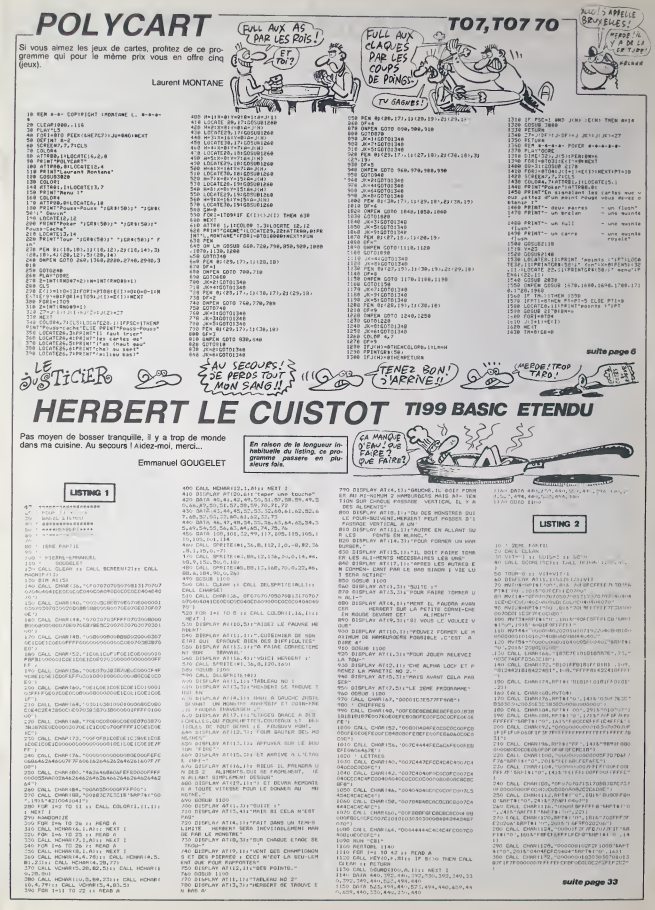

# **LE CHATEAU MAUDIT** CEST PAR ON<br>POUR ALLER AN<br>CHATEAU<br>MAUDIT S.V.P. ?

Le CHATEAU MAUDIT de sinistre réputation, abrite le secret de tout pouvoir. Aventurier en quête de puis<br>secret de tout pouvoir. Aventurier en quête de puis

Emmanuel de LAPPARENT

### **SUITE DU N' 104**

os PRINT^IAISSEDIR\*IPRINT\*IIINVENTAIRE<br>1005URR000IPRINT LEVER par la BAPNE ES<br>10 PRINT\*at voua LEVER par la BAPNE ES<br>CE ou — dans la Baill,:paréon,le pire

nazi m

 $\begin{tabular}{|c|c|c|c|c|c|} \hline & \multicolumn{2}{c|}{\textbf{a}} & \multicolumn{2}{c|}{\textbf{a}} & \multicolumn{2}{c|}{\textbf{a}} & \multicolumn{2}{c|}{\textbf{a}} & \multicolumn{2}{c|}{\textbf{a}} & \multicolumn{2}{c|}{\textbf{a}} & \multicolumn{2}{c|}{\textbf{a}} & \multicolumn{2}{c|}{\textbf{a}} & \multicolumn{2}{c|}{\textbf{a}} & \multicolumn{2}{c|}{\textbf{a}} & \multicolumn{2}{c|}{\textbf{a}} & \multicolumn{2}{c|$ 

.<br>Nifoer ca va comescer '''

esPO PRINTIPRINT"car ca ve commenter<br>2440 FRINTIPRINT"sees dukuduki elnuten<br>2440 FRINTIPRINT"sees dukuduki elnuten

ELIUM<br>FORI-ITOSIKR-INKEYA:HEXT<br>FA-THOTOR IERR-ITORKO1OFI SERETUM

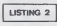

FSETISICLEAR2001TIMEs="01010"<br>DEFINTA-TIT=4|036=""<br>AR=1001K=21Y=0;AR=41Y=1:SHH=CHR#1153<br>SE=-11TT=0;PV=200;P=0<br>FMA=CHR#12Y1+CHR#12Y++CHR#12Y++CHR&12

A<br>BO NOB-TTICORI-OTOLI HOS-NOBACHOSILISTILI

 $\begin{array}{ll} 0.71 & 0.78 & 0.71 & 0.71 & 0.71 & 0.72 & 0.72 & 0.72 & 0.72 & 0.72 & 0.72 & 0.72 & 0.72 & 0.72 & 0.72 & 0.72 & 0.72 & 0.72 & 0.72 & 0.72 & 0.72 & 0.72 & 0.72 & 0.72 & 0.72 & 0.72 & 0.72 & 0.72 & 0.72 & 0.72 & 0.72 & 0.72 & 0.72 & 0.72 & 0.72 & 0.$ 

**TO7, TO70,** 

.<br>186 - Frans II Fyrrir fra Lan (nThen) 9061 Gears

. 180 - 1968 - 17 194 NJP AR-401 07 HEN 2084, SEAR-A<br>R-401 011 1-011 1-1<br>190 - IEKS-TE-THENIFAE-2010THEN 1908L SEAR-A

迈

 $\widetilde{C}$ 

9-400 : IRAN-9-11 MINT-70-010 MINUTES<br>210 : IRAN-9-11 MINTFAR-70:OTH NISSEL SEATLAN<br>220 : IRAN-9-11 MINTAR-70:OTH NISSEL SEATLANT<br>220 : PRAN-9-11 MINT-11 - VOID-000<br>3100 : LE-11 MINT-11 - VOID-000<br>3100 : CATON-8-20 : IRAN-

.<br>16 005U856001005U8530011FAL=1THENS20<br>18 AL=VALIMIDSIPS,2,111:3FAL=0AVEMALI1

EW1990<br>20 LGCATED, 31PR INTCHEN (229) +CHEW (227) +C<br>20 LGCATED, 01PR INTCHEN (229) +CHEW (227) +C<br>30 LGCATED, 01PR INTHUM<br>40 LGCATED, 01PR INTHUM (247) {<br>FM (31) +CHIW (240) +CHIW (247) {

)<br>|A Inix's Indak (Alfaburg, I. Litt (Bibeath

 $\begin{split} &\text{CALR}_1 \mid \text{FGLW}(\mathbf{H}(\mathbf{S})) \leq \mathbf{1} \text{FGLW}(\mathbf{S}) \leq \mathbf{1} \text{FGLW}(\mathbf{H}(\mathbf{S})) \leq \mathbf{1} \text{FGLW}(\mathbf{H}(\mathbf{S})) \leq \mathbf{1} \text{FGLW}(\mathbf{H}(\mathbf{S})) \leq \mathbf{1} \text{FGLW}(\mathbf{H}(\mathbf{S})) \leq \mathbf{1} \text{FGLW}(\mathbf{H}(\mathbf{S})) \leq \mathbf{1} \text{FGLW}(\mathbf{H}(\$ 

220 60101919<br>120 6021919<br>120 6021918, 199814106691139111811048<br>120 6021916, 199814106691139111811048<br>120 6021916, 19981410669113911819149<br>160 6021916, 19981410669113911819106<br>120 6024197, 19981410669113211819106<br>120 602419

ETURN<br>VID LOÇATÊN, ZEPİLINTCHRK LENI LPETURN<br>VYO LOÇATER, ILEMENTÇINK LENI LPZYVK, IMIBK<br>IPB<sub>F</sub>1+2, I III LPTYVK, IMIBKIPK, I+3, III LPETUR

00 LOEATE4,2:PRINTEHRA (144) (RETURN<br>10 LOEATE4,3:PRINTEHRA (136) (19ETURN<br>20 LOEATE6,2:PRINTEHRA (130) (19ETURN<br>90 PRINTEHRA (11) (1908)–0TO3:PRINTHEBIN

TIPRINTNOSI<br>PS LOCATEO, SITRINT'II fast NOIR''

75 (OCATEO, 11791187°11 | 4x11 | NOTRI<br>| 90 | N=FRE (==)<br>| 90 | N=FRE (==)<br>| 10 | US-STREER/SEP, NEWS | NOTRIS | 10 | US-STREER<br>| 10 | US-STREER/SEPRING | 2013|<br>| 20 | PA=121 | NEWS | 2013|| 2013|| 1179|| 118|| 118|<br>| 20

EXTLOOD 1930<br>2020 - 1FT | 113766142080<br>2020 - 14106702110, 2120, 2130, 2140, 2150, 214<br>0.2170, 2160, 2160, 2170, 2205, 2210, 2240, 2250<br>2000 - 1-1-1311F1-11464224061.6E1FT-5THEAZ3<br>0160 - 60702010<br>2100 - 60702010

(910 IF J(1)-3 800 JMv4 800 MP-4 1926 89<br>- Tune Mulata (1ush\*\*\*-1917-01211-5010)10<br>1930 BETVRA 800 MP-4 THIN 89-Tune Aust<br>- (1ush\*\*\*-1917-7191-4010010119101KETUN suite de la page 5 THE IF PTI+SOTHERLOCATE19,91PRINT\*rayel rge if Friedrich (Schleider († 19. srpnja 1974)<br>1930 - Andrej Marian, fransk politik († 1915)<br>1930 - Andrej Marian, fransk politik († 1915)<br>1930 - Andrej Marian, fransk politik († 1915)<br>1930 - Andrej Marian, fransk politik 84, 7<br>198 - RETURN<br>148 - COLORA, 75 Ya 231 1-Bris Gox + 3 TO 355 TEP Bri<br>KT<br>KT<br>KT 2015<br>| 1990 | 1991 | 1991 | 1991 | 1991 | 1991 | 1991 | 1992<br>| 1991 | 1992 | 1992<br>| 1992 | 1992 | 1992<br>| 1992 | 1993 | 1992 | 1992 | 1993 | 1993 | 1993 | 1993 | 1993 | 1993 | 1993 | 1993 | 1993<br>| 1993 | 1993 | 1994 | 1994 2165 1FSGECN1XX+1,YY)()1500RM()331HEHM<br>X1Y+PY100T0500<br>2165 1FSGECN1XX+1,YY)()1500RM()331HEHM

2010 / 00:041707+F001=1T03<br>2070 : Welelin(1):07-E(N)>MENTI, J<br>2000 : SCREERS, 7, 7:05:06:06:00:0<br>2000 : ATTROL, INLOCATEL4, I:PRINT\*TOURTLATT print (1971)<br>2010 - Pilitip Piliti (1971)<br>2010 - Pilitip Piliti (1971)<br>2010 - Pilitip Piliti (1971)<br>2010 - Piliti (1971)<br>2010 - Piliti (1971)<br>2010 - Piliti (1971)<br>2010 - Piliti (1982)<br>2010 - Piliti (1982)<br>2010 - Piliti (19  $\begin{tabular}{|c|c|c|c|c|c|} \hline & \hline 0 & \hline 0 & \hline$ 2350 SHEAT<br>2350 PRINTIPRINT"Dans must tax est la ca 2610 EF=1<br>2620 EC1URE<br>2620 EC1URE<br>2640 ACL+2704CL+27<br>2640 ACL+2704CL+27<br>2640 ACL+2704CL+27<br>2620 ACREEW 7-7-7-0000 COLOR=<br>2640 ACREEW 7-7-7-0000 COLOR=<br>2719ECR12FECR<sup>+</sup>10004 COLOR=11-1-1<br>2719ECR12FECR<sup>+</sup>10004 COLOR=11-1-1

MAUDITE! 2300 170131-031404450015E1FP-078EAF44<br>2303 146-318051184601:00102010<br>2303 146-318051184601:00102010<br>2306 16:0013184002:00102010<br>2306 16:00108, AAIF41141C444113<br>2306 16:002000, AAIF41141C444113E11<br>2506 16:00200 2900 L.COATEXA, TATPRINTCHPRESSE)<br>2910 Gatogood<br>2910 Gatogood<br>2010 J.H.J.C.COATEXA, INTON (PH. J., 13) : EEG-071-12<br>2020 G-VAL (HIDH (PH. J. 11)<br>3020 G-VAL (HIDH (PH. J. 11)<br>3020 G-VAL (HIDH (PH. J. 11)<br>3020 EFAN=TTHIKI110 GO IPRA⇒¶THEACIIOS<br>G2 M@≈°Le parte est verraui3iee°¦GOSUE<br>VANAATANIN

HORGASME CPF CORONAL TENSION ZLIK

4440 ALSA<br>41:AETURN<br>1500 SEEPSO, 1:SEEP30, 1:SEEPSO, 1:W |<br>| GSIO NG+"| \*HEE+"| \*IPORJ=1TOLSKINNER<br>| LOCATE | 3, 31PRINTRI DE ON<sub>P</sub>J<sub>2</sub>41<br>| GSZO FORM=1TOJO|| REKTRI | PRINTRI PRE\*\*\*| FRITUEN<br>| H400 0H=NJOSURROZO, 0460, 0470, K460, RHYO, B<br>| 200, 6710, R720, 6730, 0740 NO IFRA-OTHENNIA" VIde<br>NO LOCATE14,01FRINTNI11 

RUM<br>Pion COTO 2004<br>Pion COTO 2004<br>Pion Coto 2004<br>Pion Rumelit La Mor 12/ML MCD 13 THEN PT<br>Pion Rumelit La Mor<br>Pion Rumelit<br>Pion Rumelit<br>Pion Rumelit<br>Pion Rumelit

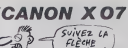

一

### C'est nouveau, ca vient de sortir

### AU FEU

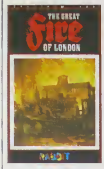

Les programmeurs de Virgin is de publier un nouveau soit Sous-<br>Cames om squaus aussi pous le nom de Rabbit The Ball<br>1978 d'était des mordes Great Pire et London Blass<br>1978 d'un nom Array variable au une des paysant princes dans les décombres fumants<br>et les immeubles branlants de<br>la ville en train de se consu-<br>mer Regrettons le graphisme peu<br>peu soigne (le scrolling du plan de la ville s'effectue caractere par caractere au lieu de pixel | | |<br>par pixel) et le manque de réalisme dans les moyens qui vous sont accordes pour resister aux flammes (en lout et pour tout quatre équipes de | 36 pompiers pour une cite comptant plus d'un million d'habitants). Heureusement, rien ne | Al vous oblige <sup>a</sup> acquerir ce pro- gramme qui provoque lasomnolence en moins de trois mi-<br>southaz d'insomnie. The south are mo<br>Great Fire of London de Rab-<br>Great Fire of London de Rab- con<br>bit pour Spectrum.

### **BAISSE**

asse cette se de 4495 francs (prix public rien<br>TTC) a 4490 francs (prix public N'e<br>TTC). Rigolez pas, c'est vrai. Pas<br>Peut-etre est-ce dù aux pour-- bien parters qui ont less entre Digital<br>Research at Sinclair qui sait ?<br>Peut-être ces pourpariers ont-<br>dispoir ebyet l'ocquisition par<br>le pour peuver implante le protection<br>par au premier ? Peut-être<br>Gem sur le QL, Sinclair va tir un nouveau modéle, par exemple en decembre ? Peuttive que ce modele aura 512  $\leftarrow$ Ko de Ram ?

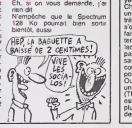

### NOLVFAl **FT INTERESSANT?**

Ce mois-ci dans Actuel, vous Thém aurez droit (pour peu que vous che l'achetiez) à un dossier ser

complete sur ring Théme: qu'est-ce qui empé-<br>per ? La réponse aut diaténe<br>ser ? La réponse aut diaténe<br>sur 17 pages, alois que nor-<br>malement, on peut répondre<br>peu: le manque d'espece-mé-<br>peu: le manque d'espece-mé-<br>huel : c'est l'PHRHiebdo gagne par 4 mots seulement | le<br>contre 17 pages. Ouaaaariis !! | | | | | |

# JE CONSTATE L'Atari 130 XE (128 Ko) est en Cg 'ATTENSS. Top World)<br>vente en Angleterre a 1500<br>trancs, et j'achete. Rigolez film<br>pas, c'est pour dans pas long- les pas long- les

Des actions chez Havas

Vous allez bientót étre obligés drouv<br>de prendre des actions chez Hauzs<br>Havas Voyages, ou de devenir d'Air<br>steward, ou de ramer pour étre vous<br>patron d'Air France, ou n'im- Et d'

temps.

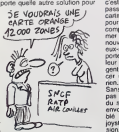

avoir " des voyages en avion Warg<br>gratos. Parce qu'à force d'aller y y le<br>en Angleterre pour acheler le table<br>demier leu, en Espagne pour prix.

frouver le joyatoik adéquat et<br>succession de la pour désigner et déveloir de voir de voir de voir de voir de voir de voir de la pour de la produite de voir de voir de voir de voir de voir de voir de voir de voir de voir de portent l'Amstrad là-bas sous | et leur propre marque) envisa- | | n gent très sérieusement de lan-

cer un kit du même style, lei, rien On attend. Sans déconner, pourquoi ne | | jo pas organiser des rencontres du style "on se colise pour en<br>envoyer un la-bas. on lui file le di<br>ble et il nous ramène qui un du<br>joystick, qui une carle dexten-<br>sion. qui le dernier disque de<br>ble Wargla non imports" ? Pensezy, les mecs. Ca peut elre rentable, vu les diftérences de | | va prix.

### MINI-MIRE

Sous ce titre hilarant se cache<br>la nouvelle rubrique telemati- les P<br>que de IHHHHebdo. Elle a en En<br>fait demarre la semaine der- 1750 niere avec le (remarquable) (NDLR : ga va. les chevilles ?) article sur les serveurs mono-voie. Elle continue done el continuera |usqu'a la morl de Transpac (ou pire) pour vous proposer des plans pour foulre le merdier sur les gros sysle- mes. On commence desormais tout de suite a partir de main-lenant avec des codes sur le Teletel professionnel : (3) 613 91 55 qui sous peu (25 octo- bre a 23 heures) deviendra le 36 13 91 55. Mais jeparte, je parte et pendant ce temps-la vous pourriez alter consulter ALIEN qui vous fera des beaux dessins sur voire ecran tout gris, moyennanl lenom JOJO et la cle 6666. Si vous avez un modem, allez done balancer aussi quelques codes de controle sur le 131000413. Nom de Zeus, il <sup>y</sup> <sup>a</sup> aussi CNUS1 (toujours sur 613) qui possede des talents caches apres le "connexion etablie", essayez VIDEO ou TSO ou HELP. Bon Dieu. c'est fou <sup>1</sup> Sachez, bande de drogues aux yeux rouges, qu'un Retour

Chariot n'est ni un Return ni un Envoi niun Enter (ni un Entree, merci Thomson). Un RC s'obtient sur voire minitel en faisant Shift et Envoi en même  $\mathcal{R}$ temps (Shift, c'est la louche sur laquelle rien n'est marque) .Etpas lapeine de dire "Eucheulsavais", quand on vous ren- plut le question posez la question ! beu<br>Ouand vous vous pointez sur : Le i

une messagerie classique de :<br>(TIM, DRTRO, DRTBN, etc...) pax essayez toujours les noms les Je v<br>plus répandus et les abrégés vous<br>des PTT (nous vous rappelons aux c

les PTT). En vrac 142040052. | G 175060525 et aussi 135000171<br>Errata : j'ai les yeux tellement | que<br>abimes par l'écran (que je ne<br>regarde que la nut dans des | bi conditions deplorables) que je n'ai pas reperé un patri bug la  $\vert$  |

(dont l'opérateur, Eric, est a | | I'HHHHosto pour cause d'appendicite, c'est le moment d'al-<br>ler planter la merde) ouvre à 120<br>12h00 et ferme a 23h00 Le Pi<br>numéro : 38 90 23 13. D'autre part. Ellis devient permanent. | ci c'est a dire qu'il tourne 24 heures sur 24, donc qu'il ouvre | | pl tout le temps. Compris ? Et en | | en

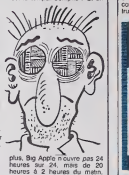

Le reste du temps, il a besoin | al de sa ligne, alors foutez-lui la j paix.<br>Je vous salue bien bas. Si on<br>vous avez des plans, pensez

aux copains.

### COMMENT? BRODERBUND BAISSE EN QUALITE ?

Vous avec para de Stockward<br>
1 le Bismann de Stockward<br>
1 le Bismann de Stockward<br>
1 le Bismann de Stockward<br>
1 le Bismann de Stockward<br>
1 le Bismann de Stockward<br>
1 le Bismann de Stockward<br>
1 le Connection de Stockward<br>
1 est complétement ratifie ! La<br>rapidité, déjà midiocre de l'ori-<br>ginal. a subi un tel lifting qu'il<br>est presque possible d'aller<br>boire son café au troquet d'en as evant de porter un coup a l'advertaire Cétaille<br>premer pont Deuxéme pont :<br>prince de despois que d'un<br>petit haut-patieur pourri pour<br>petit haut-patieur pourri pour<br>chaque fois que le hieros se<br>prince au combat, il pousse ner son ennemi. Le Commo-dore a, pour sa part, un su perbe synthétiseur de course<br>dans le bide : avec ça les idore,<br>mecs de chez Broderbund d'ach<br>n'ont méme pas Béloulus de pour i

geur me ronge le visage : ce | | 0<br>logiciel ne ménte absolument | 06<br>pas votre attention, si ce n'est | bi pour le graphisme réalisé par un ancien graphisme réalisé par un anois<br>Walt Disney. Dommage pour de chez<br>ceux qui n'ont qu'un Commo**kanateka** 

arida in Au

dore, ils vont eire obligés ||<br>d'acheter un Apple nen que |||

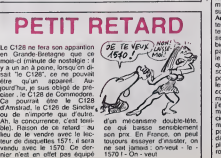

pour ga.

son prix. En France, on peut toujours essayer d'insister, on ne sait jamais : on-veut - le •1570 <sup>I</sup> - On - veul...

### VIVE LES PSEUDOS

que personne la n emmerde | | Les commerciaux de Virgin de-se<br>Games ont telloment honte de décla diffuser des programmes nuis<br>qu'ils ont creé un label speofi-<br>que aux programmes de<br>merde Sous le nom de Rab-<br>bit, vous découvnrez (s; vous faites l'erreur d'en acheter un) des logiciels<br>des logiciels digne de Cere pre- historique<br>historique du soft.

> Zyto n'est nen d'autre qu'une nouvelle variation sur le theme use jusqu'à la corde, de Moon Patrol. Contrarrement à l'originai, votre buggy est cette fors composé de deux parties dessociables a volonte. La fusee placee sur le tort de voire engin terrestre permet d'accomplir certains travaux (construction d'un pont par exemple)

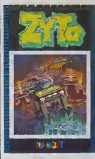

alors que le buggy lui-meme Les<br>n'autores que les déplace- bit p<br>ments. Les graphismes sans de<br>originalité et le manque total Com

de sononsation me poussent a<br>déclarer le soft maple au ser-

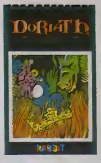

Doriath ressemble, pour sa part, a plusieurs logiciels dont. dans le desordre. Wizard, Spelunker, HERO... Si les logiciels dont il<br>dont il est inspire sont intéres- :<br>sants (et encore, pas lous). Donath ne posséde aucun argument pour vous convaincre : graphismes peu soignes (votre magicien n'est compose que d'un sprite blanc laissani apparaitre dans les plis de sa robe le décor) et son inaudible (mexistanl dirais-je meme) n'mvite pas au plaisir ludiciue. Au j placard les aventures souterrames du pauvre magicien Do-

nam<br>Les ignobles plagiats de Rab-<br>bit portent les noms flatteurs<br>de Zyto et Doriath pour Commodore 64,

### Ben,c'est Milou qui va être content!

lui faire pousser le moindre petit cri, pas meme un joddle. La honte m'envahit et la rou- Elite, célébre éditeur british de<br>jeux non moins british a an-<br>poncé la sortie fin octobre d'un Viapp<br>plus base sur Scoubidou. le tras<br>désign animé de Hanna et Bar-<br>bera. Le joueur tiendra le rôle (chee<br>du plus créfin de l

À QUAND LE JEV ANEC<br>LES PERSONNAGES DE

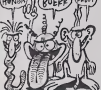

doil aller récuperer le chien | Scoubidou. tombé par une trappe secrete dans un chateau maudit. Et c'esl pour quoi les adaptations ? C'esl pour (choeurs) Speclrum, Commodore et Amstrad '

Le même éditeur a aussi achete les droits d'adaptaiion de Satanas et Diabolo qu'il a I'intention d'adapter pour (choeurs) Spectrum, Commodore et Amstrad.

Melbourne House (ledileur de The Hobbit, cueaairs, bravo, I encore !) vient d'acheter les droils de... Aslèrx ' Si ' Ce | sera un jeu d'arcade en vente des Janvier prochain, disponibte sur (choeurs) Spectrad. Commodum el Amsore.

Parrallelement. Mysoft an nonce lasorde dune adaptation de Akim Color sur Alice 32. mais francliement. per sonne n'y croit.

### **CAVAUT CHER CA?**

Le nouveau jeu d'avenlure de **Kuma vademGnager un maxi- mum les**<br>Kuma va déménager un maxi- mum les poteaux : nomme subtilement North Sea Bullion Adventure, le soft went directement du finlond de I'Angleterre, mais il est en français. Més sisi ! Vous vous dites que vos bidons s'arrangent avec çe antil pas d'effort à faire pour trouver il suit le vocabulaire adequat a cha que situation, super, enfin un soft qui n'existe pas seulement pour les blingues. Dommage les copeaux · le logiciel est juli completement nut, en Basic. mal programme, moche, tent el j'en passe. Evitez soigneusc ment ce produit qui vient judi cieusament s'ajouter à l'immense tas de merdes éditées prop par Kuma (qui du coup revient plus mauvais oditeurs d'Europc) North Sea Bullion Ad-

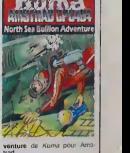

### C'est nouveau, ça vient de sortir

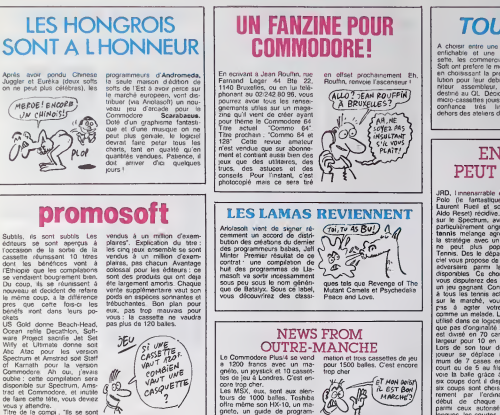

vous y attendre. Titre de la compi : "Ils se sont f il" **ON NE** 

RIT

HEP , VOUS CONNAISSEZ) P, VOUS CONNAIS<br>TATUNG ? NON

"

passerais mon temps à racon-

mais <sup>I</sup>

Du coup, ils se réunissent à léte i<br>nouveau et decident de refaire liverà<br>le mème coup, a la différence lipost fois-ci

MEROE! ENCORE

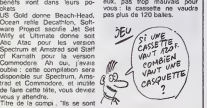

### DE L'ART 0U DU C0CH0N

PAS! Vous connaissez Tatung ? | re Non ? Si !<br>veus avez raison, ga ne ser-<br>vart à nen de poser la question puisque je connaissais déjà la reponse.<br>reponse. J'insiste. vous connaissez Ta-tung puisque c'est le fabricant Mesdames et messieurs, voici M le nouvelle maison d'édition à se presenter au concours du plus mauvais catalogue del'an nee. j'ai nomme : Rainbow . \ Arts. Directement issue des couches les mieux informatisées de la germanie de / I'ouest, cet editeur a voulu tenter l'envahissement de notre  $\neg$ marché gráce á quatre de ses titres sur Amstrad. Joie, bon heur et réjouissance : aucun aver importateur ne s'est suffisam ment senti suicidaire dans I'ame pour se lancer tete bais see dans ce créneau. Voici de quoi vous défendre lors de la venue precipitee de I'hiver.

> Nibbler se revele a lusage aussi interessant que son tilre

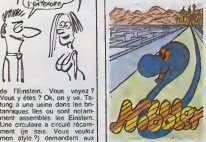

cuvriers de ne pas fumer, de  $||$   $||$ ne pas cracher, de ne pas i manger mais surtout de ne pas | | " ire pendant les heures de travail, C'est vrai qu'assembler les Einstein doit etre plutdt ri golo. Si j'etais contrematre, je ji ji ter des blagues pour pouvoir | | " fouetter los ouvriers des qu'ils ebauchent un sourire. Non le laisse supposer le serpent digére a merveille toutes les pastilles que vous arriverez à la l lui faire ingurgiter. Malaise : la lenteur du serpent laisse croire que le programmeur est suisse et non pas allemand. Malgre all des graphismes corrects, le logiciel ne decolle pas par manque d'originalile. de son et de vilesse.

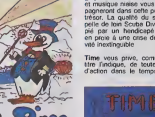

perfection. Sous ce nom se

cache done un Pingo mediocre, a I'image parfaite de la ja quette. Seule surnage au dessus de cet amalgame de sous-programmes vacillants la musique parfaitement bien réalisée. Dommage qu'un jeu ne se limite pas a la zizique !

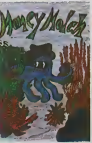

Mr Pingo porte son nom a la mieux que ses prédecesseurs :  $\vert$  .... graphisme faiblard. interet nul et musique niaise vous accompagneront dans cette péche au | | | | tresor. La qualite du soft rappelle de loin Scuba Dive, recopie par un handicapé mental | | | en proie a une crise de creali-

Time vous prive, comme son<br>titre l'indique, de toute liberié d'action dans le tourne. Vous

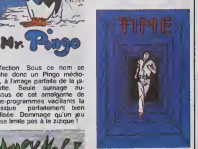

devez, en un temps minimum,  $\|T\|$ tinguer tous les androides et autres robots qui vous emp6chenl d'atleindre lo quartier general du labyrinthe cu vous | | ( étes tenu prisonnier. Malgró | | | uno grande rapidito dans le jou, les graphismes misorablos et l'impossibilité de tirer dans | | |] les coins enlovent repidement | | ' tout interet au jeu.

Le blame s'altequail aux productions d'Outre-Rhin de Rainbow Arts magnifiquement de-Nibbler ot Mr Pingo le toul pour Amslrad.

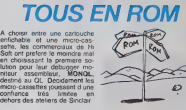

### EN PROGRES, PEUT MIEUX E4IRE

JRD, I'imnensmatile editeur de exem<br>Polo (le fantastique) jeu de grape<br>Laurent Rueil et son acolyte s'il e<br>Aldo Reset) récidive. cette fois seme<br>sur le Spectrum, avec un jeu les g<br>particulièrement orgenal. Stra- lennou tennis melange agreablement l'utilie<br>la strategie avec un sport, on nebal<br>la strategie avec un sport, le logi-<br>ciel vous propose de choisir un<br>adversaire parmi les quatre disponibles. Ce choix réalisé | vous disputerez des parties en un jeu gagnant. Contrairement. a tous les tennis actuellement pas à agiter votre joystick **de la provincie de la comme**<br>comme un malade. Le principe utilisé dans ce logiciel ne man-<br>que pas d'originalité : le terrain est divise en 70 carres (7 en 1999) largeur pour 10 en longueur) Lors de son tour de jeu, un **la provincial** joueur se deplace (au maxi- mum de<sup>7</sup> cases en lond de court ou de 5 au filet) et ren voie la baile grâce à l'un des eix coups dont il dispose. Ces six coups sont choisis aleatoirement par I'ordinateur. au début de chaque échange, parmi ceux autorisés (volées inc. longues, les courtes, les lobes, les amorties...). Compte tenu de voire position sur le terrain, vous pourrez tenter de tromper range le vigilance de voire adversaire votis en le mettant hors de position cant en enchainant une amortie et coune volée de fond de court par JRD

exemple. Cette version strate gique du tennis, idee géniale ;<br>s'il en est, souffre mafheureu- ;<br>sement d'une réalisation nulle ; les graphismes a chier et la lenteur insupportable rendent ['utilisation du jeu tolatement rebarbative Vous pouvez done

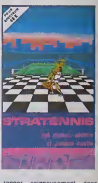

ranger soigneusemenl dans votre porte-feuille les cent quarante balles que vous auraient coute le soft. Stratennis de j JflDpour Spectrum.

EN ROUTE POUR L'URSS

L'ALICE SERT

Les 30.000 MSX que nous vous avions annoncé comme vendus, il y a quelques semaines, vont peut-étre étre complétés par une nouvelle serie de machines. Un emissaire (Dudley Lungmead) commissionne par des mar ques aussi ceiebres que Memotech ou Philips est parti cette semaine pour essayer de convaincre leministre de ('edu cation local qu'il n'exisle rien | de mieux que le standard de Microsoft en matiere de micro informatique familiale Bonne chance, Dudley, les soviets **i** sont accueillants en ce moment.

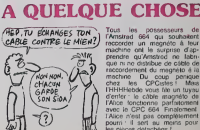

**OOO** 

machine onl la surprise d'ap prendre qu'Anistrad ne tabn que ni ne distribue de cáble de raccordement du magnéto à la machine. Du coup panlqus chez les CPCisles! Mais IHHHHebde vous tile un tuyeu | d'onfar : le cable magneto do I'Ahce fonclionno parfailoment avec Ie CPC 664 Finaloment I' Alice n'est pas completement pourn il sort au moins pour l' los piecos dolacheos !

### C'est nouveau, ca vient de sortir

### VAX DE SINCLAIR

Paf <sup>1</sup> Au moment précis ou Cf... vous avez lu le mot "paf", un qu'illogiciel de communication pour QL est sorti C'est un emulateur VT-100, ce qui signifie din que moyannant ce logiciel et Ko un modern, vous pouvez vous c'est connectar à n'importe quel or- car dinateur de la sene Digital, ou au m à un Vax, ou à n'importe quel me gros systeme avec votre QL. du di Avantage vous pouvez bénéficier de la puissance de traite- fei ment des plus gros ordinateurs, votre QL jouant le rôle que d'un terminal. Inconvenients : '801 ca vaut 1000 balles et il faut par les numeros de telephone des 78cm gros systèmes en question, qui l'he sont vachement surveilles et qui distilles au compte-gouttes.

Pot ! Au moment machin true, fec un langage naturel est sorti sur CBS QL. Il s'appelle Elena et tourne veni sous APL. J'explique. L'APL. ballet est un langage complexe qu'il Pu a été difficile de transposar sur

QL, ne serait-ce que parce i i qu'il occupe 90 Ko de mémora | | sur les 128 disponibles Elena | | utilise I'APL pour fonctionner et | || il ne iui reste done plus que <sup>38</sup> Ko C'est fait tout de meme, et c'est impressionnant. Un langage naturel, c'est pouvoir dire | | au micro : "je voudrais que lu alle du chiffre que je I'ai donne tout a I'heure" et qu'il le donne ef fectivement. Il suffit d'avoir au- Il III paravare défini "racina cubique" (qui peut n'étre que | | | | "appel racine carrée multiplié | || par deux", si vous avez defini | | "racine carree") et "tout a I'heure" (la, c'est plus complique). Avarrage: les program- | | |<br>mes éducatifs deviennent efrechvement éducatifs puisqu'ils | 4 cessent d'etre chiants. Incon venent: IAPL vaut 1000 | | balles et Elena presqu'autant. Puf ! Rien du tout.

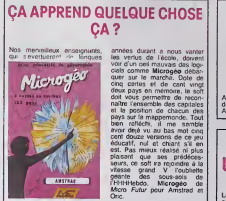

les vertus de l'école, doivent | | voir d'un oeil mauvais das logidels comme Microgeo debar quer sur le marche. Dote de | | cinq cartes et de cant vingt deux pays en mémoire. le soft doit vous permettre de reconnaftre I'ensemble des capitales el la position de chacun des | Ac pays sur la mappemonde. Tout  $\Box$ bien refléchi, il me semble avoir deja vu au bas mot cinq | cent douze versions de ce jeu equcatif, nul et chiant s'il en l. l est. Pas mieux realise ni plus plaisant que ses predecesseurs, ce soft ira rejoindre à la  $\vert \;\;\vert$ vitesse grand V I'oubliette geante des sous-sols de I'HHHHebdo. Microgeo de Micro Futur pour Amstrad et | | Oric.

### ATARI coiffe sur le POTE-4U

Atari a telement de mal a sor-<br> **PAP:**<br>
Silica Shop s'est dit : 'y a peut- santi<br>
dit aussitot fait, cette botte pro-<br>
aussitot fait, cette botte pro- toute pose des monitaurs couleurs lagor<br>pour le 520 ST à la moitié du pet n<br>prix d'Atari (2300 balles contre lau m 4500). Non seulement ils en ont avant, mais en plus ils sont aux moins chers. Derrière étape à ALC franchir : sortir des compatibles Atan moins chers que les diffvrais. Après tout, IBM s'est Livy

déjà ramasse comme ca.<br>Et justement, on murmure<br>clair loucherait du coté du vrai

<sup>68000</sup> (pour linstant. le QL eslequipe du 68008. moins puissant), avec souris, Gem et tout | | le bataclan avec un prix defiant | | c toute concurrence. De toutes | { E facons. rassurez-vous. ce projet ne verra pas le jour avant il b au moins un an.

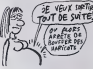

# $DISCORIC-SEDORIC$ : le couple de l'année

de croire que celui qui repren- La<br>drait Oric après sa chute an- par<br>glaise et surtout après la lon- mot<br>que pénode de Taffaire Oric" 60 s'an sortirait et vendrait plus de de 4 ou 5 Oric par an. Desormais, c'est fait. Oric redé- par marre, et quel redémarrage ! met L'Atmos est tout simpiement devenu l'un des deux meilleurs \_ am rapports qualité/prix en micro. Mais vous avez déjà tout ça. Ce que vous ignorez, bande.<br>Ce que vous ignorez, bande. de syphilitiques. c'est que le lecteur de disquette Onc et || son Dos (pardon Msieur Savonnet, Sed !) sont largement a la hauteur et même à la longueur. On jette un oeil sur le matos, Germaine ?

Il s'agit donc d'un lecteur de disquette 3 pouces (sije dis drive. Bernard et Jack vont me faire une salade...)- Presentation rouge et noire de rigueur, le floppy (aie !) se branche sur un pachydermique transfo qui peut prendre en charge un deuxieme lecteur mais surtout I'AImos lui-meme, ce qui vous libere d'une alimentation. Ce transfo est en outre equipe d'une diode orange qui permet de ne pas le laisser allumé pou toute la nuit, pourvu que vous ches pensiez a ragarder la diode. KE Ah oui, faut que je vous dise, GO toujours pas d'interrupteur, qui d'ou la necessite d'allumer el d'éternire à la prise. Ca fait un pros peu moins pro, mais bon. Derriere le drive (aie !) se trouve - une l'entrée de l'alim, le câble en l'Itetia nappe et une prise amphénol touci 34 broches qui permet de rajouter jusqu'à trois lecteurs esclaves. Eh, Gaston, l'oublies le li petit bouton rouge ! Ah oui, qv Germaine. c'est le Reset qui permet de booler le systeme. Gaston, ton drive, il est. AG compatible avec un modem ? 1849 Oui, sans probleme, Germaine, mais ne m'embéte pas, tu trou- cu bles lout le monde ! Passe-moi 5 ons le disque systeme, au lieu de deconner.

Dans le Sedoric, on peut re trouver la "touche de genie" (cf. la modesle notice) qui sort tout droit du cerveau acidulé et i de Fabnce Broche, déjà connu oram des Oriciens chevronnés pour aver

Le Sed, puisqu'il faut l'appeler (n moins de 104 instructions dont 60 viennent améliorer le basic au de l'Atmos. Du coup, celui-ci philip<br>bat le précédant record établi pou<br>par l'Atari 520 ST, avec 169 - 199 instructions contre 162 !

La Sed, pusqu'il last l'appeler (moi, j'ai crès un masque many<br>par son nom, ne contant pas d'étran de Zorro). Des BOX.<br>moirs de 104 individitors dont LINE, LCUR, HCUR viennent a lutili<br>60 l'aitmos Du coup, celurci phiques, routine en chargeant tous les relais<br>registres (A, X, Y et P) avec pou<br>des valeurs choisies et re- on

Un point fort de ce Dos (ma- | | =<br>mang !) est le fait que les ins- | | = tructions amendes par le Dos s'utilisent exactament comme les ordres basic, pas besoin de point d'exclamation au debut de chacune d'elles, Autre truc : | | pour charger un programme, [ | on peut taper directement le nom du programme, rien.<br>LOAD, sans guillemets, rien. On peut formater une disquette.<br>On peut formater une disquette die n'importe commenl : enlre 13 et 19 secteurs par piste, entre | | L 30 et 80 pistes.

tourne les contenus finaux des Cadanu gratuit : avec le Dos | | par est livre le jeu M.A.R.C. Pour | | m le metlre en marche, il suffit de taper MARC, Pour y jouar, jouer, par contre, il faut douze doigts, i mais c'est un autre problème. | | 20 messages d'erreurs viennent agrèmenter la sauce, notamment le très utile "BREAK | | grei<br>ON BYTE..." qui rend la main | | n'es lorsque le processeur rencontre un BRK, au lieu de le planter irrémédiablement. La disquette maitre, outre le Dos | | (car Wilde) contient un ublitaire | | système vachement bien foutu et dont les messages ont largement ete inspires par Ceccaldi (le "boss") : Inserez la disquette source, cong ! Le for matage d'une disquette est un plaisir, la copie une jouissance ; plus rapide que tous | | g les autres Dos, loutes machi-

nes confondues <sup>I</sup> Et le manuel. alouette ? 110 pages pleines, marrantes et | | bourrees de fautes d'orlogra phe, avec des exemples, des | || variables systeme, des vecleurs et des explications qui peuvent vous permettre d'aller beaucoup plus loin, il etait lemps <sup>I</sup> Merci Eureka, pour eel appareil francais <sup>I</sup>

Comment, qu'est-ce que j'attends pour finir eel article ? J'arrive, poussez pas I Le lecteur vaut 2490 ballee, c'est à lette dire un peu moins que pas très cher, sinon carroment bon | | | marche. Vous beneficiez de la | | grosse colére de Sugar : les disquettes vierges 6 35 balles | | Les softs en version disquette arrivent, bref, c'est la bonne alfaire de la somaino. Allez. soyons pas chiens, du mois el  $\|\ \|$ 

### ET NOUS,ALORS?

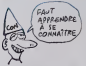

Alors là, je ne suis pas conteni du t du lout. Sous pretexte que les Nor Apple ne se vendent pas bien juste en Angleterre, le prix du lic (comprenant un monitor leur. le support du dit monrteur, un lecteur de disquettes sup plémentaire, une souris, les logiciels Mousepami et Appleworks) est descendu a 12 000 balles En France, pour 10 000 balles, vous avez le lic et ren | du tout On se tout de nous? Non. on nous evalue a notre juste valeur. Ah bon

CA ALORS!<br>UN NOUVEAU SONY!

Le MSX n'est pas mort du tout. Et au contraire, il va très bien touci sinon c'est deux claques. La const preuve, Sony vient de sortir un s'inse avatar de son Hit Bit 75 le Hit vra Bit 501 426 de plus, dis donc l cette Ils ne font pas les choses a cess moitie. chez Sony ! Il a tou- cur jours les trois logiciels inlegres, Aganda, Gestion de fichiers et jour Carnet dadresses.

Et regardez bien : il a en plus tre un joystick inlegre ET detegrable ! Ca veut dire qu'on le l'in pose au milieu des fléches du clan d curseur, on s'en sert et quand Et av on a fint, on le retire, plop ' De le mo telle sorte qu'il ne géne pas la con

Et il a en plus, alouetle. une touche PAUSE dont tous les constructeurs feraient bien de sinspirer. parce que la.c'est vrament un coup de genie i cette touche interrompt le processeur. Ce qui signifie que | quoi qu'il fasse, que vous l soyez en basic, en iram de iouer.de faire Iravailler un ulili taire ou quoi que ce soil d'autre. vous appuyez sur la lou che en question et hop! L'ecran se fige. J'applaudis clap clap clap. J'ai applaudi. Et avec tout ca, its ont trouve le moyen de le carosser en-

core mieux que le HB 75. Tout

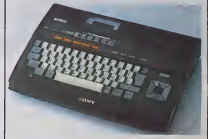

**MIGNON** COMME TOUT

### main. Dròlement ingenieux, dans non ?

C'est pas tout ! Il s un lecteur vaz de cassettes intégrés ! Décidé- golar ment, lout esl integre et c'est une vachement bonne idée, non moi je trouve, mais vous étes Et II pas obligés de penser comme noux, moi. Allez, je vais vous faire. teu plaisir c'est pas une si bonne Banqu idée que ça, à cause que Arrose quand le magnito tombe en moint panne, c'est le tout qu'il faut mis renvoyer au service apresvente. II aurait fallu que le magneto soit détégrable aussi, ce Sony n'est pas le cas.

dans les noirs, elégant, sobre et aérodynamique. Vous pouvez donc le transporter sur la i galerie de voire bagnole sans ralentir voire moyenne. Bonito,

non ? Et il a un prix :2950. A ge noux, chien de consommateur ! Paie <sup>I</sup> Casque <sup>I</sup> Roque ' Banque <sup>I</sup> Allonge ! Graisse <sup>I</sup> Arrose ! Ah Haaa, on est moins chauds. hein ? On fri mail, on se voyait déjà avec un .<br>MSX Sony pour faire joli à côlé de la chaine Sony et de la télé Sony, hein ? Non ! Pas à ce prix-la ! Non mais !

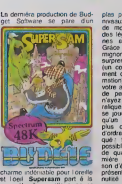

conquelo d'une relique en or massif. diss6minee en mulli-

ples parls dans les différents niveaux d'un chiéenu peuplé de monstres tout droit sortis | dos legendes les plus ancion nes ol les plus terrifinnles. Grace a un graphisme fort mignon et è une musiquo tori i surprensnte pour le Spectrum ( (un compositeur s'est entiremenl consacre a sa programmation), lo logiciel captora votre attention pendant nombre | de parties, avant que vous n'ayoz r6ussi A roconstituor la rolique. Ce potit jeu d'aventure se joue avec le même plaisir qu'un jeu d'arcado, d'autant plus qu'il ne nécessite pas d'ordro 6cril pour otro prati que : toutes los manoeuvres possibles s'offoctuont A 1'aide de quatre touches. Une premiere reussile pour uno mai son d'edition qui s'fitail jusqu'a présent fait romanquer par la nullite do sa produclion. Su persam de *Budget* Software pour Spoclrum.

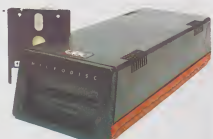

On y trouve tout ce qu'il faut to pour gérer le clavier et les tou- de ches de fonctions : KEY OFF, un *tel*<br>KEY SET, KEYIF touche GEST!<br>GOTO, KEYIF touche THEN : pits d qui respectivement inhibe le vi clavier, I'autorise. detecte la pression sur une louche et va en ligne specifie ou execute - apre une suite d'instructions. Et attention, il detecte toutes les en mén<br>et AZER le clavier d'un mode à l'autre P (quels modes ? Ben, le mode et in qwerty et le mode azerty. lo J'aime bien taper ces mots-là, ac c'est facile). ACCENT SET et qui<br>ACCENT OFF changent cer- Lie tains caracteres en é. à, è, ù, c pré et é. Quatre instructions s'oc- fil cupent des touches de fonctions (y a pas a dire, ca man-quait). TKEN A\$ code A\$ comme une suite d'inslructions basic exécutables avec t<del>ás</del><br>STRUN A\$ . Ouatre instruc- sen tions encore gérent les erreurs pa et on a aussi tout un pro- rés<br>gramme de saisie formatée - Ligi avec surtout la possibilité de mes

dits registres. RESET simule disc un *re*démarrage à chaud et mar<br>RESTORE n° de ligne fait (non plai pas dans sa culotte) ce que sani vous avez toujours voulu faire le sans oser le demander, OLD nes co ressuscite un programme Et le aprés un NEW. Il y a aussi en pag vrac SWAP, RANDOM, bound MOVE, QUIT et quelques autres.

Pour les fichiers (sequentlels et indexes) est prevu un batail- De lon d'instructions au complel. agrémenté de l'agréable BUILT appa qui construit un fichier sequentiel é partir du clavier. Si on l'ende prefere I'acces direct, on beneficie alors d'un buffer el des instructions FIELD, RSET, dire u LSET, etc... En plus, quatre instructions extrained des tampons dans les secteurs specifies el les ecrivent ou les re servent. Un oubli regrettable : Le pas de fonction permettant de diray résoudre des systèmes isostatiques quel que soil le charge men! de laportee. Ca crainl.

# **HEBDOGICIEL, LE PIED!<br>ABONNEZ-VOUS**

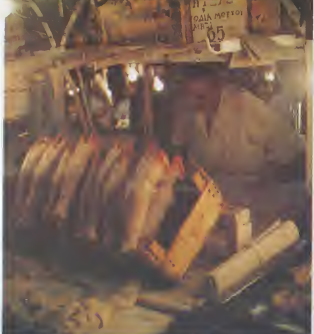

### **Bulletin d'abonnement page 34**

# $\begin{tabular}{l|c|c|c|c} \hline $0.0040$ & $0.0040$ & $0.0040$ & $0.0040$ \\ \hline $0.00400$ & $0.0040$ & $0.0040$ & $0.0040$ \\ \hline $0.00400$ & $0.0040$ & $0.00400$ & $0.00400$ \\ \hline $0.00400$ & $0.00400$ & $0.00400$ & $0.00400$ \\ \hline $0.00400$ & $0.00400$ & $0.00400$ & $0.0040$

| Apple Induved par Philippe<br>|Ber w, w, elephant, eat bread,<br>|e, e, n, e, get money, e, n,<br>| eliter, w, drink eliter, e, get<br>|er, n, w, w, go tale, par<br>|ery, w, give letter, turn right,

i door<br>1, Je Petit Poucet est bien tel<br>18 nous nous l'imaginions, II<br>1 temps de révéler notre pré-

- 
- 

ce...<br>Konsinur Paucet ?<br>Ionsinur Grenaulle<br>onsinur Grenaulle Grenaulle.<br>I mij vsut Thonneur de votre<br>I mij vsut Thonneur de votre

ate ?<br>Ch, nen, je passais, c'est laut.<br>Is me: balada: avec mes lecurs.<br>Du sont-lis ?<br>Tis nous lisent en ce moment

.<br>c'est donc ceta. La presse st un média extraordinaire<br>Tout à Iart, Monseur Poucet<br>otre pigement me semble<br>une acuté vraiment remarqua-

us me fattez

th bon<br>It ou alliez-vous, comme ca ?<br>Fallais voir le Petit Chapeplon ge.<br>Ins quelle honne viée Ver

**NOON YOU**  la solution de Christian<br>pour faire passer The<br>cur disque Jasmin

is cause of the case that a spectrum of the case of the case of the case of the case of the case of the case of the case of the case of the case of the case of the case of the case of the case of the case of the case of t

 $\begin{array}{l} \mathcal{H}(q) = 3 \text{ with } q \in \mathcal{H}(q) \\ \mathcal{H}(q) = 1 \text{ with } q \in \mathcal{H}(q) \\ \mathcal{H}(q) = 0 \text{ with } q \in \mathcal{H}(q) \\ \mathcal{H}(q) = 0 \text{ with } q \in \mathcal{H}(q) \\ \mathcal{H}(q) = 0 \text{ with } q \in \mathcal{H}(q) \\ \mathcal{H}(q) = 0 \text{ with } q \in \mathcal{H}(q) \\ \mathcal{H}(q) = 0 \text{ with } q \in \mathcal{H}(q) \\ \mathcal{H}(q) = 0 \text{ with } q$ **PREB ISEL** 28F8 ISE1<br>28F9 INOP<br>28F8 INOP<br>28FC INOP<br>28FE INOP<br>28FE INOP 28FE WOP<br>28FE NOP<br>7215 USR \$ 7A90<br>7215 USR \$ 7A90<br>7215 USR \$ 7A90<br>7A90 PHA<br>7A91 STA \$ 67 .pour Al<br>8TA91 PHA<br>7A91 STA \$ 260<br>7A91 PHA 7AA0 (PHA # 0<br>7AA1 (LDA # 0<br>7AA3 (STA \$ 67 :pour Almos<br>STA \$ 24D<br>7AA5 (PLA<br>7AA6 (PLA<br>Q (pour quitter !e monteux, ce<br>Q (pour quitter !e monteux, ce<br>quinnel :<br>assemble ?

obce).<br>SAVE "HOBBIT.BIN,# 500,#

'est tout '<br>'est tout '

C'est lout"<br>perdent que nous liéons, nous<br>sommes presque arrivés chez le<br>Petri Chapepion (Rouge, nous<br>distriguens en «Ré) la chiu-<br>minée dans laquels els habits<br>Tiers, nous entendant un brut<br>Dies, nous entendant un brut<br>Di

### **DEUX FOIS UNE LIGNE ÉGAL ?**

Voias veus épusez reprenez de la soupe, donnez plus, antésez de sortir le samead sort, mais<br>continuez à produre des deutignes de cette qua-<br>déclarante à produre des deutignes de cette qua-<br>déclarans et on en redormande, al

Δ

Olivier COURMONTAGNE vous offre un catalogue<br>new look pour toukis vos disquettes (ou celles de<br>vos copains)

### **Listing Apple**

- 10 POXE 44596.4B: FOR 1 = 46010 TO 46000 STEP - 1: READ AC H): POKE 1,A(H) + 128: NEXT I: 04TA 89,39,65,32,82,73,69  $, 78, 45, 45, 62$
- 15 HOME : HTAB 11: VTAB 12: PRINT I = I TO 1000; NECT 1; HTAB 31: VTAB 12: PRINT "E":0 = PEEX (49200): SPEED= 100; PRINT<br>CATALOG\*: PRINT CHR\$ (4):"C ATALCG': SPEED= 255

Δ

Laurent GAUTHIER rowent dans le cecut grâc<br>se nette bidouille des interruptoris en couleur.

Listing Commodore 64

**BIDOUILLE** 

TU CROIS<br>PAS QUE CAVA

CHOQUER LES ECTEURS

- Monetar Poucel, pouces<br>
- Monetar Poucel, pouces<br>
- Bien enteroid nicou demons<br>
- Bien enteroid Nous demons<br>
- Bien enteroid Nous demons<br>
- Coule boune des -<br>
- Coule borne des -<br>
- Coule borne des -<br>
- Coule borne des

9 BRTR239, 32, 289, 76, 49, 234 (FORR+8) 2 Antarck(2) (Princh Student (Pas)<br>934 RBMD (POKE491S249, 8) (REKT POKESS - 1 Principal Passenger (Pas) (Principal Passenger (Passenger )<br>1 PM (PPIR), 8. PM (PPIR4, 192) PM (PRINC 334,8<br>1 POKE788,8 POKE789,192:POKE56334,<br>1 POKE56325,8 PRINT"SOVONS PRIIENT  $-L181$ 

 $\wedge$ 

Monseur Poucet ne semble pas<br>s'éte specul que ce n'éterent<br>pas des califoux III sens luis<br>pas des califoux III sens luis<br>faite diplomate de ne pos luis<br>faite remarquer bout de sure, De<br>vue de la hutte des sept mans<br>che-Neg

Nous frappons à la parte et<br>celle-ci s'ouvre presqu'aussitôt<br>Une bargère et un ramoneur

CHOISIS: JE TE SODOMISE, ET CA  $\sim$   $\frac{36}{\sqrt{21}}$   $\frac{1}{\sqrt{21}}$   $\frac{1$ 

son units and a determined and a determined and a determined and a determined and a determined and a better set of the state of the state of the state of the state of the state of the state of the best of the best of the b

Les testeurs fous d'Hebdogoul vous proposent un<br>superfie unitaire de formétage d'imprimirie il de proposent de la formétage d'imprimirie il<br>mode d'emplo inclus dans le deut-per par entre pour 32X est libre a formétage de

### Listing NSX

### **Usting Exel**

s statimum atr A=1 THEM A=255 ELSE<br>IF A=2 THEM A=100 ELSE GOTO 1<br>2 CALL POKE(SOEGO)162,5,45,162,6,45<br>10):CALL EXEC(SOEGO)

- 
- $\bar{\wedge}$

Bruno de la BOISSERIE remporte une nouvele<br>fois deux logistels grâce à son superbe jeu. Empé-<br>chez votre pont de sontr- de la route (avec les<br>curzeuxs hout et bas) et vous bottez peut-àfre le<br>record absolu de la metique (e

### Listing Cenon X07

Δ

Selutations du vendredi, à la semaine proch

- Quelles solutions ? Vous par-<br>lez de ces patris colloux que je<br>séme denière mar ?<br>- Mais ce ne. .<br>Monsieur Poucet ne semble pas-Blanche-Neige n'est pas là l'egendant de plus prés, no<br>nous apercevons que la sou<br>disséquée n'est autre que l' disséguée n'est autre que<br>disséguée n'est autre due<br>l'eurs, Mondieur Poucet?<br>- Dut, je pense que c'est<br>- Dut, je pense que c'est<br>- Dut, je pense que c'est<br>Noté repartona, fout guite<br>pelé une fois de plus un pa<br>sur le sol

mite and complites and complited and the material of the control of the distribution of the distribution of the distribution of the distribution of the distribution of the distribution of the distribution of the distributi

POKE & BF09.9 POKE &<br>BF01.1 POKE & BF02.2 :<br>POKE & BF03.3 POKE &<br>BF04.4 POKE & BF05.5<br>Poke de fake RUM ". Vous<br>starez ansiun odution, un lizer,<br>une del, un sabropulsar et une<br>unez ansiun sabropulsar et une

plate one foot of plats under<br>the state of the state of the state of the state of the state<br>of the state of the state of the state of the state of<br>the state of the state of the state of the state of<br>the state of the state Ce qui sert à virer la protection<br>de la grille oculeur, Désermais, l'autre SOURUI 61<br>DOKE # 683, # EAEA

COOKE e 683, a EAN-M<br>Pour les ses dimitées.<br>Tout en Tacart ce paper, nous<br>avans effectué un bon bout de<br>dimitien si nous serves avant d'un grand chétesr Après quel-<br>ques mitures, nous sommes au<br>paper mitures, nous sommes a

neitur Paucel, comme<br>chissone-nous-ost-obstacle<br>r n'en al pas la moind

iée<br>- Méme pas un brouilen de pr<br>It d'ombre d'idée ?

priorite to the Monter Processor<br>
Facebook of the Monter Pound<br>
between the priorite and the priorite<br>
between the priorite and the priorite Contract Contract Contract Contract<br>
centre and the force une proving<br>
centre and

**GRENOUIL** 

anito, réperér, écouter cas-<br>e, sorar, b, b, e, n, n, e, s, e,<br>inter main, monsieur Manto-

ID VOLIS ZIERNA

unaque fois que veus crossez<br>un suspect, a vaut mirux (ul par-<br>let, D'autre part, je cherche les<br>solutions de Escape From Ren-<br>pasta el Multimys Curse<br>hous - pouvair - la parten-<br>hous - pouvair

Paucel trouve ces solutions<br>Nous pouvors méme légime-<br>ment le lui demander desdi-<br>ment, cer c'ést ainsi que nous<br>avons le plus de chances d'ob-<br>tent une réponse

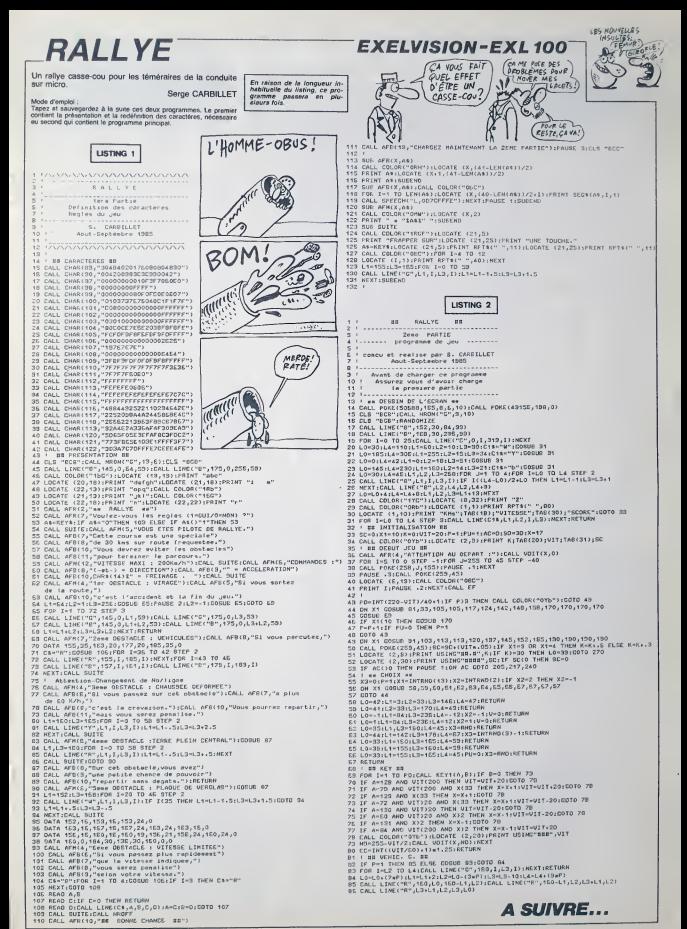

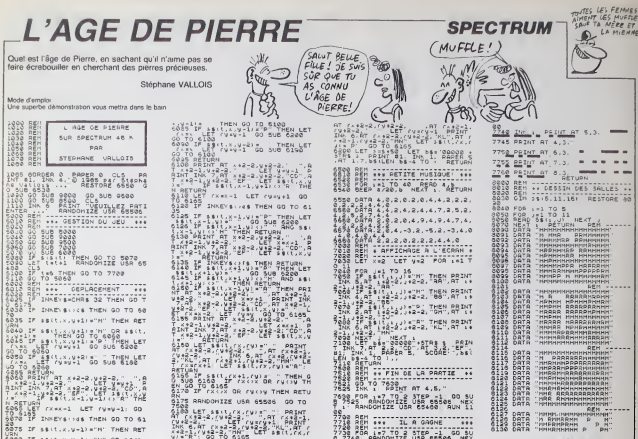

### TOTAL IF INSERIATION TOWN THEN RET<br>2075 IF SAILLY,U-1)="H" THEN RET

.<br>Se IF saltux,y=1/+"H" OR sait

9189 CET : 1122 CATHER PRINT

suite page 32

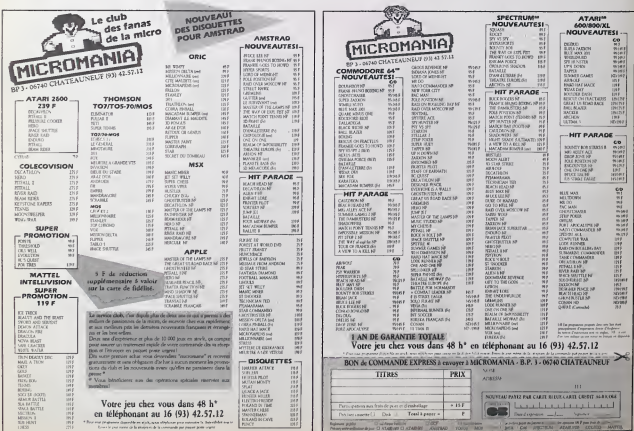

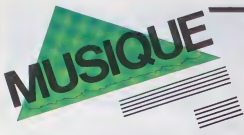

 $\begin{tabular}{|c|c|c|c|} \hline \textbf{LD} & \textbf{IO} & \textbf{0} & \textbf{0$ borne conservers on blanc oblige<br>materials may be a strained and the conservers of the "Andre vers conservers"<br>La census and de deux conservers in the conservers of the strained depends to<br>the conserver and depends to the

Lepperd Jan been model of in Marcos of the series of the proprietors of the proprietors of the proprietor of the Pink Collins, Wheten Jan and the Pink Collins of the Pink Collins of the Pink Collins of the Pink Collins of Ire?

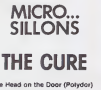

Grand album que ce dernier Cure, plus<br>sans doute le plus beau, le plus ac- che<br>compli de tous ceux qu'ils ont enregis- Ka

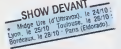

très. Peut-être vaudrait-il mieux dire. | 1971<br>d'ailleurs : de ceux que Robert Smith. |<br>a réalisé, puisqu'il reste le piller d'une. | 1991 tormation fort fluctuante. La cuvee 85<br>consacre le retour du bassiste Simon<br>Gallup, ancien compagnon de route<br>de Smith, et aussi I'idée que la formule Irio de Cure est a present de-

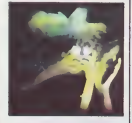

passée. L équilibre entre les cinq me membres de la formation actuelle pos- sede quelque quelque chose de par-<br>tait. Si le climat essentiel de la musique de Cure est toujours present, le groupe a su eviter le piege de ladeli- quescence desertique qui menacait Pornography en se decouvrant une superbe palette rylhmique ou predomtnent les tempos relativement enlevés C'est ce qui fait de cet album un disque de danse à la fois excellent et intalligent dans lequel l'ennui ne peut

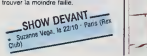

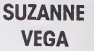

Attention ! D'abord ne confondons<br>pas. II ne s'agit ni de la doublure<br>d'Alan Vega, ni de sa petite soeur.<br>Suzanne Vega est une fille de New

SHOW DEVANT ī.

York, une de ces gosses qui a dù ap- prendre la guitare sur les premieres chansons de Dylan.<br>prendre la guitare sur les premieres chansons de Dylan.<br>Seulement Suzanne, elle aussi, avail des choses à raconter, des ambiances surtout, das trucs qui se passent dans

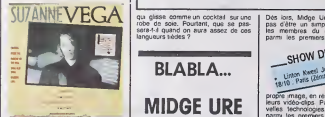

ia ten quare on essenti de Vivit avec de Carlos de Vivit anticipat de Paul Santan de Paul Santan de Paul Santan<br>Kaye (ancien guidante de Paul Santan) - peut de Vivit antique de Paul Santan de Paul Santan<br>Kaye (ancien guida

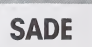

### The Sweetest Taboo 45t (Epic)

Retenue et sophistication restere i J I'apanage de Sade. la belle metis. Qu'on ait voulu lui faire incarner le re- tour<br>tour du jazz dans la pcp, c'est un truc tour qui m'a vraiment sidèré, tout au long | m de son irrésistible ascension avec | à t "Smooth Operator". Il ne fait aucun | dé doute que Sade a la classe, mais il ne | "U'i fait pas de doute non plus qu'elle | e "donne" dans la chanson lout court (vous avez dèsa trouvé des disques de su Miles Davis au supermarché du coin ? | Gil<br>Moi non, mais celui de Sade, si). Les marchands d'im<br>marchands d'image ont déadément le marchand pouvoir sur la musique. bref, on n'est | a pas denayse avec "Sweelest Taboo''

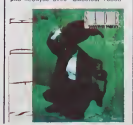

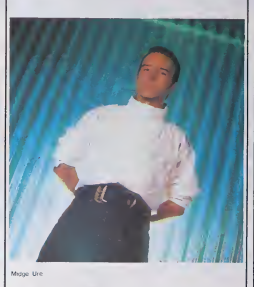

qui glisse comme un cocklail sur une<br>robe de soie. Pourtant, que se pas-<br>sera-t-it quand on aura assez de ces<br>langueurs tièdes ?

MIDGE URE

Ceux qui connaissent Ultravox ne pequi<br>peuvent ignorer Midge Ure. II est non peuvent<br>seulement la voix (si reconnaissable) | Mid du groupe, mais aussi, outre son tariste, un peu son esprit farceur : un lilliste.<br>type fourmillant d'idées. Auteur d'un lillis p<br>premier simple solo en 1982, puis lilliC'h

**DET MAS.**<br>Company

SADE ENTER

ques-uns." | soi<br>Depuis le rockabilly jusqu'au néo-ro- | de<br>mantisme, la trajectoire de Midge Ure | là a travers la musique n'a en fail rien

disvident de la comparació de la comparació de la comparació de la comparació de la comparació de la comparació de la comparació de la comparació de la comparació de la comparació de la comparació de la comparació de la co

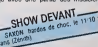

Et c'est comme ça que j'ai rencontré  $\parallel$  d Billy Currie, puis que je me suis joint à | di Ultravox. Le mouvement de la musique synthetique à demarre juste après en Angleterre. Sous l'impulsion de  $||\cdot||$ Steve Strange, la mode s'en est empare. Très vite, c'est devenu énorme, | | trop vile peut-elre".

BLABLA... FIND Dés lors, Midge Ure ne se contente i arriste<br>les d'ètre un simple musicien. Avec il choc<br>les membres du groupe lis premiers de parmi les premiers à concevoir leur

propie image, en résèlent eux-mémes<br>leurs vidéo-sipes Passionnés de nou-<br>velles téchnologies, lis seront aussi<br>parmi les premiers groupes "populai-<br>reté é intégrer du motérie de porte,<br>généralement réserve su studio, è leu équipement de scène (batteries élec- troniques, effets de toutes sortes...)

Máge Ure est aise le premier musi-<br>Star angles à avoir sogue symboli-<br>Star angles à avoir sogue symboli-<br>- le puis performent pur le matché.<br>- le puis performent pur le matché.<br>- le puis performent puis le matché.<br>- sogue interlace midi. On peut démultiplier les programmes sur le méme clavier : par  $\begin{bmatrix} 0 \\ 0 \end{bmatrix}$ exemple avoir une flüte sur une oc- tall.<br>tave, un piano sur deux octaves, un t violoncelle sur une autre et ainsi de **finalisation**<br>suite. Avec le séquenceur, on peut **finalisation**<br>faire un orchestre entier. C'est une

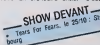

machine fanlastique, un jouet merveil-leux. Ce qui est tres interessant avec le Kurtzweil, c'est qu'on n'a pas be-soin de changer les disquelles. II suftit de programmer le son desire et ilest nstantanement, conlraire<br>laht où il feut d'abord co Fairight où il faut d'abord commander<br>la page avant de programmer le son que Ton veut.<br>que Ton veut. En fait, le Kurzweil rend pratiquement inutile<br>Synclavier. Qui voudra payer 360.000<br>Synclavier. Qui voudra payer 360.000

Dilude de su contcmur Oecumei l's landes de Grande Brelagne. Leur pas sage a lEldorado de Paris fut bien loin d'une deception. Le nouveau Damned <sup>a</sup> prouve <sup>a</sup> tous qu'il savail encore dechainer un public en luide gourdissant les oreilles a force de decibels Comme le clame leur mol d'or-

**BEN** 

INFO TOUT POIL

= Les Chain, ou pluitt co qu'il en reste, ent annuit au donnér recrement leur touvoiré<br>afferêur et prévue pour cette hit octebre : Un nouveau-l6 Tourn week quand mérie de<br>souve, seus le bire : The is Englandf, précédant l' surete...)

+ Encore Top Secret, mais imminent, dit-on, le nouveau 2Z Top Bavez pas comme .<br>ca. les gars !

– Sous ses ans de Hamby, Michael Jackson a les dests Kriguet. Il s'est offert les:<br>droits d'édition de l'ocuvet des Beatles pour la modique sorrine de AP millions de<br>dollars fil: Ruchard Uraneom (patron de Valgin) en Mc Ca Tous les Beatles channels channels<br>Tous les Beatles des Beatles<br>Part Michelus (parties

- La fabuleuse vidéo du concert de Prince diffusée if y a quelques mois à la Itilit. csl .<br>à present disponible en cassette On est autonse à cracuer

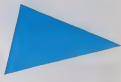

F. un Fairlight ou un Synclavier. alors qu'on peut trouver un meilleur synthé<br>pour moms de 120 000 F.T.<br>Seulement le mieux dans tout ça.<br>c'esl que notre homme sad se servir<br>de ses instruments aussi bien que de sa propre vcnx. Pour sa premiere tour née sous son nom. Midge Ure. sera<br>accompagné par Mick Ronson (guitare). Kenny Hislop (battene). Danny Mitchell (claviers et guitare). Craig Amstrong (claviers) el Kevin Powell (basse). Ca peut valoir le coup

### DAMNED

Ca va faire bientót 10 ans que les<br>Damned se son! dégage une place<br>dirns la grouillance punk à coups de<br>crucifix. Je crois bien d'ailleurs que chez les picenes du gogo, on n'a<br>strongels C'est pouvoir qui de la conseile conseile de conseile conseile conseile conseile conseile conseile<br>conseivé leur belle énement pas<br>conseivé leur belle énement pas<br>strongels de la gang de brise-tout avec autant d'éner-<br>gie qu'il maniait pelle et pioche, à<br>I'époque ou il creusait des lombes Epaule par son fidele Scabies-le-Rat. qui prend sa battene pour une en clume, Vanian a su reformer un combo massacreur et il s'est meme

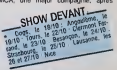

avoir erré de petit label en petit label<br>d'un disque à l'autre. C'est sans doute<br>ce qui leur a permis de venir présenter leur nouvel album. Phantasmago-ria, par une serio de concerts sur le continent alors qu'ils avaient ens l'ha-

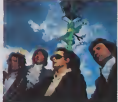

dre, on n'echappo pas aux Damned.

# nnun Téloche nnun

### POLAR RURAL

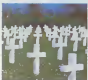

Their revoir ma Norma<br>pays qui ma donné le<br>soil en 64, ou en 74,<br>Gl's, on s'èn souvient e<br>mande On en vit m(en<br>kes morts, ça rapporte<br>mands, is crachent pas

The final company of the property of the company of the books of the company of the state of the state of the state of the state of the state of the state of the state of the state of the state of the state of the state of

que le calva état tratiqué ou le crachin e e cave enar tranque ou le crachn chagr<br>ande estreatés en travers de la gorge de ce<br>: peu ça va, mais faudrait voir à pas<br>: la téloche en olage, y a pas loin.

### **Lundi 21 Octobre**

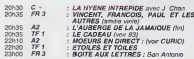

### Mardi 22 Octobre

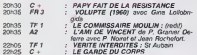

### **Mercredi 23 Octobre**

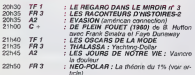

### Jeudi 24 Octobre

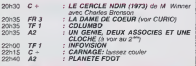

### Vendredi 25 Octobre

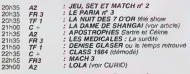

### **Samedi 26 Octobre**

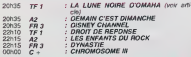

### **Dimanche 27 Octobre**

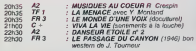

### **FAREWELL(ES)** La Dame de Shangaï

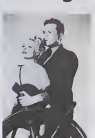

## **UNE CROIX SUR LE PASSÉ**

### La lune d'Omaha

en-Pierra Cessel, Domini-<br>a Labourier, Mort Schu-<br>n, Jacques Canaslier at<br>da Bruncu

shoot the intervalse identity.<br>The compare pounds in the line of the line of the sense of the sense of the sense of the sense of the sense of the sense of the sense of the sense of the sense of the sense of the sense of th

curiosités: DAME OF COFUR

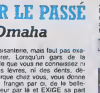

d'Hutchins

tenu et gardé par le

**JAS EN DIRECT** 

ion la 24 è 20h35 au

**PUR SANG DE LABOUR** 

### La théorie du 1 %

e Gererd Marx<br>1er, S. Bakaba, P.<br>4 et B. Fexers  $-100$ 

Court (55 minutes)

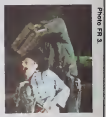

aves, plus des acteu<br>l'amusent Et de la w<br>roide bien déqueu, Po

 $m<sub>0.1</sub>$ 

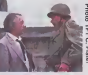

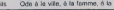

الثال فيهم فيهم فيهم مربو فيهو مركز فيهو فيهو فيهم فيهو بإذال كانت فتنبغ فينو كل

# **CINOCHE!**

### edito

Venet vor, venet vor, y's un nou-<br>Alten<br>venui venuingnos le mec, it altende à pouvoir<br>che plage cricole sacrée le litaire, que<br>propose que nous spollons au que<br>boycotide son inuclousine<br>venuing variables aux literatives d'

Ouivs remarque. c'est peul-elre pas-qu'y avail pas de navel complet ou de

pelloche qeniale cette semaine<br>Moi j'le conneis le nouveau et j'peux :<br>même vous dire que c'est pas evident :

son bueness<br>Ah ousse? El pourques?<br>Den comment lu veux qu'é et le frée<br>pour causer du veux qu'é et le frée<br>pour causer de finns s pens meux<br>que le moyenne quind y'e sa blende.<br>que se decompose Signoiel, Hudson.<br>que se deco

Jacq L.KANE

# RAMBO STALLONE

### de George P. COSMATOS

avec Sylvester STALLONE (qui l'eut<br>cru ?), Richard CRENNA (Colonel<br>Trautman). Charles NAPIER (Mar-<br>ehall Murdock), Julie NICKSON (Co<br>Bao)

Cent method, and paint are the the same of the same of the same of the same of the same same of the same of the same of the same of the same of the same of the same of the same of the same of the same of the same of the s

 $\sqrt{12/20}$ 

habite comme duration is a control of the presence of the presence of the control of the presence of the presence of the presence of the presence of the presence of the presence of the presence of the presence of the pres  $\begin{tabular}{l|c|c|c|c} \hline \textbf{0.6} & \textbf{0.6} & \textbf$ 

is closely do great between distances in<br>the first of the property distance of the property of the second of<br>the property of the second of the second of the second of<br>the second of the second of the second of the second of

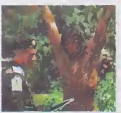

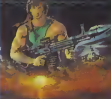

clap: strais: botures (sig) lui en lont des miseres, les planes et de diens<br>U.S. comme les jaunes viets, TOUS II dans<br>Dabord il est enferme dans un camp de Eravaux forces pour avoir betement use de son ignoble force sur des gens sans defense (c'est pas gentil ca !): ilcommence a en avoir sa claque (en- core qu'il taudrait elre balaise pour in-terpreter les sentiments de RAMBO . a part faire la gueule. \e me rappelle pas quelle emotion INTENSE il auratt voulu nous transmettre) et c'est la que son ancien chief (Traufman) lui pro- pose un deal bestial : la liberie contre la mission du siecle. a savoir recher- cher les Gl's qui seraient encore en captivite au Vietnam (y parait que ca serait reellement vrai c'fhistoire-la !).!es photographic <sup>r</sup> et ramener ces preuves precieuses au QG. Evidem- ment leRAMBO vapas pouvoir s'em- pecher de vouloir delivrer ses compa-triotes et va etre poursuivi par les Viets, par les Russes et(tenez-vous bien) par ses superieurs eux-memes : ah le piege infame <sup>t</sup> Je vous passe les details ; tortures (a?e), explosions (bourn), combats (aarghh), jungle va- guement hostile (chzzfgzz). tout ca pour luiarracher vite fait le peti! tricot noir qu'il portait en anivant (on voit mieux les muscles !) et nous rappeler que decidement les vrais heros ricains n'ont peur de rien !On revise ensemble : le h6ros invulne- rable doit traverser d'innombrables epreuves mitiatiques (bonjour les tra- vaux d'Hercule !) pour (aire triompher le bien et la bravoure (coucou la mo-rale cucu !), et ca s'appelle une alle- gorie (allez gorille ! pour Stallone). Seulement moi. dans legenre grand malin qui saute sur tout ce qui est piege et qui en fail toujours Irop. je preTere Indiana Jones (et Spielberg) parce qu'il a de I'HUMOUR, on a peur mais on sait que c'est pas vrai. Chez RAMBO pas de clin d'oeil au specta-teur. on fonce, droit, pourvu que ca charcute el que ca fasse mal... un peu primaire, NON ?? Mais entin ca plait beaucoup au pere REAGAN, atoute la populace U.S. (ca leur permel de relever la tete quand on parle du bour-bier du Vietnam) et ca vous plaira su- rement : en tout cas jeveux bien bouf-ter mon stylo si RAMBO ne faitpas les entrees de lannee en France (comme ailleurs. quoiqu'aux States la bataille fasse encore rage avec LE FLIC DE BEVERLY HILLS). Et puis quoi. j'ai beau avoir lair de cracher dans lasoupe de meme Stal- lone, il n'empeche que ca m'a fait comme pour Alex (le heros d'Orange Mecanique) : RAMBO est un tel ra- massis dimages sado-masos que tu ne peux ABSOLUMENT plus oter tes yeux de 1'ecran, boucle sur ton fau-leuil. condamne a rester jusqu'au bout, haletant. eouise mais content <sup>I</sup>

### PAPA EST EN D'AFFAIRES

d'Emir KUSTURICA

avec Miki MANOJOLOVIC (Mesa, le<br>pape). Moreno DE BARTOLLI (le<br>petit Malik)

Une petro babicé y popolaire que<br>avec le bol mismal qui avuit dé de<br>avec un districtive, avuit pout-lier<br>est dist à qualques àprès implés<br>est de la pallques àprès implés<br>de de la pallques de la pallques àprès<br>via dé de pal

 $\begin{array}{l} \textbf{A} \textbf{0} \textbf{0} \textbf$ 

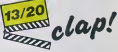

Un beau jour, dans lalointaine You-goslavie, le Papa (Mesa -quoi ca sert ?-) va etre saqu6 par son beaut (Zijo) et jete dans un camp de reedu-cation pour n'avoir pas eclate de nre devant une caricature de Marx etSta-line: le pauvre ne savait pas que les yougos netaient plus copains avec les russes depuis quelques somaines... la polilique. la-bas. c'est comme lesfnn- gues chez nous . FAUT SUIVRE LA MODE, sauf que chez nous . si fu te plantes, t'es le dernier des ringards (deja grave <) alors qua I'Est ca faitto annecs de Iravaux forces, KAMA- RADI Pour pas que le fiston (Malik) chope la honte, on luiradote que son pore est parli en voyage d'affaires ! Mais le gosse a un avantage sur le Parti ; ilest pas con, memo <sup>a</sup> 6 ans 'Enfin lout ca pour vous dire que le mdme esl tres chouelfe (super, quand Malik el sa mere vonl au camp rendre visite au pere et que le gamin essaie de piger les regards de ses parents lun pour I'aulre. snif !)el que. total, Mesa sera libere et pardonnera a Zijo, c'est vous dire s'il est nouille . Bref. y'a comme qui dirait des mo-ments snif, des moments gniark, gniark (rlre gras), dos moments "ma mie allons voir si la rose... ".des mo-ments Cajoline, mais <sup>y</sup> a-l-il un film autour des moments ??

AMUSE-GUEULES

Pour sux if n'y aux pas de note vu une<br>qu'il serait vrament dommage de siè sion<br>guer des tims qui ne cortent que dans colle<br>guerques renvuoles sales (surcout à dine<br>Paris), mas vous taxeudez pas, si intéri<br>client pas ten c

### UNE FEMME EN **AFRIQUE**

### de Raymond DEPARDON, avec Francolse PRENANT

Encore le miracle des films fauchés ; Chen<br>Depardon, pour sa premiére "vraie" : irical<br>Hisporters, Fails Divers) avail beson : Vous<br>d'un mec et d'une nana pour galerer : granc<br>d'un mec et d'une nana pour galerer : granc

### avec lui 7 mois en Afrique: économits<br>obige, le mec a été remplacé... por la

oblige, te mec a his remetace. por la state<br>camera.<br>Camera donc l'eventure d'un pouna- Christian<br>sue qui sentiant monter (? f) en la litte<br>sue cui sentiant monter (? f) en la litte<br>son pour sen neme pound? obses<br>collenat d

### QUEEN KELLY

### (1928) de Eric Von Stroheim avec Gloria Swanson (Kitty) et Walter Byron (Prince Wolfram)

Chers lares de cinoche (noir et blanc<br>s'entend) ouvrez grand vos pavilions : de<br>vous avez enfin la sublime autorisa-<br>tion de voir en entier l'un des plus<br>grands scandales de l'histoire du ci-

nema. . LE film que se repassait inlas- sablement Gloria Swanson, star ou-bliee el parano. dans leBoulevard du Crepuscule en 1950... LE film qui a brise la carriere de Von Slrohelm. dangeureux illumine (on dit aujourd'hui "genial") qui engioutissait jusqu'au der-nier centime des maisons de produc-tion qui le (aisaient bosser. "Alors. le scandale il est ou ?" hurlenl les hyenes assoiffees de stupre ct d'horreur. Calmons-nous ef reprenez la date de sortie du film... 1926: vous saisirez alors qu'une histoirc qui par-lait des petites culottes des jeunes filles du couvent, dun prince qui ai- mait ca. le satyre et qui va fuir le ma-nage du siecle (coucou. le revoilou) pour aller s'en romettre uno couche, qu'une histoire comme ca ca pouvail avoir du mal a passer en 1928 A vous de decider, en 1985 et en 96 mi- nutes, si votre grand more pourrait vous accompannur r.ans en fairn tine jaunisse (a son ago, ca serail pas pru- dent !).

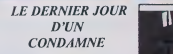

### de Jean-Michel MONGREDIEN, avec Francols-Xavier VASSARD

L'hatave c'est le tito, la line est less<br>décrets de la line de la line de la line de la line de la line de la line de la line de la line de la line de la line de la line de la line de la line de la line de la line de la l une bello fiorto de ce tas de bonnes intentions : ca a ote fait chez eux <sup>I</sup>

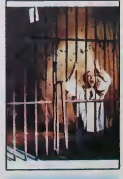

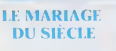

### De Philippe GALLAND (Le quart d'heure americain)

evez ANEMOVIK (the princess Char-<br>
bond, There is the princess Char-<br>
bond, There is the prince of the princes<br>
(Kellwhelm, a charge du probleme<br>
(Kellwhelm, a charge du probleme,<br>
(Kellwhelm, a charge du probleme,<br>
bond,

The measurement standard and the law of the standard process of the law of the standard and the standard and the standard and the standard and the standard and the standard and the standard and the standard and the standa

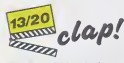

 $\begin{array}{c|c|c|c|c} \hline \mathcal{L}(\mathcal{L} \mathcal{P}) & \mathcal{L}(\mathcal{L} \mathcal{P}) & \mathcal{L}(\mathcal{L} \mathcal{P}) & \mathcal{L}(\mathcal{L} \mathcal{P}) \\ \hline \mathcal{L}(\mathcal{L} \mathcal{P}) & \mathcal{L}(\mathcal{L} \mathcal{P}) & \mathcal{L}(\mathcal{L} \mathcal{P}) & \mathcal{L}(\mathcal{L} \mathcal{P}) & \mathcal{L}(\mathcal{L} \mathcal{P}) \\ \hline \mathcal{L}(\mathcal{L} \mathcal{P}) & \mathcal{L}$ NON, rien, des láches, des furmess. que<br>tens des jaioux, voils ce que c'est cas CHI<br>godelureaux, des ENVIEUX !!!<br>Alors ça serzal Tristone de Charlotte. Ilux<br>princesse a la classe totalement cou<br>princesse a la classe totale

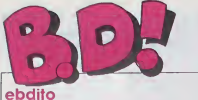

LE NOUVEAU GASTAL

stut les gidbsd! Ca va ? Mor

aussi<br>
Qui avons-nous, cette se- menl monte?<br>
Dabord. avons-nous pas l<br>
quoi que ce son que justifie un menl<br>
det que intervente de resumer les points<br>
contente de résumer les points (oris, passe intervente de<br>
menl ?<br>
Tra

Oui. un. Le Franquin. La sortie : Ja su<br>d'un nouveau Gaston est en : J'en ;<br>soi un evenement à côté du : une : quel la sorte dun nouveau cuide<br>1961 la sorte de la sorte de base de la sorte de la sorte de la sorte de la<br>1970 la sorte de la sorte de la sorte de la sorte de la sorte de la sorte de la sorte de la sorte de la sorte de l

Un Gastal, des Gaston. Je suis Mickey<br>drôle, aujourd'hui. J'aime mes avec P vannes.<br>
Van Empression (le ne suis pas aprés<br>
six) que ce n'est pas l'après<br>
qui a dessine la couvretire de la rapid<br>
cet album Ni le dos de opuver - que,<br>
ni la deuxième de couvrer - que,<br>
ni la deuxième de couvrer - que vra<br>C'est un recueil des toutes pre- geli<br>mières bandes parues dans Spi- aut rou des 1957, il y a près de C'est<br>trente ans. Ca. c'est du succès <sup>1</sup> les albums de Gaston se vendent<br>albums de Gaston se vendent<br>toujours comme des petits

pains. Ca ameme etele premier "tea- sing" des temps modernes. Un teasing, c'est "demain j'enleve le haul, apres-demain lebas, ven-dredi le milieu el samedi on verra", une sorte de pub a sui-vre. La. Gaston est apparu au milieu du journal, sans rien dire, juste un petit crobard. Les se- maines suivantes. toujours un petit crobard. pas plus. Puis Fantasio a pris la parole pour demander qui etait ce type et ce qu'il foutait la : c'etait parti, Peu apres, les fameuses histoires en une demi-page ont fait leur ap-parition et le Gaston que nous connaissons est ne. Histoire d'etaler ma culture a la con, je signale que le Journal de

**CYANURE** 

lort longtemps dans Specular<br>Pour le reste, c'est le grand<br>pas très bons que le taisons<br>pas très bons que le taisons<br>pas très bons que le taison<br>prouve cri j'ai hesió une cu<br>de carrer dans le pas de la pas d'aixe de<br>c'en p j'en parle, autant vous prevemr quand il ne laul pas acheter. Je suts bien bon avec vous Jen profite pour vous signaler une pub pour des couches-culottes [le nouveau quelque chose, je ne me rappelle plus de la marque) : ils se sont<br>natibée que quand on retour-<br>nait bée la pisse qui était re-<br>hinus par les anti-fuites des cuisses giclait par la centure<br>Alors ils ont mis des anti-tuites a la ceinture.<br>C'est rescalade.

et puis

place

MISU MARVIN<br>LE JEUNE ALBERT<br>COLOMBO<br>FONDU ENCHAINE **BD** Parade! TRAGIQUES DESTINS<br>FOLIES ORDINAIRES<br>DOCTEUR VENTOUSE<br>GAFFES ET GADGETS<br>GLAMOUR BOOK<br>CLARIC BOOK<br>CELARE ET KUBRICK<br>CELARE ET KUBRICK<br>CARAGAL<br>CARAGAL CARAGAL<br>CARAGAL CARAGAL **TOWOM MARCEL FRANZ<br>
TOWOM MARCEL CONTES<br>
DESCRIPATION CONTES<br>
DESCRIPATION DESCRIPANT<br>
FRANCISCO CONTES<br>
FRANCISCO DE TAMPINO DE CONTES<br>
LA MARCIN DUTINE CONTES<br>
CONTES CONTES<br>
CONTES DE SON DE CONTES<br>
DE CONTES DE SON DE GWEN D'ARMOR<br>LES DESSOUS DE LA VILLE PALMER LES DESSOUS DE LA VILLE PARAISSE**<br>PALMER LE PRINCE DE LA 8D PETILLI VIRLEMMENT<br>SCRIPTION (1978)<br>FRANCISCO (1978)<br>FRANCISCO (1978)<br>MARCON (1978)<br>MARCON (1978)<br>CONTRACTOR (1978)<br>CONTRACTOR (1978)<br>CONTRACTOR (1978)<br>CONTRACTOR (1978)<br>CONTRACTOR (1978)<br>CONTRACTOR (1978)<br>CONTRACTOR (1978)<br>CONTRA DE BOER<br>FRANZ<br>SCHULTHEISS 14<br>CLAVE/VIDAL 14<br>ROUGE 14<br>ROUGE 14<br>MASSE<br>ARMSTRONG 14<br>ARMSTRONG 14<br>CHALAND 14<br>CHALAND 14 GIGI 14<br>ALTAN 13<br>DELINX/GODARD 13

### BAGNOLES

Mistery a sinité de pompar l'alge<br>avec Popop, un cousin de De-<br>rold, que était annoncé semsiner<br>aprés samure (Popop anive, Si Al<br>striction), Peine perdue, Popop anive,<br>3 rapidement disparu du punal. Cheva<br>quin, méme pas Wa

vrai que chronologiquement, quest autres.<br>C'est un Gaston, aussi bien que partei les autres<br> **GALE I QINTE DI CONTENUES DE LA CONTENUES DE LA CONTENUES DE LA CONTENUES DE LA CONTENUES DE LA CONTENUES DE**<br>
Suas obtipé de l'ine cette  $\frac{3}{24}$ , when Chevrolet stay pairs of pairs of the state of the state of the state of the state of the state of the state of the state of the state of the state of the state of the state of the state of the state of th bagnoles de sport ! Et en plus je dois etre objectif, parce que la deontologie, gnia gnia gnia gnia de<br>Merde Je me lorche avec la dei,<br>distritologie, et cet album est et ceux<br>hagnoles ou le sport est nul, et<br>bagnoles ou le sport est nul, et<br>j'emmerde tout le monde, et **OU!**<br>("emmerde tout laissez-moi crever seul, seul 33,50<br>comme un chien, loin des ba- *glie l*<br>gnoles à la con et des sports de **page**. te nature.

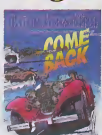

Oh, quel bel album de voitures

laire).<br>COME BACK de DENAYER et DUBARD,<br>33,50 bagnoles par case, ies diceater<br>dis bien par case, pas par une hist<br>page. Vous comprenez mes<br>page. Vous comprenez mes<br>angolsses ?)

box with a contract the measure of the measure of the measure of the contract of the contract of the contract of the contract of the contract of the contract of the contract of the contract of the contract of the contract meteorite te primo désaludanse<br>massement Au leur de series partos<br>case cons la ou let geoperatelle. avec<br>case cons la suce que cons cons cases cons la suce meteorite d'ou-<br>autres<br>cases de consideration de la suce consider

sur les minorites Ouvrez

**COUPLET** 

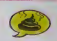

Le Sang Du Flamboyant traite in'erré<br>des minorités et des persecu- Lanta<br>trans qu'ont subies les noirs es- pas<br>claves it il est tiré du film du<br>méme nom n'arrele pas de parler de Jack Lantier ? Sans déc., mor jetale pas mes signes dist

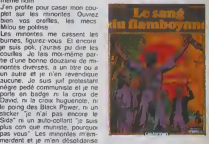

personne ne vient me faire chier<br>avec Tranquille - Alors, lijes en<br>autres minoritaires, cubiez un<br>peu que vous l'étes et vous ne<br>le seiez plus Amen<br>Le Sang Du Flamboyant est un<br>letten d'une minorié

LE SANG DU FLAMBOYANT<br>d'AUCLAIR et MIGEAT chez<br>CASTERMAN, 64 membres de la congregation.

### **CHA** π AU VOLEUR (deuxième partie)

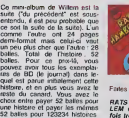

Fatles comme vous vouloz.

RATS HAMBURGER 2de WIL- LEM chez FUTUROPOLIS, <sup>28</sup> fols trop cher.

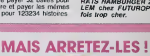

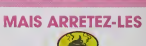

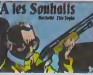

menl genial. Rochette. lui, a dessine les aventures d'Edmond le cochon elvient de sortir un album nomm6 "Claudius Vigno louche le fond\*. Autant de rai sons de ne pas lire eel album. Remarquez, c'est dommage -I'histoire est Iros bonne. Alfez. acholoz le canard dans lequel elle est parue on 2 planches, ca vous coutcra 10 balles ot vous gagnerez 22 bailes.

A TES SOUHAITS de RO-<br>CHETTE et TOPIN chez FUTU-<br>ROPOLIS, 32 signatures sur la pdtltion demandant a Futuro d'arreter ses conneries.

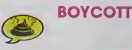

pou trop comment fonctionnent dens ces banques sans qui nous ne chiez Quoi qu'il y ait dans cot album, c'est du vol manifesto, donc vous no dovoz pas l'acheter, l'an donc il est inutile que vous sa-<br>chiez ce qu'il contient De toutes<br>façons, vous ne ratez n'en, c'est

nul. L'AUTRE IDIOT de BARCELO at TRIPP chez FUTUROPOLIS. 32 augmentations successives pour des albums qui ne font jamais quo 20 pages.

Voilà le nouveau Spirou. **II. est graveau.**<br>nouveau, car il vient de sortir. II. alchine<br>des dessiné et écrit par Tome et Jan<br>Ah non. Franquin ne dessine . The gnue, fout ca. Comme dens ins.<br>autres de prou, quot il y a Spp.<br>le petit écureul, autre, il h foi.<br>l'appetit de partie de province.<br>This bon, il vient de scati quind<br>miche, ne soyons pas plus éci.<br>miche, ne soyons pas plu

GAFFES ET GADGETS<br>FRANQUIN chez DUPUIS,<br>francs pas belgas. francs pas beiges.

LE NOUVEAU SPIROU

Fantasio vivent des aventures | Clau extraordinaires sous I'oell medusé du lecteur qui n'en peut peu mais de toutes ces débauches | a graphiques et de toutes ces astuces scenanstiques.

Appréciation technique : c'est l'ill pompe sur Spirou. Interprétation : dans la lignée du  $\parallel$ 

Spirou's Studio Comrnenlaires . ca ressemble beaucoup a du Spirou,

Si vous avez manqué le début : 1 mit Spirbu et Fantasio... (je n'en dis 3 moi<br>pas plus pour ne pas déflorer le 1 duil

sujel). Spirou.

plus ça depuis longtemps. Celui- QUI<br>ci est nouveau. C'est le dernier de<br>paru, et il parle de Champi- nouv<br>Fantasio, du maire de Champi- nouv QUI ARRETERA CYANURE ? des resuses particles de TOME et JANRY chez Dubuis. Scribire<br>de TOME et JANRY chez Contre, les histo<br>DUPUIS, 33 aventures de Spi- costriées, aniou

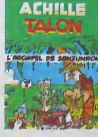

J'adore Telon, j'ai mémo la tota- mare<br>Mé de ses albums au chevet do moni<br>m'endormir sans avoir lu au dité :<br>m'endormir sans avoir lu au dité : l'admiration des relevés de chég

Sistema el Findetton, (en non del Findetton dels Merinandes) bestechnische de Sistema en proposa del Sistema e<br>1981: Sistema el Sistema el Sistema el Sistema el Sistema el Sistema el Sistema el Sistema el Sistema el Sistem

compte en banque de Greg ont I Jean<br>toujours été un peu fastiledes par rapport au<br>par rapport au genie du reste de l'au genie de la l'exception qui contirme la régie, i **Plu** cet alcum qui met en scène un i Achille avare de ses longs monologues habiluels et un Lefu neste insipide el incolore. ce voyage dans une ile imaginaire i ne reprend pas les scénanos | | | bacles el les faiblcsses narrati ves de ce type d'aventures · elle j les empire I Comment un étron aussi navrant peut-il comporter l'anno la signature du maitre?| <mark>2000≣</mark><br>Comment a-l-ilpu se commottre a mottre en scene d'aussi na vrantes situations ? Honte sur lui <sup>I</sup> Et, en plus, le theme de lachose tournant autour de labanque, on ne pout lournor la dernière page de la chose sans | . avoir la făcheuse impression. que les banques ont commandité : les banquiers y ont un Irop j' c'os beau rôle et on y explique un vous

serions quo ce quo nous façora<br>sommos des lecteurs ravis de nul<br>Greg L'ARCHIPEL DE SANZUNRON 32 aug<br>de GREG chez DARGAUD, 35 ves pou<br>chèques sans provision : font inm

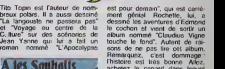

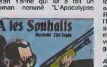

VOIR PAGE22

**BUPUIS. |**<br>FEBRUARDES | SAN**DI LA PRODUCC** 

**HOP** 

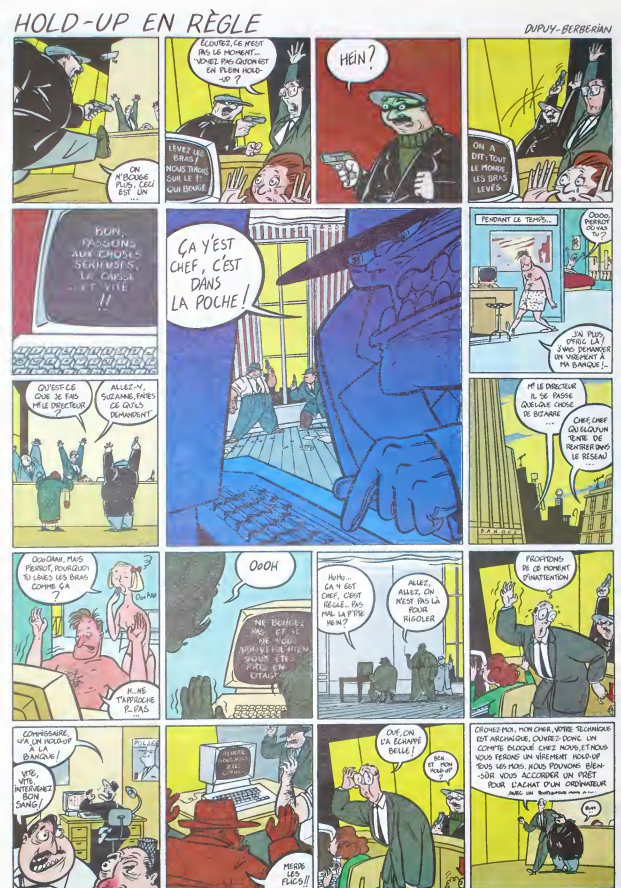

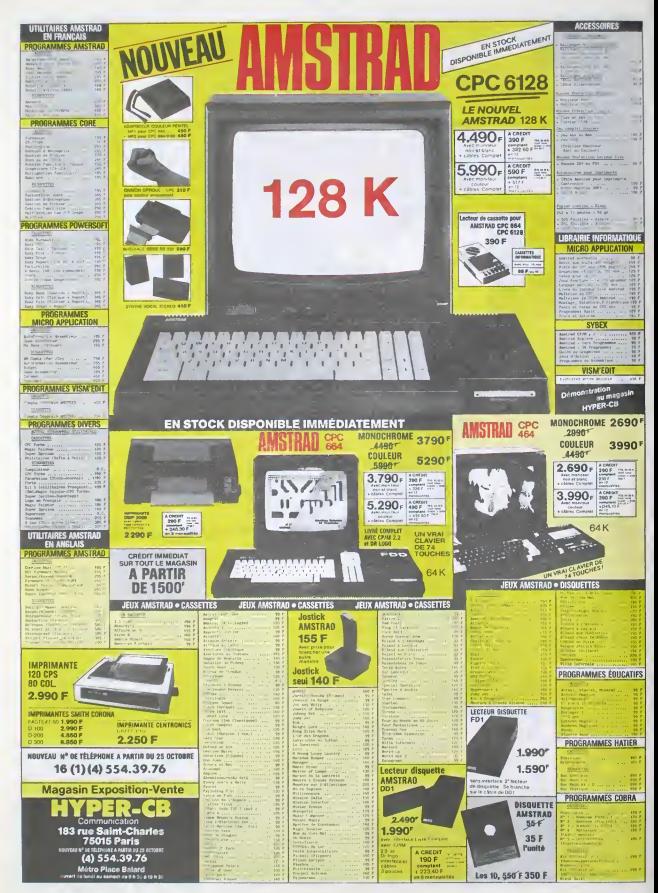

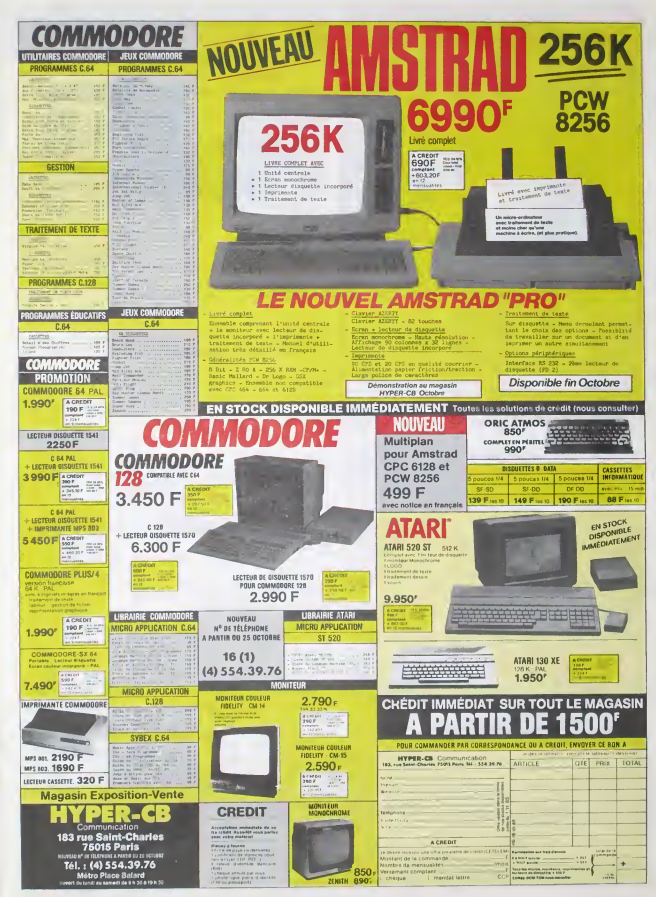

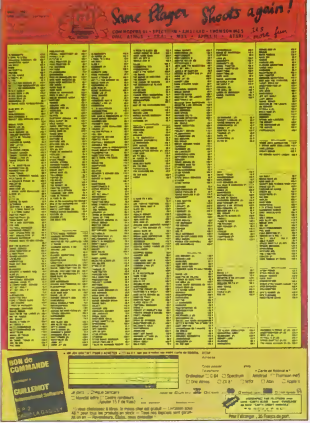

# Filmskor Moniteurs et Interfaces vidéo pour la micro-informatique MC14: 2750 F OR14: 2750 F. HR14: 3600 F. PMM

**ALLEWINGNAPS** 

AN AIR APPLE OF ATAUTIVE CONTRACTOR COMPANY IN THE SAME PRODUCTS IN A REPORT OF A SAME PRODUCTS IN A REPORT OF A SAME PARTY OF A SAME PARTY OF A SAME PARTY OF A SAME PARTY OF A SAME PARTY OF A SAME PARTY OF A SAME PARTY OF

75009, PARIS<br>TLX 649.585 F

- 20% SUR TOUS LES LOGICIELS SAUF NOUVEAUTES

**Eureka Informatione** -<br>Convinces: Official de l'Education Nationale<br>Con l'entration "INFORMATIQUE POLIS TOLIC"

TOO MUCH!!!

9 Rue Victor Mas<br>(A. (1) 281-20-02

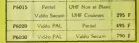

Kode<br>Code<br>désare come  $Q_4$ **CONGO** 

89 BIS RUE DE CHARENTON

BON DE CONMANDE

### **DEUX SUPER-CONCOURS PERMANENTS**

20 000 trancs de prix au MEILLEUR LOGICIEL du MOIS et un VOYAGE pour 2 sonnes en CALIFORNIE au meilleur logiciel du TRIMESTRE.

per parties on CALIFORNIE are mainly that the plane of the state of the state of the state of the state of the state of the state of the state of the state of the state of the state of the state of the state of the state We assume<br>that the properties of the MARSTRE dependence of the control of<br> $\mathcal{L}_{\text{M}}$  and  $\mathcal{L}_{\text{M}}$  and  $\mathcal{L}_{\text{M}}$  and<br> $\mathcal{L}_{\text{M}}$  and  $\mathcal{L}_{\text{M}}$  and  $\mathcal{L}_{\text{M}}$ <br>and  $\mathcal{L}_{\text{M}}$  and  $\mathcal{L}_{\text{M}}$  and  $\math$ 

HEBDOGICIEL :160, rue Legen<br>dre 75017 PARIS,

dre 75017 PARIS, aggrant le pro-<br>Serra décleré gegnant le pro-<br>gramme qui aura obtenu le plus lors pour répont à la totalité des<br>per repport à la totalité des<br>programmes reçue pour un<br>méme ordinateur,<br>Alea ordinateurs plus

河

ATARI 130 XE : 1690 F.

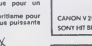

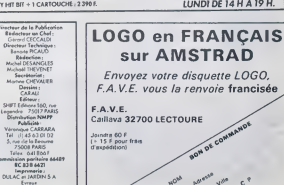

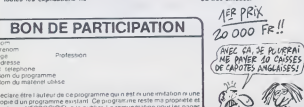

deciare étre l'auteur de cepiogramme qui n'est re une imfation ri un<br>copie d'un programme existant : Ce piogramme reste mis proprette est<br>autonse Hill@OGICIEL a le publier : La reinuneration pour les page<br>subriers sera de

signature des parents pour les mineurs?

e programme dort étre expedie sur support magnetique (cassette o<br>squefite) accompagné d'un descriptif detaile, du mateuel (alioi<br>Lune nobce d'ocheation du programme, Les supports des program<br>oer ochéas sont conserves in tu

 $20$ 

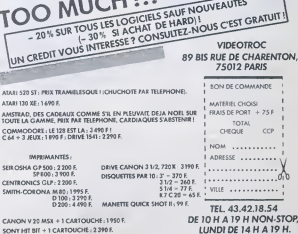

CANON V 20 MSX + 1 CARTOUCHE: 1950 F. SONY HIT BIT + 1 CARTOUCHE : 2 390 F.

IMPERANTES

SEIR OSHA GP 500 : 2 200 F.

CENTRONICS GLP: 2 200 F.

### DEMANDEZ LE PROGRAMME.

### Achetez vos logiciels les yeux fermés, nous les avons testés pour vous !

Tour les beaux, foul les bons log-ses entrovent ids. Its verment sans any out our parties are allowed to provide the second proportion and the proportion of a payable promotion payable and the second payable in the second

METABOLIS

De la rapidté de jugement et de

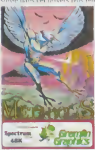

che de l'enter que de l'eden an Seul contre tous vous devrez retrouver la source de l'énergie. (nucleare) de cel univers soulerrain Gave d'effets graphiques lort sympathiques, le sott vous proposera de nombreuses **13** heures de plaisir à vous balador en récupérant tous les objets dissemines dans ce dedale **ENCOUNTER** 

Voità ce a quoi devraient ressembler trus les jeux d'arcade ; ille un mèlange subtil de reflexion. de reflexes el de rapidité, sans oubher 'a memoire visuelle. Emmener de la zone 30 à la zone 0 . ce polit cristal ne vous leissera pas lermer I oeil de la nuit : plus : I Ion penelre loin dans le temtore snowm, plus les pièges se compliquent. Graphisme exceplionnel et musique à l'aventare pour les explorateurs sans La quète de sa personnaîtie.<br>complexas complexes

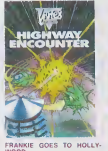

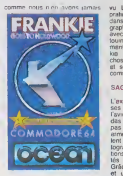

pratique entièrement au joystick. dans des decors superbes (un comgraphisme encore jamais vu avec tenètrage et tout le tintouin) avec une musique quasiment digne du groupe (Frankie...). il ne reste plus qu'une chose a taire ;crier au miracle . et se precipiter sur le bon de commande.

### SAGA

L'exploration spatiale vous ouvre ses portes, comme vous ne I'aviez jamais rèvè :pas d'armadas d'extra-terrestres à détruire. pas de planètes à conquéer les armes à la main, mais plutót le lent minage d'une action de car tographe en quète d'informations sur tous les mondes habités... el ceux qui ne le sont pas ! pou tés et osus qui ne le sont pas 1 pourrez parcourr la galaxie des<br>Grâce à un graphisme étonnant - heures durant évant de décou-<br>et un scénaco fabuleux, vous - vrir la clé de lunavers.

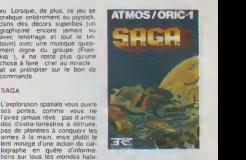

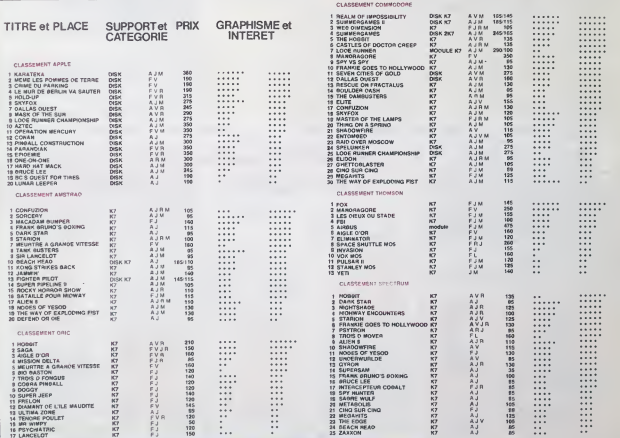

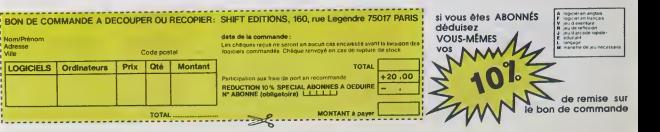

### En France, personne n'a encore trouvé !!!

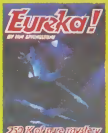

### **EUREKA INFORMATIQUE**

39 Rue Victor MASSE . 75009 - PARIS

Adresse

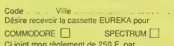

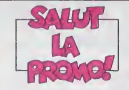

est quoi la promo? Be<br>al pas rater ça. El en quoi achien<br>rum) de 33 franca (plus 6<br>pas a chaque fois) el je du Seuillette un<br>aus fauillette un Schringun.<br>2. Jout de Tout Franquin sur la m<br>3. Jout de Tout Franquin sur la moye.<br>2. Dreft keuri ntion, original, le po<br>le ? Alors allez-y, en<br>a fera le reste, comm

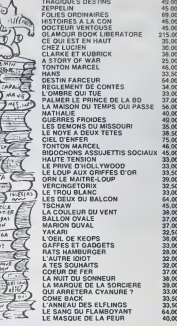

Yous detestez votre hbrane?<br>Brave ' SALUT LA PROMO est<br>late pour vous Chaque se-<br>maine les plus mains d'entre<br>vous pourront profiter d'une offre speciale poste mais aussi nous<br>mmonder lous les albuma de inter dessades de leur choix

de la liste ci-contro<br>francs de port par als<br>voyez-nous le bulli<br>avec yotre paisment

### **HIPPO JOYST**

C'est isponais, c'est un des me urs et des n costauds que l'on conneit : trois boutons de tir, une bonne prise en mains et quatre ventouses pour le coiner oemminiement sur le taine de la<br>saité à manger (super pratique pour les repas l).<br>Prise standard pour Amstrad, Atari, Commodore<br>64, MSX, Vic 20. Compatible avec les interfaces<br>d'Oric et de Spectrum. Pour App Texas, tintin : ça ne merche pes ou alors il fau-

ara proouner i<br>Cest bon, c'est f20 balles...<br>C'est bon, c'est pas trop cher ? Envoyez vos<br>sous sprès avoir rempli le bon de commande ci<br>joint. Le ministre du commerce extérieur du on vous remercie bien bas.

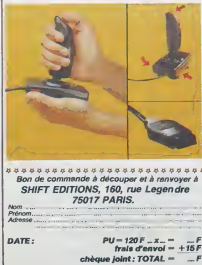

### **HEBDOGICIEL SOFTWARE** Le logiciel à sa juste valeur

EU MENTELE

Six logiciels français de qualité par cassette et un prix raisonnable : des produits signés SHIP **EDITIONS!** 

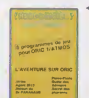

yster etc securityde<br>s beaux et - rapide<br>ries framments de criste<br>ries framments de criste es fragments de cristal<br>es fragments de cristal<br>he qui est le lieu à la n

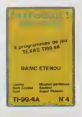

in teurs lour esplorateur, esplora, égal reacults blanches I Voi<br>amedia officien docteur Paranaud Sinolas americanade, super sur<br>amedia officiens de santé en sans traubées mendaux, vois dévelope<br>teste un des grands maîtres

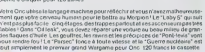

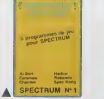

jeux d'arcacia à gogo chan

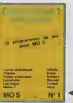

**Sparsonals** 

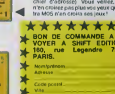

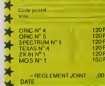

46 de quoi laine trétilierses élect<br>ins voire MOS et quand en plus

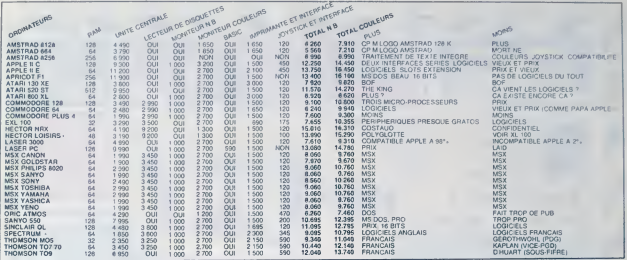

### **LE VRAI PRIX DES ORDINATEURS** Surfe de la page 1

microdinies, non mais Les MSX<br>récuperent le lecteur Canen, le<br>moins char, comme ça tout le<br>monde est à égalité

**ECRANS MAGIQUES** 

ECRAMIS MAGIQUES<br>Space and the host container of the plate and the host container of<br>space and the properties (a) the space of the space of<br>space and the space is the space of the space of the space of the space of<br>the spa

As it<br>seems pass if  $\gamma$  a encode the contract pass is a small<br>to convert calculation from the second order of the second in the<br> $\gamma$  second in the second order of the second in the second in<br>the second order of the secon

a-bas un marché sur le-<br>us pouvez vous procurer

 $\begin{array}{l} \textbf{200} \textbf{0} \textbf{0} \$ 

- Exact, Woodstock

des renoontres<br>t on y apprend<br>l avec ton avit

H - Exact, Woodstock Ol<br>ie le tir, le Centre Mondie<br>Informatique est très bian<br>fait des rencontres passion

ord avec ton avit). Sevie<br>hilar le Centre Mendial plat<br>site le Centre Mendial des<br>site pas le nom, airèter de<br>liter des subverillons qu<br>liter des subverillons qu<br>liter des subverillons qu

por, sans bassiner foul in<br>
Done, vold, vous avez un<br>
of dans la configuration e<br>
dess un monochrome à une<br>
i et un coulour à plusieurs

Détial le mondeur monochrome<br>est compté à 1.000 balles mais on<br>peut trouver moirs cher Le mon-<br>teur couleur est à 2.700, la ce sera teur cooleur est à 2 700, la ce sera<br>plus dur pour trouver means cher<br>Psur Amstrad et Hecter qui vendent<br>des comiqurations completes en<br>semme de la colonne (mondeurs, la<br>coureurs' est la colonne "maniteur<br>coureurs" est la deux configurations

### **BAAAAAASIC**

La muchine y'en a pas comprendri<br>le francas, présentement La ma<br>chine l'a parté cane langue élitan<br>gère La machine i i obser el Base<br>let si le trasci il est pas résident

cans le machine, le HHHHedo il a<br>rajouté lé Sasis Comme ça tout li<br>mund il cose lle méme langue

**IMPRIMEUSE** 

Vous avez remarqué, mes petit<br>chères, les mémories des petits avec<br>dimiteurs ant tendance à genfile<br>On vous a dys hint la coup avec lit<br>hit, il y a quelques arenées A l'égo<br>quat la voire chàile facual cromes de<br>Quat la voi ler correctement la cinquieme symphonis de Machin connent prof.<br>on acheter une chaîge qui pe Da on acheter une chaîne qui ne fait<br>pas péter les fympans à un folome-<br>fre  $\pm$  la ronde ? Comment?<br>Qu'oud-je ? 400 wolts ? Je me<br>menne, hé l'Avec la manna je des<br>cends les vitres de la morbé de<br>Paris Minable Aujourd'hou si avez que 64 Ko pour vetre ba-<br>654, veze appeléz les chardeus<br>es frombetes el les débarquent<br>ez vous tans probleme pour faint<br>d'oncert, pauvre sous-développe<br>et vous thes<br>arremme en hune vous tapez un<br>nerremme en hune vous

on, une, ai vois vuos kapez (m<br>neme un pent de 32 kilos, je vois<br>neme un pent de 32 kilos, je vois<br>nel comment vous alles fare paur<br>nelhe au point sans imprimante In more than a configuration, in any other is a configuration, in the specific content of the specific content of the specific content of the specific content of the specific content of the specific specific content of th

acheter (1) e les un trage d'entre<br> acheter (1) e les parties de les courses (1) en les parties (1) en les<br> des tes transformes (1) en les de les terms (1) en les<br> des transformes (2) en vends seconds par once de la dépar défense de leut et clest mei la maître du<br>Désir : l'importante est complée<br>pour l 500 francs pour tous les ce-<br>pour l 500 francs pour tous les ce-<br>principais : Les déférences de principais<br>d'ons inécessaires aux branche-

En attendant, je vous ai mis un petit<br>bâtion dans le Je recommence en

### **VOUS ETES CERNES!**

BATON DE JOIE

Ca alors, quelle concidence i<br>dina le pubble un quelle concidence i<br>dians le numéro spéciel du<br>mère d'acoli et pressurent most<br>dians d'acoli et pressurent mére temple et la<br>mère mère, on a reçu des<br>ment, quellencent alors

Ca y est, on vous connat par<br>failement. On te connat, de-vras-je dire, cher lectour, puis-<br>que désonners tu inits\_plus re lecteur bout ceut, c'es<br>décade, c'est foi qui fai<br>arrif Tu ac répondu au s<br>le de cet élé et dépuis,<br>resultement ce que lu veux.<br>fai na veux pas, comt

do such such quality of the same that the control of the photograph of the same of the same of the same of the same of the same of the same of the same of the same of the same of the same of the same of the same of the sam

 $\begin{picture}(18,10) \put(0,0){\vector(0,1){30}} \put(10,0){\vector(0,1){30}} \put(10,0){\vector(0,1){30}} \put(10,0){\vector(0,1){30}} \put(10,0){\vector(0,1){30}} \put(10,0){\vector(0,1){30}} \put(10,0){\vector(0,1){30}} \put(10,0){\vector(0,1){30}} \put(10,0){\vector(0,1){30}} \put(10,0){\vector(0,1){30}} \put(10,0){\vector(0,1){30}} \put(10,0){\vector(0$ 

18 ans et trois mois Tu as<br>thez loi un Amstred, un Spec-<br>trum, un Commiddine et un<br>Apple Tu as commencé à lire<br>THHieriebdo au numéro 30 Ca

te tet une auper collec de plus<br>de 70 noméros dont tu es her comme Antaban, puesque tu le<br>sis textes les senaunes. Tu es<br>découvert l'HHHHHddo chez<br>un marchand de journaux chez<br>loquet it plitate de gornaux chez<br>loquet tu é un marchand de journaux chat<br>legar la déla alé avec des<br>coparis Cési chez ce méme<br>marchand qui lu continues a<br>cheler, avec la bobilé qui le<br>cataline Cul lames de<br>legar la poble du lames<br>legar la préfés méme par la létérité

La saula micisina que nous<br>puesons constaler, c'est que<br>tu la Bassa aller a tre Lui et la<br>de la BG de temps en temps<br>de la BG de temps en temps<br>lage<br>la aller la contra contra de saula<br>la BG de temps tout dens te causes

Um al parconne, cess en ser<br>Age<br>Tu ames bot Ah, c'est nomes<br>parconne in ame ca Massica<br>porsonne in ame ca Massica<br>moda, l'arsun effort, essier de<br>nous comprendre ! El pues<br>con, n'essare pas, ja des<br>con, n'essare pas, ja de

non, negate pas i propine circum<br>con de la que pas i propine pas i propine circum de caracterista de la caracterista de caracterista contenun la 7 superior de caracterista de la caracterista de la caracterista de la caract me quon les aggineries.<br>inquoi pas? On va envian-<br>interacionant

Ce que la veux eurout, cest<br>qu'on continue d'emmende le monde Alh ben ça tembre bien,<br>justement, cest ca qu'on evel<br>l'interiorn de faire<br>Et pue bon, faut guat décon-<br>nur, l'on pas pra te pas décon-<br>nur, l'on pas pra te pas

come d'ose por el plus bete<br>Comme prome, on a tre 50<br>personna os hasard parm los<br>dori les noms suvent, qui ge-<br>genti un logiciel du self-pa-<br>rade Contest

plasar à Therr<br>qu compte nos<br>tre nous on l'ap<br>à cause de ça<br>phrases étaient ptes<br>Griark)  $\overline{\mathbf{z}}$ E FINITO Vella, je vess si fest ett, vess<br>gardez de vos yeux émervellés<br>tableaux c-joints, c-dessus<br>comise et c-apres et louit le mi<br>li est comem Mambalaque

yeu qui nécessi

que c'est un b<br>parce que c'est<br>vend le nobre.

Gagnent un logic

Christophe Panser, St Ole<br>Philippe Nigaise, Bolbec<br>Frédéric Simenst, La Teste<br>Dominique Hell, Seloncourt Menc Esparon, Evroption<br>St Mic<br>Strido Gravelho, Doc

Hickrido Gravelho, Domo<br>Dominique Doitson, Australia<br>Jean-Alain Gaversin, Par<br>Emmanuel Ned, Oole<br>Minn Briau, Fachos-Thun<br>Minn Briau, Fachos-Thun<br>Ehrstophe Dochot, Brisy<br>Frédinc Sturin, Pans

Jocelyn Bermacou, Maur<br>Eugène Dorschner, Wap<br>John Bon, Feverges<br>Clauda Leguidatol, Mont<br>Clauda Leguidatol, Monte

Frédérique Couprie<br>Vincent Gesmares,<br>Phisppe Decroix, Ve<br>Jean-Louis Lepape, Philippe Decrett, Velognes<br>Jean-Louis Lepape, Fort-de<br>Jean-Michel Legrand, St He

ian Piraon, Charles<br>Ian-Pierre Pascalin

Bernard Fenix, B cardon I

 $\begin{array}{l} \mbox{Je Gorsz par la prolesentie à maïtres} \\ \mbox{len 1 gavde la in flectres de } \emph{I-HrH-He} \\ \mbox{Fredolo au sajet d'ouru pulo de la sajet d'ouru. \\ \mbox{pocolée Freetry Cervuouy Sch qui d'oru. \\ \mbox{covretricaizus} \\ \mbox{covretricase} \\ \mbox{rctur. Ogayu 4 ggruol} \\ \mbox{p.1 gazemucl e} \\ \mbox{p.1 gazemucl e} \\ \mbox{p.1 gazemucl e} \\ \mbox{p.2 gazemucl e} \\ \mbox{p$ queries Mais que calabrate a definidades<br>superficientes de constructions de la construction de la construction<br>de la construction de construction de la construction<br>de Apecar 2 febres à contra popular de construction<br>120 f

### M. Julian, Cergy.

HHHH - Volà, vous êtes en

**ERIC AND TAS RECOVERED**<br> **CELL SOUS NON SE PRODUCT**<br>
CONTROL (TO BE DIS NON S)<br>
CONTROL (TO BE PRODUCT)<br>
CONTROL (TO BE PRODUCT)

Je vous mets au défi de faire<br>paraire la contexu de cette les<br>tra dons son antégrale dans<br>votre rabinaux l'obuvier des lec-<br>trains

**Philad** 

HHHH - Tu as gagni

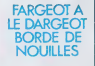

Je communikere des principales<br>merdeck à la gomme qui ge<br>grent du finc sur le dos des<br>grent du finc sur le dos des nce a en avo<br>Marre das patri bonnites gena Frédér<br>Deoi vient de rempo<br>Bildons pour son prog<br>Destruction sur Canon 3<br>moi, alors, je pue ? Lui, Designation and Contract of the contract of the propagator and contract of the propagator of the contract of the contract of the contract of the contract of the contract of the contract of the contract of the contract of t t dia qu'il a gagné<br>Jora je ne suis pa Note je ne sus pas di<br>Je propose un concou<br>suel recompensant le<br>article sur les gagnar<br>d'un prix de 2 bnques

Cangue au terme d'une<br>et l'inclusive canstre,<br>suite de l'annonce du g<br>de ce mois-ci Frédéri<br>gedri pour son prog<br>Chemichon sur Canon<br>Chemichon sur Canon

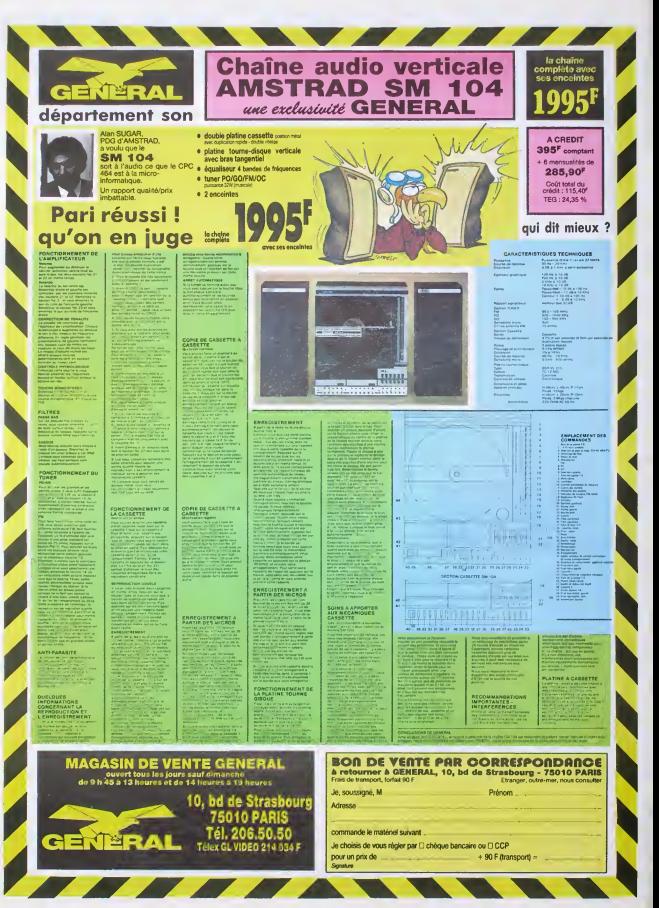

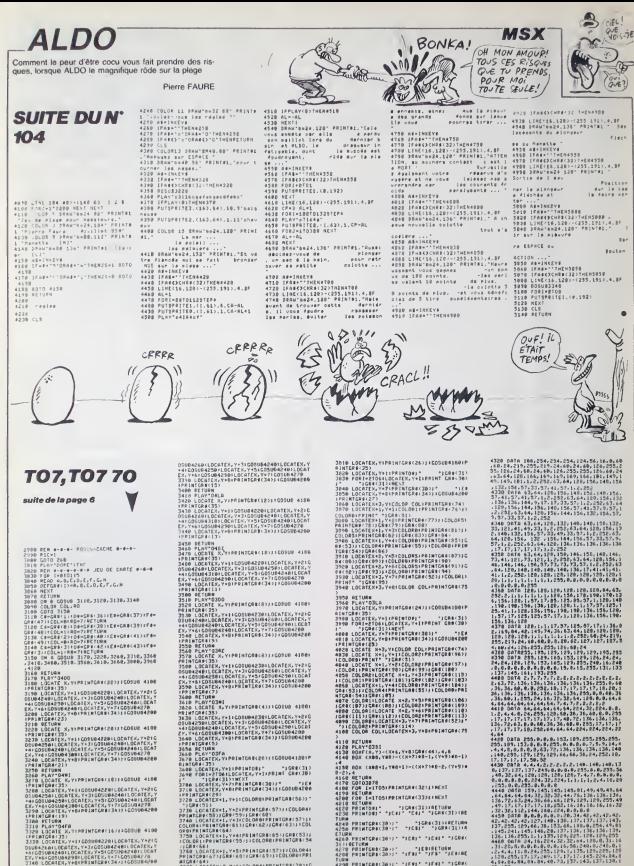

**THE BUSINESS OF THE PASSING** 028135)<br>LOCATES V+11 COSSON 42461 CC+TES, V+210<br>21 ALL CCATES, V+11 COSSON 42461 CCATES, V+2<br>SUBALAGILOCATES, V+51 COSSON 42461 LOCAT<br>6 CCONSTA V+81 PRIMEREC 3471 COSSON 4266

LOCATEV, VHRIPRIMICRA: 2472-1605184284<br>ATGRESS<br>ATGRESS<br>MONTORA<br>LOCATE X, VIPRIMICRA: 1472-160808-4108<br>LOCATEV, VIPRIMICRA: 2011.000TEX, VAZIG<br>LOCATEV, VIPRIMICRA: 2011.000TEX, VAZIG

ISRA(66)<br>160 LOCATEX+1, Y+SIPRINTCR4(57)11COLOR4)<br>187CPR(67)1GR9(60)1CR8(69)11COLOR6(PR)

83 (2004 80)<br>37 70 | LOCAT (NAP) 7461 COLORA I PREMITOR (70 ) FG<br>37 80 | LOCAT (72 ) | I COLORA I PREMITOR (64 )<br>37 90 | LOCAT KAT, 74 7 | PREMITOR (52 ) | " 7 | GRAF

73)<br>3798 RETURN<br>3008 PLAY\*6391

PRINTCORCIO (1) TERRATURN<br>PRINTCORCIO) (1 - 1781 - 1778) TERRATUR ow<br>-ad roswisges∃a>>- ~JFest ~JFest ~JSRec .<br>Seachnair rafear ragee(31)(8) 

200 8: 0: 0: 0: 0: 0: 0: 16, 58, 200 0:<br>1: 4: 15: 17: 17: 25: 18: 17: 17: 17: 18: 18:<br>1: 4: 8: 17: 17: 20: 18: 17: 17: 17: 14: 1

49, 127<br>4478: 0414: 8, 10, 68, 107, 34, 66, 129, 255,<br>241, 142, 145, 145, 146, 147, 234, 14, 84, 84, 140<br>104, 84, 84, 66, 48, 14, 0, 0, 0, 0, 0, 0, 42, 42,

# **MOON CONTROL**

C'est un véhicule bizarre qui se promène sur la lune et puis il lui arrive plein de trucs et puis c'est super.

**Laurant GRISEL** 

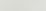

Mode d'emploi -<br>Cassez vous la lune à laper et sauregarder à la suite ces deux<br>programmes La premier containt traditionnellament ce qu'il a l'habi-<br>tude de contanti at le second aussi

....................... Presentation de Par GRISEL L. APSTRAD ia ATTENTICH ##<br>Ĉe Proùramme #st<br>Partiellement<br>incomPatible avéc<br>le CPL 664 HIRDHARRO THEN SYNDS, A FR 32<br>200 PEPURY 663FF<br>10 PEPURY 663FF<br>10 PEPURY 863 IN 1.0D IN 2.6.0<br>10 PEPURY 7-100 PEPUR 0 SD-10 TP-10<br>220 LOCANT 1.13 PRINT CHARGEMENT<br>220 LOCANT 1.13 PRINTEZ S.V.P. 1853<br>000 LOCANT - PRINTENTEZ S.V.P. 1853<br>MEY 620 ROD r<br>READ AN IF AN≍"FIN" GOTO 250<br>POKÉ ADD.VAL("A"+AN) ADD=ADD+1 10TD 230<br>50 MODE 1 OUT 255.1 OUT 256.1 WIN<br>10TB2.1.48.1.1 PAPER#2.1 PEN#2.3 P<br>10TB2.~ - CHAPGEMENT en COURS 8 PHPER 1 PEN 3 LOCATE 1:24 PRINTER<br>Charleswerk en cours : PRIERIEZ<br>Control, " 247-1942 C1=1 P140 PB="700<br>Control," (200,18 380 PRINTER - 1949)<br>8 Simpli, LIZE 6,81,681,182-126,266<br>Simpli, 124,96,16,129,12,124,284,<br>Simpli,  $\begin{array}{l} 0\!\!\!\! &\!\!\! 0\!\!\!\!&\!\!\! 0\!\!\!\!&\!\!\! 0\!\!\!\!&\!\!\! 0\!\!\!\!&\!\!\! 0\!\!\!\!&\!\!\! 0\!\!\!\!&\!\!\! 0\!\!\!\!&\!\!\! 0\!\!\!\!&\!\!\! 0\!\!\!\!&\!\!\! 0\!\!\!\!&\!\!\! 0\!\!\!\!&\!\!\! 0\!\!\!\!&\!\!\! 0\!\!\!\!&\!\!\! 0\!\!\!\!&\!\!\! 0\!\!\!\!&\!\!\! 0\!\!\!\!&\!\!\! 0\!\!\!\!&\$ s <sup>29</sup><br>330 PRINT PEN 1 PRINT" MOON Contro<br>L ." PEN 2 PRINT"<br>In de retordissements ."<br>340 PEN 1'LOCATE 15.17 PPINT"En 08<br>SIC 8 Langage Machine" (NK 1.6 INF<br>2.11 ,7 PRINT"VOICI ..."<br>PRPER 42,3 CLS42 INK 3,24 FOR<br>70 40 50UND 2,18+1+3,5 OUT 235<br>XJT 256,1 FOR J\*1 TO 68 NEXT WE FOR 1=1 TO 5800 NEXT BORDER 15<br>FOR 1=1 TO 6 CRLL 6649C CALL 6<br>2 NEXT CRLL 6649C<br>MEMORY 66FFF RUN'! T CRRACTEPES a COUBLE A 499 FOR J=1 TO LENK M9 > RO=GREGO(M1<br>SBR FOR J=1 TO LENK M9 > RO=GREGO(M1<br>STR# PESK RP1 + 20 + 20 + 20 + 20 + 20 + 20<br>STR# PESK RP1 + 20 + 20 = 1 = 1 = 0 + 20 + 20 + 20<br>XT+CC1 > WML( = 10 x + 21 + 20 + 20 = 1 = 10 = 20 + 2

1.0(6),0(6),0(7),0(7),0(8),0<br>html 254,0(1),0(1),0(2),0(2)<br>D(3),D(4),D(4) SYNOL 255,0 1 PEN C1<br>X+J#2.Y PRINT CNR#(252<br>(LOCRTE X+J#2.Y+1 PRIN<br>CNP#(255), NEXT-RETURN *<u>HUDHIHH</u>* \* DONNEES du \* 8 1921 - 1938 - 1938 - 1938 - 1938 - 1938 - 1938 - 1938 - 1938 - 1938 - 1938 - 1938 - 1938 - 1938 - 1938 - 1938 - 1938 - 1938 - 1938 - 1938 - 1938 - 1938 - 1938 - 1938 - 1938 - 1938 - 1938 - 1938 - 1938 - 1938 - 1938 - 193 SYMBOL 248.8.2.7.15.15.31.127.<br>SYMBOL 239.32.48.129.252.252.2<br>SK4.255. 78 /<br>68 1011 250, 249, 249, 247, 259, 249, 249<br>0, 247, 250, 249, 249, 247, 259, 249, 248<br>7, 250, 249, 249, 243, 244, 259, 249, 249, 2<br>249, 143, 143, 250, 249, 249, 247, 250, 2<br>249, 143, 143, 250, 249, 249, 247, 250, 2 8<br>60.0419.21.99.09.11.99.65.91.88.4<br>5.089.09.11.98.48.21.99.00.01.99<br>5.64.09.21.11.98.48.21.99.00.01.09<br>66.09.21.89.00.01.89.65.11.68.4<br>8.F3.09.F1H<br>8.F3.09.F1H **REALERS & DISQUES R**<br>REALERSTRAKERS 988<br>910 SO=SO+3 SOUND 1,50,TP RETURN 12334562用: ,,,,,,,,,,,,,,,,,,,,,,, HOOH CONTROL Par GRISEL L. **RESTRAC**<br>CPC 464 199<br>199<br>119<br>129 ,,,,,,,,,,,,,,,,,,,,,,,, it ATTENTION 13<br>Ce Prodramme est<br>Partiellement<br>Incompatible avec<br>le CPC 666 , 148 iáa 170 -<br>180 DM

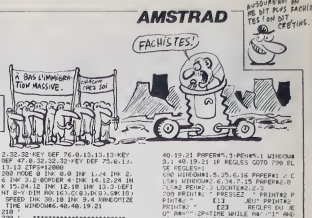

,,,,,,,,,,,,,,,,,,,,, **DEBUT de l'APPICNAGE :<br>de la PRESENTATION :<br>de la PRESENTATION :** 

,<br>X\*3 Y\*3 Cl=14 C2=15 Pi=13 P2=1<br>#=" Moon Control " RESTORE 2668<br>R I=1 TO 10 READ 25(1).2H# 1)+H

XT<br>188 L≖LENCM#>×2 PAPER 12 FDR I=−1<br>102:LoCATE X.Y+1 PRINT SPACER(1.21-L<br>1027 FRINT COSUB 13HB-104 [1.21-L<br>103:T 2 Y×10=r\* 11 PRINT 11 PRINT 6<br>108:V×2 Y×16 MM="1a LUNE" GOSUB 16<br>108:V×2 Y×16 MM="1a LUNE" GOSUB 16

d<br>)0 jMK 7,13,0 PEN 0:PAPER 7 LOCAT<br>-1,25 PRINT" -P≄tientez S,V,P,<br>-PLDT 1,16,7 DRAWR 648,0

**IFFIELERISTERISTIKEN**<br>**8 ENTREE des DONNEES : 8**<br>3 et de LANGAGE MAGNINE X<br>222222111111121222222222

 $\begin{array}{l} 260 \times 10^{-1} \times 10^{-1} \$ 

RE 2218:AD=57ARR SCROLL=5 B<br>∦EAD R# IF A≄\*°FIN° TNEW RESTO

/ HW IP HW\*^FIN^ TREN RESTU<br>-AD∞&70E0 AFF∞AD GDYD 420<br>E AD,YAL(^&^+AW) AD≈AD+1 GO

 $\begin{array}{l} \mathbf{1} \otimes \mathbf{P} \otimes \mathbf{E} \otimes \mathbf{P} \otimes \mathbf{P}$ 

 $\cdots$  $100$ EXELLERENCE LONGE de E<br>E Fin d'AFFICNACE de E<br>E la PRESENTATION

12222111222333333333312311<br>3 DEBUT de 1'AFFICHNGE F<br>3 de la PAGE du JEU - 7<br>2233111123222333331311123111

068 / \*\* 0.4 lmk 3.4 ppper 3 PDDE 1<br>102-104 0.4 lmk 3.4 ppper 3 PDDE 1<br>102-50 255.60.102.0.0<br>102-60 255.60.102.0.0<br>102-60 PPER 107-107<br>300 PPER 2 PPINT SPREEW 1003.100.00<br>300 PPINT STRING422.103.100.000<br>0.0 MINDOWAS.1.40.5

у<br>678 хөл үе24 РЕН 2 ШИЮЛИВ4.16.23

24.24<br>689 LOCATE X:Y'GDSUR 3390 LDCATE 1<br>689 LOCATE X:Y'GDSUR 3390 LDCATE 30.7<br>: PEN 2:PRINT"SECTEUR":X=30:Y=Y-1<br>A=63 PEN 1:GDSUR 1470:WINDOWN5.40,

40.19.21 Presses, 1989<br>1811 - 1982 - 21 Presses, 1980<br>1811 - 1982 - 1982 - 1982 - 1982 - 1982<br>1812 - 1982 - 1982 - 1982 - 1982<br>1982 - 1982 - 1982 - 1982 - 1982<br>1982 - 1982 - 1982 - 1982<br>1982 - 1982 - 1982 - 1982<br>1982 - 19

T MOTT<br>10 PAPERALD LOCATES 1.1.11 FOR 18<br>10 PAPERALD LOCATES 1.1.11 FOR 187<br>MOTT FOR 181 TO 3 PLOT G0818382.20<br>MOTT FOR 181 TO 3 PLOT G0818382.20<br>201810.2009/PHD4120.2102.21<br>201810.2009 181 TO 25 PRINT THEIR STAGE<br>42.0.102

HINDOMA6, 48, 49, 19, 21 P HIMOGRAF, 48, 46, 19, 21, 21, 19014, 3<br>
FROD, 182, POCE 8, 2002, 45, 1902<br>
PROD, 182, POCE 8, 2002, 45, 1902<br>
PROD, 182, POCE 8, 2002, 45, 2003<br>
PROD, 2003, 2003, 2003<br>
PROD, 2003, 2003<br>
PROD, 2003, 1903, 1903, 1903<br>
PROD,

4<br>701. = 4 : SOUND - 4, 290, 30, VOL : SOUND<br>70, 30, VOL : SOUND - 4, 120, 30, VOL 3<br>: 4, 150, 30, VOL : SOUND - 4, 110, 25, V<br>:0UND - 4, 90, 00, VOL : CO=0 (PENM4), 1

uzu<br>030 VD+6 ' Nb de vehicules

**ATALIZZARARARARARARARA**<br># BOUCLE PRINCIP<del>R</del>UE

 $\frac{1}{x}$   $\frac{d}{dx}$ 

80=90+1+PRINT44, SC;CHR%(13); C<br>20031+READ A+1F PEEK(20720) TN<br>SOUND 4, 0, 200, 15, 2, , 31+GOSU8 23

.<br>#5.014.8HEM SEC=A-CONJ0 1478<br>#80 ELSE RESTORE 1070-COTO 9

PRINT46, P20, SO(A), +A0=INKEY0 + I<br>I TNEN V=(V+1) HDD 16+1+PDKE 2<br>.A9(V+1)+PDKE 20094, AQ(V)+GOTC

0092.APX(\*1).HDK2 20094.APX(\*).COTO<br>2008.APX(\*1).HDK2 30093.APX(\*).HDK2 201<br>004.APX(\*).HDK2 30093.APX(\*).HDK2 20<br>004.APX(3).COTO 9003.APX(\*).HDK2 20<br>004.APX(\*).COTO 9003.APX(\*).HDK2<br>5000 6.HDK2 30040.APX(\*).HDK2<br>2007.APX(\*

**STARKWALERSKERR**<br>\* ENTREE du HDM \*<br>\* du JOUEUR<br>\*\*\*\*\*\*\*\*\*\*\*\*\*\*\*\*

20 COSUB 1310 SYMBOL 255,0,0,0,0<br>123,123,255 CD#∞CHR4(8) At⊗80 P<br>LOCATE X/Y-PEN 3:PRINT As PEN 1<br>DCATE X/Y-N∞X−1 E1-EVERY 50.0 CO<br>0.1170 AFTER 25,1 COSU0 1100 COS

308-1270<br>1890 21:21PS:EI<br>1.21:21:21PS:EI<br>1021:30:2010 1948 21-21-1 IF C9="" PM<br>1858 1F 21:00:2010 7:00:24-0-PMS:IS"<br>1858 01:50000 7:00:40 PMMN PMM 31<br>1949 2010 1268 2004 04:00:2010 PMM PMM

0 01:50MWD 7:00:4:5-mm<br>3 001:50MWD 7:00:423 THEN PEH 3<br>5 1F 0231 AND 04123 THEN PEH 3<br>NT 05:PEN 1:00:00 FE FOR THEN<br>KECHT#:AND 1-02:1F FOR THEN PEH<br>10 10:00 BLSE PRINT CON: COTO 1<br>10 10:00 BLSE PRINT CON: COTO 1

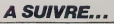

En raison de la longueur in-<br>habituelle du listing, ce pro-<br>gramme passera en plu-

- -
	-

- -
- 

- 
- 
- 
- 
- 
- 
- 
- 
- -

.<br>TNEN SYMBOL AFTER 32 MEMORY

198 KEY DEF 74.0.49 KEY DEF 72.0.3

 $rac{1903}{15555}$ 

- 
- 

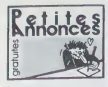

 $\begin{tabular}{l|c|c|c|c|c} \textit{NOLUC} \textit{VDUS} \textit{mrvz} & \textit{V2} \textit{Cem} \textit{m} \textit{P} \textit{m} \textit{P} \textit{m} \textit{P} \textit{P} \textit{m} \textit{P} \textit{p} \textit{p} \textit{m} \textit{p} \textit{p} \textit{m} \textit{p} \textit{p} \textit{p} \textit{p} \textit{p} \textit{p} \textit{p} \textit{p} \textit{p} \textit{p} \textit{p} \textit{p} \$ 

### **SPECTRUM**

VENDS ZX Spectrum + jeux,<br>ZX81 16K, lavres jeux, le tout<br>sous garanter etat neut, 2000F<br>Tel (42) 27 41 02

CHERCHE correspondants pour<br>échange ou vente de logiciels<br>Specin.m Marcel Champagne<br>Cortil Dewez 3.4 5670 Sambreville Reignung

VENDS 2X Sourcours 48K car VIENDS ZX Spectrum 4BK pan-<br>tel. interface joystok. plystok<br>Spectravideo Quickshot II, 100<br>programmis du commerce<br>(jeux. smulations, unitaires)<br>2500F Stephane au (1) 700 88<br>69 entre 16 et 22H

CHERCHE programmes pour<br>ZX Spectrum et logiciel de<br>communication Mintel Jacques<br>Henn Many, 18 nue Wurtz,<br>75013 Paris Tel (1) 580 63 48<br>ou (1) 45 80 63 48

VENDS Spectrum 48K paritel.<br>20 K7. 10 livres, tous câbles<br>valeur plus de 2500F, vendus<br>1000F Possabiles d'échange<br>contre TV couleur Pal ou acces<br>soires. Amstrad Bergemin au<br>(33) 90 85 55

VENDS ZX Spectrum 48K per-<br>tel 3 ivres (Basic el LM) le tout<br>en parfait etat de marche pour<br>1500F Alexmboorg, boulevand<br>Setatstopol 62140 Hesdin Tel<br>88 99 96

VENDS Spectrum · interfact<br>furbo 200 logicies de jeu<br>2500F Leurent Harriboun a<br>645.74.43

ema / 4 ma<br>
EDHANGE Spectrum 48K péri-<br>
BBI interface III, joyabck magne-<br>
spectrum 300 super-jeux, contre<br>
veron 300 super-jeux, contre<br>
Commodore B4 et magnetic<br>
phone Laurent Champion, quar-<br>
phone Laurent Champion, qua

Terry and the Spectrum, adapta-<br>New period: Incident-<br>New period: Incident de K7, 8 K7<br>The lords of midright. Park Star<br>Chessi, Spy honter, Manor de<br>Celsati, Spy honter, Manor de<br>Spage) encoine sous garante pour 6 metals.<br>

When S pour Spectrum, microsoft<br>
Vilho area interface 2X1, joya<br>
tok, K7 de jeux, utilizantes, Inres<br>
1400<sup>8</sup> M Garminardi, 3. squim<br>
Mermoz, 95000 Jouy le Mouten<br>
Tel 443 63 67 après 18H

VENDS ou echange logication<br>pour ZX Spectrum Therry Fos<br>say, 12 chamn des sports<br>51000 St Martin sur le prè Tel<br>(26) 64:36 f6 le week end

VENDS Spectrum 48K, micro-<br>drive, interface ZX1, interface<br>manetes de jeu - 170 jeux ge-<br>neux, 5 bouquinis de progres-<br>mation, 1800F. Roland Flaoul, mation, 180GF Holand Habul,<br>22 rue du petit Montesson,<br>78110 Le Vesinel Tel 071-40

VENDS pour ZX Spectrum, in-<br>terface Centronics Kempston<br>type S. pou servie, valeur 6007,<br>vendu 300F Tel. (50) 41 01 73<br>apels 19H

VENDS programmes pour 2X<br>Spechum Les nouveautés à 25<br>balles, les autres à 15 Tel (3)<br>451 26 80 apres 18H.

CHERCHE pour ataplissement<br>d'énsequement. Spochum en<br>bon etat de marche, faire offre a<br>M Rousseau en 1331-25 63 11

VENDS Spectrum - 4BK pen-<br>tel magnetophone Altai avec<br>alimeritation 13 K7 (environ 30<br>programmes), fevives Oldi 5<br>fores - jeu Eurekiel (chiganal)<br>2800F plus port Tel (94) 83.98<br>88 spres 19H

CHERCHE possesseur Spec-<br>trum 46K pour echange de pro-<br>grammes Bruno au 206 79 00<br>apres 17H30 en semaine

VENDS Spectrum 48K pat, inter-<br>face 22(1), inverderer (plus 4<br>micros), manuels anglais, ma-<br>gnérophone inombreux program-<br>mes cables et adaptaneur.<br>2500F Tel (1) 857 83.08

VENDS ZX Spechum + . pal.<br>adaptateur pentel, magnetic-<br>phone, 10 K7 30 programmes<br>Edouard Chevreau, route de<br>fhyppodrome, 44270 Mache-

VENDS Spectrum 48K, péritel,<br>interface manelles, 2 manelles,<br>magnitrophone, 20 K7 (plus de<br>100 programmes), livres,<br>revues, 2500F Dideir au (76) 31<br>64.07

VENDS ZX Spiconum, interface<br>pantel, not et blanc, magnato-<br>phone, joystick, interface ZX2,<br>minimum interface magnatum-<br>minimum application NS Shings<br>Basic et machine, revues et bl-<br>tings, 1500F Tel. 528.37.98

VENDS Kwek Load pour Spec-<br>VENDS Kwek Load pour Spec-<br>Bun (accelere, sans materiel en sus le chargement de vos log-<br>Galion, pour private avera. Cher-<br>Galion, pour private avera. Cher-<br>de el charge logoste lives<br>au 202 88 5

ACHETE ACHETE programmes pour<br>Spectrum 48K à bas pex et vou-<br>drais échanger astuces Achète<br>formules de plomitege David<br>Leon, 151 avenue Méunce Ber-<br>theaux, 78500 Santouville, VENDS Spectrum 48K pentel<br>comme neuf «Herlace manet»<br>programmable 300 log-crets<br>3200F François au (4) 350 04

VENDS Spectrum 48K interface<br>ZX2 adaptateur pentel manette<br>Quickshot II 20 K7 2500F<br>Jean Michel Calvet au (1) 370  $05.01$ 

CHERCHE modulateur N 8 pour<br>Spectrum entre 100 et 150F<br>Franck Navario 14 empasse<br>Oradour sur Glane, 34500 Be-<br>zer Tel (87) 62 35 68

**VIC 20** 

VENDS Vic 20 Pal monitor<br>ampre, magnito carouches,<br>lives, nombiour programmer<br>2000 F, carte mete a 2 connec-<br>teurs Rom intégree 600 F (va<br>liter 1200 F ( Vende egalement<br>2000 Igocals en LM de Tsaut ni-<br>veau" Th. Danquin Che

VENDS Vic 20, 8 Ko, manue<br>distrisation, autoformation basic<br>magneto: Vic Tron, Quiz mastei<br>(Vic 3501). K7 softheogue ordina-<br>tiger in 1 at 3, livre M' 1 at 3 (Vol 3501), K7 softheapt ordina<br>but  $n^4 + 43$ , here  $N^4 + 443$ <br>Shire  $N^2$  is a nomble set of 2 on<br>Shire regulates. Into the problem of the regulates.<br>Into the 200 f is problem problem problem<br>problem but 2500 F J. Phene

VENDS pregrammes neutral<br>Commodore Auto (crmator a.e.)<br>Basic (Nic 20) 200 F, Sampli<br>Basic (Nic 20) F, Master 64 450 F<br>programmes neuts (Dragon<br>(eski) Pengon 140 F, Gestel<br>Geski, 300 F, Mr de la Punk<br>celeon Thearry 6, alite

Correlated Manuscript Correlated Number Commodore<br>
Number Commodore Vic 20 Vends<br>
Number Vic 20 Tel (26) 49 46 SS<br>
Number Vic 20 Tel (26) 49 46 SS<br>
(8 week-end aux heuras des<br>
repas et demander Frédéric)

**7X 81** 

VENDS ZX 81 64K cl avec pave numerize alimenta-<br>ten 15 A, TV N B lectror de<br>K7 cabiles K7 unex 6 incres K7 de<br>tex 6 incres sur le 2X d'i<br>1600F Tel (1) 384 18 39 le

VENDS ZX 81 ne servar<br>jørnas, 16K nombraux listogi<br>livites et cordons 500F Philipp<br>Brognait au (7) 856 07 5<br>gorés 17H

VENDS ZX 81, 18K synthes<br>vocale, interface joystick, joys<br>tick \$ K7, documents initiatio<br>au Basio et au langage machin<br>du Z80A, nombreux listing<br>(dont), maths, tous invelved ou 280A momentos antenios<br>(dont matris tous instruments)<br>scheel 2530F, vendu 150mg<br>fine Sonom, 7 Gras (pres de Matz) 57640 Vigy. Tel (8) 776<br>Matz) 57640 Vigy. Tel (8) 776<br>60 Supres 18M

ve ou super control 122k, mondet<br>AGB (sauregarde et de age<br>ment en 32 accorder de Bass<br>co LM), maritar, 2X Partei (maritar)<br>pau, maritar, 2X Partei (maritaris)<br>mpomanna), claver ABS, increase<br>Jean Louis au (s) 286 78 30

viction 2 and the process of the MS (1987) and the Payable phone of a Decembre 84, hver handen on LM, was K7 Chess, 6307 soc K7 avec Papel, 5 K7 effectes, 6307 soc R507 soc R507 soc R507 soc R507 soc R507 soc R507 soc R507

VENDS lous programmes pour<br>ZX 81 16K ou Onc Atmos Cher-<br>che gènereux donaleur de mate-<br>nel. même usagé, pour Onc ou<br>ZX 0, Rousc, Les Embaysses<br>Hautes, 46200 Sourlinc

Finance Hussel 2018 (1918)<br>
VENDS 2X 81 (01.85) encore<br>
Sous gerante, 1185 bon êtat, peu<br>
breux peux sur K7 (Réiders,<br>
Stock Car, Fight Simulator,<br>
Chess 600, nombreux program-<br>
trais de l'HHHHebbo) nombreux<br>
Istangs, 2 Or

S Tably au (47) 59 29<br>Uloue des tours lindre et L

VENDS ZX 81 16K 2 K7 de<br>jeux manuel de programmano-<br>620F Yann Tregard quarter la<br>Claurra 25260 St Donat Tel

VENDS 2X 61 16K almenta-<br>fon, cordons manual K? (Rer<br>Smutateur de vol Chess Moon<br>Pared etc. J here Cells pour le<br>2X 61 listings sur feuilles Cia-<br>ver ABS mas bon étal 900F<br>Christiane au (91) 31 66 55 a<br>Christiane 19H

yelling 2x 81 16K claver me-<br>
parroge = TV - N B - magnetic<br>
phone - K7 de 32 programmes<br>
2x - Wereges Nere de 120 programmes<br>
phone - Magnetic - de 120 programmes<br>
Chez - Mi Haegel: 24 nue de<br>
Sent, 22000 Ls Mans Tel - (4

VENDS ZX 81, 64K claver pro<br>fessionnel. HRG, carte son<br>adaptateur cartouche, 5 cartou<br>ches normineur jeux, valeur<br>5500F, vendu 2000F Tel (22<br>91 94 90 le son à 20H

VENDS 2X 61, metrom video<br>Gavet mécanique, 5 extensions<br>(Soviet mécanique, 5 extensions)<br>(Sour, couleur, parallele, cartous)<br>1900 ; vente separale passive<br>François Bonss, Le Fréche<br>1919 : Villeneuve de Matism<br>Tel (SS) 45 8

VENDS 2X 81, claver mean-<br>que, 32K, imprimante, téléviseur<br>N B, certe PJ 1K, tres nombreux<br>programmes, - très - nombreux<br>laves, - très - nombreuses - K7,<br>2000f<sup>:</sup> Tel - (91) 68.55.54 après 2000r

VENDS ZX 81, 16K, claver mé-<br>canque, 3 K7 dont Traffic, livre<br>de programmes, 900F, Tel. (27)<br>44 18 81

The Case of the Case of the Case of the Case of the Case of the Case of the Case of the Case of the Case of the Case of the Case of the Case of the Case of the Case of the Case of the Case of the Case of the Case of the Ca

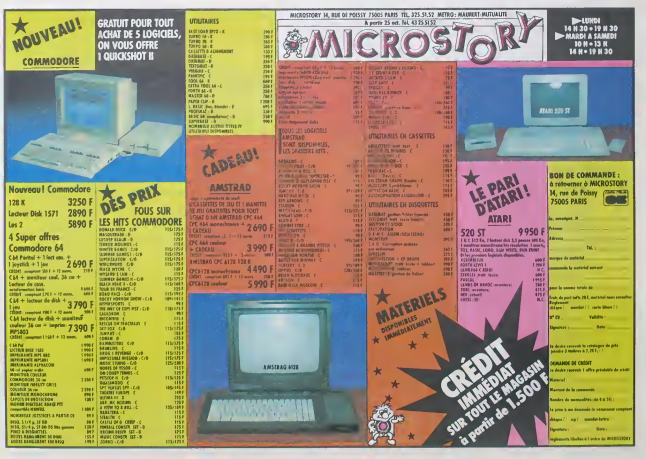

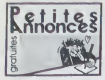

### **ATARI**

VENDS Alen 800 XL unie 1010<br>1050 - 1020, 3 joysticks - livres<br>Basic, 150 programmes sur die Basic<br>1040 - Galileon Marine sur die gestie<br>1040 - Alen Marine, 14 prometuses<br>1040 - Basic Basic (10410 - 1000 Calen<br>164 - 31 - 82

VENDS Alan 800 XL lecteur de casselles (1010), actiur de<br>casselles (1010), logorela,<br>Ivees Laurent Gluck 5 parc De-<br>nee Ferner, 68120 Peastelt<br>Tel (89) 50 26 39

ECHANGE logiciels pour Alternation 2000 XL heckur du disquettes, vends 1022 programmes pour REV (2011)<br>EXL 1001, chiechur disquettes, pour REV (2011)<br>EXL 1001, chiechur généreux do-<br>nateur de poyable en partie cost<br>de marc

VENDS Atari 800 XL sous ga-<br>ranbs. en parlar étal (4.85), 200<br>programmes - sur - desquelle - 1700F - Francis Rousso, 19<br>19 - Moreuvor, 93120 La Cour-<br>nauve Tel - 836-37-10,

### SHARP

VENOS Sharp PC 1251 20 pro-<br>grammes sur K7 1000F à dé-<br>battre Tel 301 80 90 après

VENDS Sharp PC 1261, CE 125 (imprimante et cassettes),

CHERCHE util:<br>PC 1911 pour Enturic usessites de Sharp<br>1211 pour échanges divers<br>manuel Dupas, 12 rue Pierre<br>18, 91390 Morsang sur Orge **MSX** 

VENDS ou échange jeux pour<br>MSX Dauny Erwan 19 avenue<br>Jures Ferry, 13220 Chateauneuf<br>Ios Martigues Tel 42 79 90 55

VENDS cantouches pour MSX<br>Circuit Charlie, Heli Tiink Space<br>Trouble Fire Perrove (100F cha-que - cessentes - Zesson - Les<br>Bics Intercopieur, Pitfall II - Sp<br>chique Therry eu (1) 340-72

VENDS MSX Yeshica 84K, cor-<br>door, manelle de jeu 3 cantour<br>chas de jeu parties au de leu sasselles (UMHs)<br>se cantour surface de pour 3<br>lives de programmes et dimitia<br>tes, 1990F e dottuthe Tel 355<br>44.28 pour 5:234 Millete a

CHERCHE menitur menoch-<br>reme pour MSX, cherche<br>contacts MSX pour échange de<br>programmes el dées Alan Bas-<br>sét, 18 chamm des censies,<br>73100 Au les Beins

VENDS Yeno SC 3000 exec<br>manuel Basic Yeno el cartouche<br>Basic, manutio de jeux, 2 cas-<br>sédes de jeux, 1500F Tel (63)<br>41.31 HL

VENDS ou richange lectrur de<br>disquette Sony HBD50 a 3200F<br>echeté le 20 Août 65, contre en-<br>premanis Vands Vend DPC 64<br>complet et neut, 2950F Tel<br>(80) 63 66 49 aux heures de bu-

VENDS Yeno MSX 64K achient en Mars 85, 3 cartouches de jeu<br>(Billard, Fisper, Goll), 2600F<br>M Gasquerel au 974 65 90 aux<br>heures de cureau

VENDS MSX Sanyo PHC 28, 2<br>carlouches, livre d'initiation a<br>Tassembleur, 1500F Stéphone<br>au 771 08 72

VENDS Caron MSX 64K sou VENDS Caron MSX 64K sous<br>garante, 2 Intes, carbuche, 4<br>cassettes, 2300F A.Pecheresu,<br>32 avenue de Saubsbourg,<br>69100 Tassen la demi Lune<br>Tel (7) 834 51 57, VENDS MSX Yene 64K magne<br>lephene Saryo joyabck 20 leques for the 2300F M Dram 4<br>piece A Renoir 35230 Sossy<br>Tel. 417 03 25 cu 290 72 41<br>eux heures de bureaux

CHERCHE completion particles of MSX octaving programmes survey in the KY video (30) out less defining on the leader of discussion out in the control matrice of discussion of discussion of discussion of discussion of the ma

### HECTOR

VENDS Hector HRX 648 (Fouth 65), Due 2 21600K (Jun<br>65), movieur couleur, operator (Jun<br>65), movieur couleur, spanned<br>62 (Cappannes, due 1760 A, 50<br>000101: 26 peak et programmes, due duelles de programmes, 15<br>00000000000000 documentations, 120008<br>(56) 21 66 98 après 20H

troy at the bester and the magnitude of the magnitude of the magnitude of the best of the best of the basic of the basic of the basic of the basic of the basic of the basic state. Tel. 681-88 (18) and the basic state.

CHERCHE possesseur d'un<br>Hiddel 2 HR-i pour échange<br>de programmes sur K7 ou les<br>tings Jean Marc Mormonn, 73<br>avenue des Martyrs de la Résis-<br>tance, 33127 Martignae

VENDS Hector HRX 64K, Forth<br>of Basic, joystick, 4 K7 (lange-<br>gest et jeux). 2 manuels et Savit<br>nombeux programmes. Ste-<br>phane Savather, 18 roe du<br>Clan, 85500 Namir de 18H30<br>2184 82 3 patrix de 18H30

VENDS TO? 70 garanti encore<br>6 mos foctour de K7, manattes<br>de jeur avec son, cardouche<br>de c, plus s'11 joux (egle)<br>d'ou de todotail, enc. le tout<br>Club de todotaire, Puter 8,<br>0600 F. (é obbitire) Mine LE-<br>CELEVSKi 62 rue de

### **HOMSON**

VENDS TO7 (tous gerente)<br>éfel neuf basic leap pictor<br>conte(teur et manistres de jeu<br>leoleur do K7 2 livras cosièur<br>modulatéeur (tr. modossare)<br>Pixx 1400 F Tel (49) 28 43

VENDS TO7 tass: trip, pictor<br>other to be computed by the computed of the computed scheme in pictor<br>of the computed scheme in the computed scheme in the computed scheme in<br>the computed scheme in the computed scheme in the c 85750 Angles

VENDS MO5, magnéto, 2 livres<br>d'initiation, 2800F Tel (99) 52  $0.0161$ 

Town (1977 70, besic, logo, Victoria)<br>manual d'inhaisaiden, lacteur (1978 707 70, besic, logo, est incursien<br>K7, manelles de jeu , externan<br>mundano el jeux, est incursien<br>mos éducalits el jeux (chaisase)<br>omega, pac man, ci

ECHANGE pour TO7 70 logi-<br>ciels de jou - eigle d'or, bidul,<br>business... Tel . (79) 64 42 69.

business,  $\lceil d \rceil$ ,  $\lceil 79 \rceil 64 \le 69$ ,  $\lceil 90 \rceil 64 \le 69$ ,  $\lceil 90 \rceil 65$ ,  $\lceil 90 \rceil 65$ ,  $\lceil 90 \rceil 65$ ,  $\lceil 90 \rceil 66$ ,  $\lceil 90 \rceil 66$ ,  $\lceil 90 \rceil 66$ ,  $\lceil 90 \rceil 66$ ,  $\lceil 90 \rceil 66$ ,  $\lceil 90 \rceil 66$ ,  $\lceil 90 \rceil 66$ 

VENDS TO7, 16K, TV N/B, m VENDS TO7, 18R, 17 Php., mand-<br>grid/ophone, extension mand-<br>tes, clavier IBM, modulants,<br>Basic, Fox, Pultan, Yeo, Stratac, eats, rus, russes, 12<br>see (assembleur, trucs, lan-<br>uages, uniteres, jeux, etc.)<br>aleur 3500F, vendu en partier<br>lai 4000F Tel (38) 56 26 00

ECHANOE pour Thomso<br>Super-tennis ou Orbitél misso<br>centre Andicutés ou Thrasisi<br>Pas de copos JP Zaner<br>division de Innondate 9336<br>Pierrefitte

VENDS lecteur et contrôleur de<br>disquettes pour TO7.70 galante<br>jusqu'en Avril 86, 2800F, classer<br>Perriek pour TO7.70 500F Ter<br>973.96.19 sprés 19430

VENDS Inclour de disquettes.<br>contróliur, pour TO7 TO770, 50<br>progremmes sur disquette , ma-<br>ruel DOS, valeur 6000F, vendu<br>2900F sous garentie Daniel<br>Gray au (35) 93 21 04

VENDS listings de l'HHHHebdo<br>pour MD5 et TO7 depuis le No<br>1, 1F le page format A4 Tel<br>(65) 22 63 66 poste 423

VENDS jeux pour TO7, TO7 70,<br>entre 10 et 20F Bale Mourad, 1<br>résidente les Niveoles, 92600<br>Asrières

ACHETE cu échange progrem-<br>mes pour TO7 ou TO7/70 parus<br>dans l'HHHHebdo entre le No 1<br>et 80 Didatr Adam, 34 rue<br>A Cessie, 59000 Litte

Presset, anno 682<br>VENDS MOS acus garante, lec-<br>Mard de K7, crayen opinion, in-<br>Sarface périolisécam, 13 log-<br>clais (Faper, Aujé d'or, FBI,<br>etc), 3 livres sur le Basic du<br>MOS 2000F Megns Vancou 21130 Ris<br>Drangs Tel 943 34 2

VENDS MO5, magnétophone,<br>crayon oplque, modulateur<br>sécum, minual d'instruction,<br>manuel technique, progremmes<br>(Algle d'or, etc.) Galand, créé<br>scolaire, 71160 Digon

VENDS TO7/70, lecteur de cas-<br>settes: MK: 90.090, centauche<br>Basic, 4000F. B.Emprine, Colle-<br>Vie sur mer, 14710 Treveres.<br>Tel. (31) 21 32 69 ou (31) 22<br>41 81.

ECHANGE nombreux program-<br>mes pour TO7/70 (jeux d'oven-<br>ture surtout) - Patrick Bennin,<br>bouleverd Margeron, 61140 Ben<br>poléer de l'Orne Tél , (33) 37<br>70 S7.

106: contribution of some and definition<br>materials of materials (Capitalism of the Orange)<br>Christian Prop. Some and Supplementary<br>with distribution of the Capitalism<br>with distribution of the Capitalism<br>of the state of the

VENDS ou échenge logiciels<br>pour MOS Thierry Julien au 555<br>95 50 poste 27 42 aux heures<br>de bureau Achète logiciels pou Apple lic

VENDS MOS, monteur N.B. 2<br>manettas de jeu, lecteur de K7,<br>crayan optique, nombreux jaux<br>valeur 9250F, vendu 6000F<br>Tel (94) 04 61 03

### TOP 80

VENDS TRS 80 models 1 negative and 2, 48K, 2 unters de die die poster of question (Video die question of models of poster of review (Video die review of the state of the state of the state of the state and the state poster

VENDS TRS 80 coulour, Besie<br>étendu, 16K, Novembre 84, ma<br>gnétophone, casse jeux, livres<br>pou servi Mandard Mezine<br>43360 Anvant Tel (71) 76 93

98<br>
VENDS TRS 80 16K, interface<br>
22X, Coubleur de densité, RS<br>
222 C. 3 drives 5 pouces un<br>
cluster DD, almontation pour 2<br>
drives, mondeur N. 8, 4 DOS.<br>
2000, nombreux logocies et universités<br>
Logo, nombreux logocies et u teres, 50<br>M Mélot au OF a débatre<br>304 03 07 après 19H

VENDS TRS 80 color computer<br>2 Basic éfendus 16K, 10 K7 de<br>jexx, magnétique, carlouche Tenes, magnétique de<br>Tenes, magnétique, carlouche au<br>pordons, une trendure de pro-<br>grammes, 3000F, Pascal fissil. Tue<br>prammes, 3000F, Pa

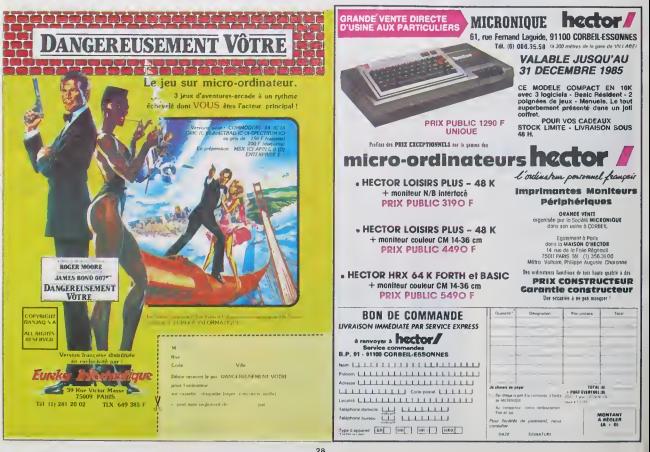

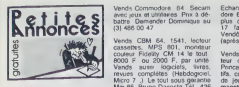

### CASIO

VENDS Casio PB 700 (09 84), 16 K. interface FA 4 (K7 et im-1541<br>primante), cassettes. 2700F math<br>Pascal Hamon au (1) 48 31 91 5658<br>56 après 19H.

CHERCHE programmes pour<br>FX 750 P et interface FA 20 Vend pour envoyer programmes à Comr<br>NHHHebdo Tel (99) 06 65 35 fall2,

le week end.<br>VENDS PB 700 Casio neuf. Sum<br>Week manuel pochette el bolte. Karn<br>Valeur 1700F, vendu 850F a de-<br>battre- Karel Von Ascheberg, 11 928<br>ches. Tel: 701 16 11 après<br>17H<br>17H

VENDS Casio PB 700 en très put<br>bon état. garanti 6 mois, 80 pro- Free<br>grammes. 3 livres, valeur 1700F.<br>1700F. vendu 1100F. Tel: (6) 667.<br>029 69 48.

VENDS PB 100. imprimante FP 53.54.<br>12, interface K7 FA 3, 6 K7<br>programmes, livre et manuel dials<br>grogrammes, livre et manuel dials<br>d'utilisation. emballages d'ori- Music<br>proe. valeur 2200F. vendu dow fi<br>1000F. Tel. 333 03

VENDS Casio PB 100, OR 1, cons<br>très bon état. 500F à débattre. 7501.<br>partir de 17H30. Stéphane a cons.

### **COMMODORE**

Vends Commodore 64 RVB Peritel. magnéto data cassette num<br>1530 (acheté Mai 85). 8 casset- che<br>tes plus diverses documenta- ayer<br>tions, moniteur couleur CM 15 - 2324 (acheté juin 85 valeur 5800 F.) ile<br>vendu 5300 F. Patrick Gillet - F.<br>94000 Créteil Tél 899 69 96. . . . 53

Vends CBM 64. 1541, lecleur caps<br>couleur Fidelity CM 14 le lout 8000 F ou 2000 F. par unité<br>8000 F ou 2000 F, par unité beur<br>Vends aussi logiciels, livres, Pinn<br>revues complétes (Hebdogiciel, Life, Micro 7 .) Le tout sous garantie de ji<br>Mai 85. Bruno Dacosla Tél : 426 - main<br>11.14 - cass

Possesseur de Commodore 64. 1541<br>1541 Cherche programmes de Téll<br>maths (Math Stat). Echange<br>aussi nombreux jeux Appeler C641<br>Lionel au 249 99 91 pour toul renseignement.

Vends logicatis de jeu pour tent in<br>Commodore 64. K7 Pitfall, Pit- cative<br>fall2, Hero, Decathlon, Grog's gnem<br>revenge, On court tennis, Spy. Mons<br>vs Spy. Zaxxon : 60 F. piece. K7 celebh<br>Summer games. The Staff of assun

Echange pour Commodore 64, date 6<br>sur demande. Gilbert Bisson 19 jeux sur<br>sur demande. Gilbert Bisson 19 jeux p<br>rue du Docteur Charcot 94260<br>Fresnes (a partir de 18h.)

Echange jeux et utilitaires sur fons,<br>K7. Régis Boulanger 33, rue de sur c<br>Douai 62000 Arras, Tél : (21) 55 frits<br>53 54.

Viends Drive 1541 et donne logi<br>ciclis comme Sum IL Skyfox, 2019<br>dow fire.Exp. Demouslers, 304- Pour<br>dow fire.Exploding foi...Prix au cons<br>plus offrent Paris et région pen<br>pondanty 45, rue Héricari é J.<br>Condanty 45, rue Hé

CBM 64 affamé echange to les dementes mouveauds contro una Silicar Copyrines 31.<br>Donne nouveauds contro una Silicar Copyrines 31.<br>parus dans l'Heldo diguis le Pour C<br>parus dans l'Heldo diguis le Pour C<br>pumino de Dok nou Kr Chothes (Zaxonomia)<br>sher

Echange logiciels sur Commo-<br>dore 64 Disk ou K7 en possede dere<br>plus de 600 Christophe Galtn Winfa<br>17 faubourg Chartrain 41100 veyez<br>Vendome Tél : (54) 77 11 19 Dusc<br>(aprés 19h).

Vends Commodore 64 Pal, lec.<br>
Vends Commodore 630, monitour relat, recente and<br>
Phona ambre, manuels explicate touches<br>
Pis, cordon vuleo, 2 cartouches Mars<br>
Pis, cordon vuleo, 2 cartouches Mars<br>
manetes de jeu, 1 joystick

C641Vic 20 falses monter un Vende<br>pevé examéncie (+ touche Christian Magnit) dans voire Christian<br>Vic 20 per un technicum compé- mais<br>Vic 20 per un technicum compé- mais<br>cative 300 F. Pour tout rende-<br>prement — cur — comma

Professeur recherche photoco-<br>paie (qu'il paie) de tous les pro-<br>grammes parus pour Commo- unitain<br>Peut de plus fournir en echange ment<br>jeux pour C64. Robert Llambias - 19 h.<br>College V. hugo 62440 Harnes.

Vends CBM64, magnéto, lecteur<br>de disquettes1541. documenta-<br>tions, livres, plus de 400 jeux - ress<br>sur cassette et disquette. joys- nau tick, crayon optique, cartouches. Maw<br>Très bon état : 7000 F, Eric Desmarets 5912<br>Desmarets 59126 Linselles. Tél :<br>(20)23 21 13.

Pour CBM 64 je cherche manix<br>console et  $\frac{d^2H_0}{dt^2}$  1541 en panne de H<br>pour récupérer pièces faire offre bons<br>et J. Claude au (6) 083 05 28 a

Arpajon.<br>Vends CBM 64 Pal. Secam. ma-<br>gnéto, programmes (6 jeux et un Multij<br>utilitaire), livres : 2500 F. Mon- 8000<br>sieur Carcelon Tél : (73) 38 73 Duva<br>31.

Pour C64 échange programmes - homo<br>(Zaxxon, - Fort - apocalypse, néux.<br>Gyruss, Pole position, Soccer) - crusta<br>contre autres programmes ou pour disquettes vierges. Eddy Sté- gram.<br>phaneou Tél : (26) 36 29 59 - 250). (Reims).

Echange logiciels pour Commodore sur disk ou tape Possede Winter games, Fire works En- gné voyez vos listes à Michel Crucke Koal Durennemeers. 28. 9600 Ronse Belgique

Vends Commodore 64, prise pé-<br>ritel, magneto, 2 joysticks, 2 car-<br>Worches. 5 K7, livre, acheté en Michael<br>Mars 85 : 4200 F Monsieur pour<br>Chailly Tél ; (58) 93 93 04 : 489 (Landes)

Vends C.64 RVB, lecteur cas-<br>settes, moniteur oscar couleur. 060<br>poignée. 3 cassettes jeux, auto-<br>formalion (valeur 6500 F) venduon (valeur 6500<br>Vendu 5500 F. a débat<br>Venduan Beuten 42 débat Chnstiane Reulen 42 avenue de Cours<br>le République 92500 Rueil Mal- Comp<br>maison. Tél. ; 751 25 45.

Vends Commodore 64 (Pal).<br>magneto K7, documentations, eux<br>prix 1800 F. Tel : 940 10 22.

Vends C 64 Secarn, Vc 1541, aux<br>Vic 1530, 3 cartouches (Teol. 2012)<br>Greif et Sied, nombreux inves, cuivi<br>magazines, 160 logicials (jeux et Meis<br>unitaires). Vendu 3000 F. (cm. 1618)<br>pasifié). Pour tout renseigne 11, 161<br>19

Vends nombreux jeux sur K7<br>pour Commodore 84, prix inte- plurs)<br>ressant, liste et prix sur de-<br>mande. Possibilité d'échange. mant blitte<br>Philippe Le Mounilliau 22300 Lan-<br>Nevez - Ploumilliau 22300 Lannion.

Commodore 64 (1/85), lecteur 257<br>de disquettes1541 (2/85), impri- 257 marie MPS 801 (205) lictiour MAD<br>de K7, certouche Viction, 6<br>bons et basux bouques et une Sam<br>bons et basux bouques et une Sam<br>mes sur disquelle : jeux, utilitäi- bolon<br>mes et disquelle : jeux, utilitäi- bolon<br>Multiplan, H

Vends pour Commodore 64 Vend<br>nombreux livres et logiciels origi- sette<br>naux. Cherche programme d'in- livres crustation video et imprimante pour <sup>C</sup> <sup>64</sup> echange aussi pro- grammes pour C.64 (environ 250). Michel Franquenk Tel (94) 53 98 88 (apres 19h).

Vends Commodore 64 Pal, Lecteur de disquettes 1541, magnéto K7, synthetiseur vocal, moi Koala Pad. 750 programmes 15 Cart livres 10 000 F. Christophe Ar- cer noutt 2 bis. bid Gambetta 52000 Cftaumont. Tel (25) 32 37 75 (apres I8h).

Echange nombreux logiciels pour Commodore 64 sur casvos listes, la mienne en retour lina 08000 Charleville Mezieres

 $\Omega \text{AMGE} \mathbb{R} + \mathbb{F}_{\mathbb{Q}}$  a line, Winda is considered by the CSI and CATA constraints of Construction of the Catalogue of the Catalogue of the Catalogue of the Catalogue of the Catalogue of the Catalogue of the Catalo (foul Liberteine Ants, Brookly, Cristopher Ants<br>bund ) onginaux avec docu- verop<br>eur aussi ongies des Ultimires phare<br>eur aussi ongies des Ultimires des phare<br>285 de joux parailles (bank on DIV)<br>285 de joux parailles (bank des quarte joyabels (Question) programs ( $\frac{1}{2}$  and  $\frac{1}{2}$  and  $\frac{1}{2}$  and  $\frac{1}{2}$  and  $\frac{1}{2}$  and  $\frac{1}{2}$  and  $\frac{1}{2}$  and  $\frac{1}{2}$  and  $\frac{1}{2}$  and  $\frac{1}{2}$  and  $\frac{1}{2}$  and  $\frac{1}{2}$  and  $\frac{1}{2}$  an

2 40 88.<br>25 AD 88. ND 86 98. ND 97. ND 97. ND 97. ND 97. ND 97. ND 97. ND 97. ND 97. ND 97. ND 97. ND 97. ND 97. ND 97<br>25 AD 97. ND 97. ND 97. ND 97. ND 97. ND 97. ND 97. ND 97. ND 97. ND 97. ND 97. ND 97. ND 97. ND 97. ND vous pouvez toujours essayer Saint-Anne I

Vends CBM 64. lecteur K7, au-<br>toformation basic, K7 jeu (River Péré<br>Raid, Raid over Moscou...) carto<br>Turbo Tape . 3000 F. a débattre Herve<br>Hervé Bonin Tel : (85) 36 46 26 Heroe (b. 1800an).<br>14 18 h).

Vends Commodore 64, 8 cas- adapt<br>settes, magnéto, joystick, 2<br>Inres (valeur 3500 F.) Vendu VEND<br>2500 F. Annie Rasseneur 16/20 pour rue des Fiecres 59650 Ville- neur<br>neuve. Tél : 04 66 44 (après - 100 20h) ou au 26 92 10 (heures bureau)

Vends Commodora 64 sous garande (385). lecteur K7 1530<br>morrieur couteur. 2 joysticks, i<br>Cart Toal, 1 cartouche int Soc<br>fores ef documematons (valeur. 2<br>hines ef documematons (valeur.<br>8000 F ) vendu 6000 F a debattre Ofwer Kormak 4 rue Yves<br>du Manoir 78300 Poissy Tél (3)<br>965 29 41 (après 18 h)

sette (plus de 200) Envoyez Vends Commodore 64. magneto<br>Reponse assuree Emmanuel (garanti 1 an). Tool 64. nom-<br>Reponse assuree Emmanuel breux livres, programmes et K7<br>0800 Charleville Mézekres – 24. 19.73 apres 18h<br>0800 Ch

### DIVERS

Dragon 32 avec DOS Cherche coiiegues (avec ou sans Dos) pour echanger drvers astuces, programmes.. Reponse assu-ree. Vincent Alary 32 bis rue de la Paix 44600 Saint Nazaire. tei (40) 22 45 92.

VENDS Honda Civic 82, 60000<br>km, 11.000 F a debattre Pascal<br>Maumy au 345 75 52 (horaires<br>de bureau)

ECHANGE console "Electroni-<br>que détective" avec notice et<br>boite, revues informatiques, programmes Hebdogiciel contre ZX 81 Fabnce TESIN 115 quai Ulysse Besnard 41000 BL01S.

VENDS Spectravideo SV310 Pentel. manuel. magneto, une cartouche (Sector Alpha), 6 cassettes (Armon Battle, Spectron, Introduction to Basic. Spectra<br>Home economist. Spectra Diary<br>et Spectra Checkbook), un<br>adaptateur CBS Colecovision

(sans cartouche) . 3500 F.<br>VENDS également 3 cartouches<br>pour Mattel Intellevision (Horse racm. Star strike. Maze a tron) 100 F. Tune. Robert LACAS Pharmarcie 48500 La Canour que Tel (66) 32 80 19

"<sup>s</sup>nfiB SSI SSSSf mmif ak <sup>r</sup> mwmw\ &JmSLwm\*r\*wmimh. <sup>m</sup> ea m» ^m^A^m\* sac: ui .^icjnaoMMnaiaaDc: L'ORIC ATMOS PERITEL **ØRIC Naturalisé Français | GARANTIE : un Réseau SAV** 周見 Un apparel compact of parliament. Soil do 64K Octobra de militores ... Le premier (um A5 Us S-x EM ELRICA), a which OH2C ... »n-«. d'un B\*« pulmni tgraphtwnt haul\* fttolullon. 8 (wiI»ih», «fl»l» lumt auto-allumente. P dracour d'une gamme engineme et vanille de logi. investmented altra education and cut university profession change. The t » is a hanges, er peut (oreves de montexes périphèneurs peut (xi»).<br>Verd à l'apprentissage de programmation de par et s'un centre « » : s'exe. Nanciana de premier plus Lee ATMOS www.ddrwrnwn «n»n-"n" na Nhi «'» i "n'i' tutt' tutt' tutt' tutti i tutti i ingelog. CESC profiles de la position de constantes prov Hon. Political results and the manufacture and at International at International method of the manufacture of the Material and the Control of the Material and the Control of the Material and the Control of the Material and **990 F** . Ca seve unir un redmolece enveldant bei canachiniticum d'un etteroir an eadmoirea ponsblaid bri cein.<br>rol neuf rent<br>Julies : pour ne pas immobiliser un eppereil en SAU ||<br>racicédé à lieu échanges de cantre donn les centres aurèles Enfin un vrai disque pour l'ORIC | SEDORIC ? géniol | DES ENSEMBLES "PRETS A BRANCHER" Version "Cassette Republik massmare G.3 internaling poor charget ou uus vesties HK t. ... .- nmrah .... CIRIC 2290 F 2490 F hronwlZ\* HR KH ORIC 1 -- ATMOS : disponible 1 Périphériques et Accessoires : 3490 F Maleson variable COR 54 Version "Disquette" 490 F CRIC ......< 1^' MR 4290 F ORIC ATMOS : L'ordinateur pour apprendre 5490 F ISO i-:w- >»-," i'J-.<sup>r</sup> <sup>I</sup>I?0 '" ' CALORS ',..'! <sup>100</sup> .I'^x-.nd L. fAO DAO<br>INCOUNTE Considered LH variation and the state of the company of the state of the state of the state of the state of the state of the state of the state of the state of the state of the state of the state of the state of the state of the state o La Micro-école **ØRIC:** La politique ORIC : prix, qualité, services жi Devro A.  $\label{eq:1} \text{M-MHMS} \begin{minipage}{0.9\textwidth} \begin{minipage}{0.9\textwidth} \begin{itemize} \textbf{M-MHMS} \end{itemize} \end{minipage} \begin{minipage}{0.9\textwidth} \begin{itemize} \textbf{M-MHMS} \end{itemize} \end{minipage} \begin{minipage}{0.9\textwidth} \begin{itemize} \textbf{M-MHMS} \end{itemize} \end{minipage} \begin{minipage}{0.9\textwidth} \begin{itemize} \textbf{M-MHMS} \end{itemize} \end{minipage} \begin{minipage}{0.9\textwidth} \begin{itemize} \textbf$ ...<br>Code <sup>1</sup> . nouvw, jn At IA IMTft • d\* ff«« tuntrn .... . Eureka Informatique désco compander les more<br>cats et localids surgers 39 Kun Vkhor Mondi - 75009. PARIS - V<br>ISL (1) 381 30 03 UX 649 383 P - V **Claim was christmast on** 

Karnath : 100 F. piece. Cartou- che Choplifter: 150 F. Tel: (6) 026 23 64 (entre 19 et 20h}.

### la page pédagogique la page pédago =

# **Formation à l'assembleur**

Vous ètes grâce à l'HHHHEBBD Vous au<br>diversos que sous-orixins de cours s<br>pasi-l'uni bonnes ne partirs chiéré pas l'uni bonnes de 2019<br>pas l'uni bonnes surpress et 2019<br>pas l'uni bonnes surpress et 2019<br>des ports planes co ront directement sur leur cours - COM<br>1909 - 1909

Lors de nos précedentes ren- Reve<br>contres nous avons decouvert mate<br>avec stupefaction et surprise les nons differences fondamentalis exa- tomati<br>tant entre list langages compiles mérites<br>Certe (relativement) bréve els mérites résulte<br>Certe (relativement) bréve els<br>distinguar le cote pedagogique des distinguar le cote pedagogiqu II est certain qu'un langage mterprete ouvre les portas de I'm- g l formatique aux neophytes alors x 1 que les langages compilés sadressent plus directement Vour meurs confirmés.

Notre etude nous a.jusqu'a present, conduit à nous préocupper export<br>uniquement de programmation tions<br>ineaire, dans la mesure ou l'as- niere sembleur permet plus facilement - proximé - Piegardez par axample - toriell<br>ce type d'écriture - Milgyé tout, - la formulision que nous propose - routr<br>certains - professionnels - de - la - Bruno de la Boesceria en deux ce type d'ecnture. Malgré tout, la l certains professionnels de la Ru programmation arrivent à écrire desnas<br>des programmes en langage<br>machine simulant le fonctionne- Facto ment de langages recursits. Cetle prouesse ne sera malheu reusement pas à la portée du<br>premier venu, aussi tous ceux 1 DEFFNLCX3=L0GCX3/L0G = 00 que la programmation récursive ( tente devront piutot se pencher <sup>C</sup> 18) :INPUTN=B=N\*CF NLCfO-FNUEXPCmJ\* sur l étude d'un langage plus appropne, tel la Pascal, la C ou 2 E=1NT(B):D=10-(8-E): Nou **Sens** que commencez a patauger dans F.H.<br>mes explications, aussi nous 73<br>allons voir ce que sous-entend pippi<br>le terme de programmalion récursive.

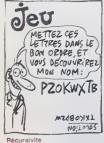

Si vous vous jetez avidement maint<br>sur votre dictionnaire favori, d'équ<br>vous découvrirez sous ce mot térence au te rent Pour ce nouveau mot, a'i vous iirez une definition approchant de ceci : serie récurrente, . . série dont chaque terme est  $a^+ = a \times (a-1) \times (a-2) \times (a-3)$  x.<br>fonction des termes immédiate-  $x \times ((a-(a-1))!)$ ment precedents. Le processus récursif, pour sa part, stipule Vi qui peut étre répété un nombre avern mdedni de fois par I'applrcation de la meme regie.

Vous vous sentez mieux, vous Wous voyez clairament ca que permat serie un raisonnement récursif? e Non ? Diable ! Vous avez peutètre de vagues souvenirs d'an- La ciens cours de maths au cours desquels votre professeur sa dans sarvati da démonstrations par sous-persions<br>réturrance pour arriver à ses lui-mén<br>persions ca terme, mais il me ampliée<br>parall plus judoiceux de traites ampliée<br>parall plus judoiceux de traiter à sentes<br>plotéme par la bise

survenis dans voire page chene par-dessus lout ZX <sup>81</sup> — <sup>55</sup> <sup>56</sup> <sup>61</sup> <sup>66</sup> <sup>71</sup> <sup>76</sup> <sup>81</sup> 86 91 94 100<br>0RIC - 57 62 67 72 77 82 87<br>APPLE - 58 63 68 73 78 83 88  $\frac{1}{20}$  sa 63 68 73 78 63 88<br>100 - 59 64 69 74 79<br>4 98 103 84 89 94 98 103<br>COMMODORE - 60 65 70 75 85<br>90 94 99 104

Revenons à un niveau mathé- cette malique elémentaire et souve- nouti nons-nous de ce quest une factonelle Je vous rappelle à calcu toules fins utiles la notation ge- allor<br>néralement usitée pour cette re- la fi présentation mathématique : a i ne<br>(se lit factoneile de a). A quoi : com<br>est égale cette fameuse facto- : voir nelle ? Regardez Lequation suivante

<sup>a</sup> ! - <sup>a</sup> <sup>x</sup> (a-1) <sup>x</sup> (a-2) x. <sup>x</sup> 3x2 Si A= Alors <sup>1</sup> Sinon AxFAC(A-l)

aux devessent plus directement Vous désirez écnie un pro- Finii<br>aux dévéloppeurs et program- gramme qui résolve ce simple<br>meuns.confirmés<br>sendu affectuer ce calcul a cette grands renforts de logarchmes, n au exponentielles et autres fonctions tngonométriques, de ma- nelle<br>niere a obtenir un resultat ap-<br>proxime. Regardez par exemple touse<br>la formulation que nous propose - rousn lignes :

Factoneile en Basic

- 
- 
- FNLCBXATNC13XN3/2
- $F = 1122 + 1242$ 73/NJ/NJ/N/AfaDaDeC PRINT"M2="fle"Et"E

Si je ne vous avais pas donné | 3<br>ce listing vous auriez sans doute | 4<br>éprouvé quelques difficultés à | 5 programmer ce calcul Malheu-<br>permettra jamais d'avoir un ré- 7<br>permettra jamais d'avoir un ré- 8<br>sultat exact a coup sûr :en 9<br>effet. à partir du moment ou l'on 11 utilise les fonctions trigonométriques ou logarithmiques, on ne peut pas representer en memoire ('ensemble des chiffres si gnificatifs, aussi pard-on de lin- no formation et. perte plus lors tmportante. la justesse du resultat en patit. Mais rassurez-vous : une il anste une formulation récur en f<br>rémis pour obtenir la factorielle histoire<br>des résultats avacts, dans le histoire<br>des résultats avacts, dans le danne<br>mensure où élle ne fet rémier en suffait<br>légne de compte qua la maig d'equations suivante :

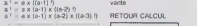

Vous voyez bien. dans cet exemple, que la factorielle d'un nombre est égale a ce mointe | 5.<br>multiplié par la factorielle du 1.7<br>morribre moins 1. Nous nous | 8. trouvons donc en face d'une | 9 serie récurrente (una factorielle || est fonclion d'une autre factorielle et ainsi de suite).

La principals caractenstique dun programme recursif reside dans la possibilité, pour un voyer sous-programme, de s'appeler de o lui-méme A chaque fois qu'une rappel routine s'appelle elle-mème, un interv emplement des données pré- cuire sentes en mémoire lors de l'appel s'effectue dans une pile. En 3 sur li ratour, ces données seront dépi- poir léas dés que le micro sera re- per venu a ce stade du calcul.

COURS D'ASSEMBLEUR<br>Vous avez des actes a l'H<sup>er</sup>t HEBDO Vous avez des eu droit aux dis-UNE LETTRE INTRUSE s'est GLISSEE DANS CE<br>MOT.LAQUELLE ?

comment nous exploiterons maine routines dans le cas qui nous<br>préoccupe actuellement soit le calcul<br>calcul d'une factorielle. Nous<br>allons écrire le programme sous<br>la forme d'une rouline. Celle-ci ne necessite pas de calculs compliques comme vous ailez le voir.

Roulme FAC(n)

Fin routine

Bien sur. si vous programmiez cette routine en Pascal, elle n'aurait pas exactement cette al- lure, mais elle est deja fonctionnelle sur le papier. Admettons qu'au<br>torielle sur le papier de 10. Vous appelez la routine de 10. Vous appelez la routine par FACO(10). Le test<br>parfordue et comme A est diffe- rent de 0, la routine effectue le calcul de Ax retrouvons devant un appel de Fratou<br>FAC Ce nouvel appel conduit | que<br>Fordinateur a s'intéresser a l'oaku FAC(9), ou 9 est différent de 0. | no  $98.924$ survent jusqu'à A- 0. A quoi arrivons-nous à ce moment?<br>Nous allons essayer de le résu- mer dans le<br>mer dans le tableau ci-dessous.

APPEL CALCUL

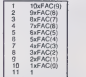

Dans cette succession d'a l'ordinateur mémorise juste le es nombre d'appels effectués. Des en falors que le test donne un resultat ne mettant plus en cause assemblage tout aussi excitant. qu'en pensez-vous "> une routine, c'est qu'il est arrivé en fin dia calcul Amsi, dans 190m<br>molte cas, lors du onzelma appel DHHe held A= 0 stevelle assat, mort<br>danc FAC(0) donne comma sé-<br>stafet 1. A parte de cet mostart, miniar<br>la programme va ramoeder les<br>appels successels (no pels effectues). Cette remontée | se passera de la manière suivante.

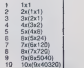

Lors de la darretra remontée, j com on oblient bien le resullat correct de 10 !. soil 3628800. Vous [ ou be<br>voyez que dans cette méthode [ NHH de calcul (récursive, je vous le | (v rappelle) seule la multiplication | tein intervient ce qui limite les cal- i à culs à la capacité intenseque de [ étra votre ordinateur Nous verrons sur un autre exemple a quel

### L'ASSEMBLEUR PRATIQUE Langage machine... [L'ANAGRAMME **Sur ZX81**

 $p(2|8)$   $\wedge$   $\rightarrow$   $\frac{p(0|1/\sqrt{P})}{(10000 \times 10^{-10})}$  elements chaudes de contrast series<br>blues allens voie measurement to allens contrast to present to a more person of more parties to personal delet son allel son<br>comment C'est un iruisme de dire de la ritur î<br>rentrée qu'elle est un moment systér<br>difficile, mais quand même ! ciel p celui qui est libre entin de réver onéson quotidien. Alors sil vous page plait molo la reprise <sup>1</sup> Sans exerc doute I avion wint d'atternr mais un moi. moins sophistiqué que fui. d j'ai des pahers de decompression a respecter imperativement i timu sous peine de déprime du la pa<br>genre : c'est gns, ça pue el ca l'astro<br>m'emmerde ! Vous ne voudriez : cirzin pas me voir sombrer dans une siguis learne n'est-ce pas

> Bon c'esl vrai que Cannee der nière sur conseil de mon psy-<br>chiatre de famille j'avais repris le<br>collier vraiment ires tres pro- La<br>ordistivement... Tiens quelle lero coincidence pratiquement jus- de<br>qu'aux congés de cette annee. née: L'étalement des vacances c'est da<br>bien, mais l'étalement de la ren- 33 très ca a du bon sussi conveg mot.

r-KCSI), ou Sted Khihrent de 0. | pour se rouler tranquille un joint<br>la ce qui aboutit au calcul de la pignatie rayon de la provincie de sole<br>survent jusqu'à A = 0 A quorar-<br>survent jusqu'à A = 0 A quorar-<br>survent jusqu'à Pourtant combien de flippes, de diater<br>retour dans leur rassurant cloa-<br>que, avant même de poser les vallages.<br>valises, la femme et les enfants - fouse disquettes, le lout montre en pétée main !

Ca vous ennuie pas j'espère samp

Au fait mon assembleur ? Dans quel tiroir poussiereux l'avais-jé parce<br>abandonné, sous qualle pile de BC, t<br>linge douleux se cache-t-il ? Ah ! Voye Une cassette C'est peut-étre con<br>mon logiciel chén qui dort là jus- pin qu'à cà que son prince charmant etc...,Mais non 'En lieu et place des bits désirés voilà que par a le magneto me renvoie la der nière rangaine de Gainsbourg. Il se est vrai qu'elle plaide elle aussi q en favour de lassemblage, un co

Bon je vois que la climités de<br>IHHHebdo a bien changé en<br>mon absence el qu'il faut main-<br>tenant (aire dess le séleux. Je<br>m'en tendrai done désormais en<br>sembleur abstrait. désincarné : le<br>sembleur abstrait. désincarné<br>le ZX

Juste le temps de boucher spr » toutes les issues par lesquelles le petit soleil parisien pourrait encore m'appeler. de (aire laire la douce miliopée vaguement et axotique qui berce encore mes souvenirs at j'exhume de mes dossiers, pour voire plus grande sus jouissance. un listing en langage symbohque d'assemblage qui

porte proposusement et ein gross pierte et en die terminister et en die en die en die en die en die en die en die en die en die en die en die en die en die en die en die en die en die en die en die en die en die en die en termes barbares vous sont toul a fait lamiliers, altention, peutetre en étes-vous davenu un a 3 votro antu i

point (a programmation recursive peut se montrer superieure a laprogrammation lineaire. II mo souvionl lointamemont que dans une existence anteneure -ou etail-co un numero anle-

neur ? nous avions realise un syslerne d inversion video logiciel, puis a côté, independemla page-écran Je vous propose | aujourd'hui de combiner ces deux logiciels dans un seul et meme programme dont I ecriture de value de development soignèe, concise el structuree. I page pedago oblige Ce pelit | exercice fort simple, ideal pour un redemarrage en douceur, la di devra aboutr sur lécran de Leire votre ZX a un résultat élégant le <sup>l</sup> 'inversion video progressive de la page-ecran par un balayage lateral de gauche à droite. Si brit cette routine est executée plu- se sieurs fois conséculivement elle sur offre à nos regards la rotation chi d'un masque d'mversion video au format de la page-écran. Vou Spectaculaire non ?

Le systeme de balayage en valeu scrolling de l'ecran tient compte - proble<br>de la représentation quasi-li- Celte<br>néara, en memoire, du facteur - ajout<br>d'affichage. L'addition du facteur - L'ades 33 (32 colonnes + un octet codé 118) permettant de remplur caci une colonne par le haut avant umm<br>de passer a la suivante immé- C es<br>dialement à sa droite

Le travell le plus déncat réside qu'on<br>toujours dans l'emploi de la pile peut<br>La complexité de sa mise en à HL<br>pluvre s'accroit en proportion d'El s<br>de sa profondeur d'ele-bron, ou si HLDID<br>vous pérfenz du nombre d'éle-bro ments empiles. Si nous laissons vele de côté tout ce qui permet la ré- rej pétition de notre routine, nous - 851 li observons qu'il ne saurait y reç avoir d'utilisation de la pile plus pour simple que dans ce petit exerde profondeur ! Rassurant non ? Pourquoi la pile ? Simplement<br>parce qu'aucun des régistres<br>BC, DE, HL ne sera disponible. Exém<br>Voyez : le registre B est utilisé dyner<br>comme compteur de lignes cou-- plus ple avec l'instruction DJNZ qui del

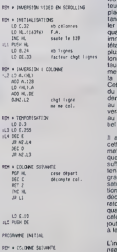

 $JR$  . Let INC K. AU :14 POP DC OEC <sup>E</sup> OHO  $E(T, E)$ 16 LS

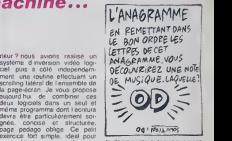

le decremente automatiquement Le registre C contient quant a lui le nombre de colonnes sur le quel porte la travail (pour toui I'ecran 32). Et HL comme d'ha bitude sen de pomteur d'adresse- IIpointera successivement sur les adresses respectives de chacun des octets a inverser,

civeat d'utilisation de la pilo plus - pouvoir accueillir le résultat<br>simple que dans ce patificant - d'une addition avec un autre re-<br>cic de "remités". Un seul noire alfaire double, ce qui fait partai-<br>de profandeur i Ras Vous vous etonnerez sans doute de voir le regisire double DE sollicite pour supporter une valeur qui pourrait tenir sans probleme sur un seul octet. Cette valeur (33) devra elre aioutee a chaque tour a Cadresse de pomtage initial (tele de colonne) contenue dans HL. ceci pour pointer dans la case immediatement au-dessous. C'est precisemeni en raison de cetle addition, effecluee tres iro quemment par I© processeur. qu'on utilise le regisire DE; on peut en effet ajouler directement <sup>a</sup> HL la valeur contenue dans DE grace <sup>a</sup> <sup>I</sup> instruction ADD HL.DE il n'existe pas d'instruction permettant d'ajouter a HL la valeur dune conslante ou d'un registre simple; par contre HL est la seule des trois paires de registres ordinaires

Examinons le foncbonnement<br>dynamique du programme et<br>plus parliculièrement le travail<br>de la pile.

Le module d'initialisation ajuste les valeurs de depart des comptours de colonnes. Ignes. et place dans DE le facteur cons-<br>tant 33 qui permeltra do travail-<br>ler par colonnes. Vous remar-<br>quez<br>immidialement l'adresse de la<br>tete de colonne. Il nous suftira<br>Irlin de colonne. Il nous suft plus lard, lorsgue toule la co lonne aura ete inversee. de res laurer ceite adresso, de lincre menlrer (i 1), pour pointer sur la lete de colonne suivante. Cette operation a lieu au niveau du module final; POP HL prece-<br>dent dans tous les cas le retour<br>au Basic (RET Z), la pile retrou-<br>vera loujours son niveau initial au sortir de la routine. Essentia '

Il est inléressant de greffer sur celte routine un systeme per mettant son execution automati que plusieurs fois de suite IIsuffira pour cela de prendre en tenaiNe la lolalite de notre pro gramme, an amont par l'initialisation d'un compteur d'executions. en aval par la decrementation de celui-ci avant retour conditionnel au basic lors que tout sera accompli. Pour cele le plus commode est de rajouter un niveau supplementaire a la pile.

L'initialisation du regisire E auto-<br>nse ici 10 exécutions successives.

Bon maintenant je rouvre les<br>persiennes, troque ma casselle<br>d'assembleur pour celle dont la<br>douce milopoe, vaguement exo-<br>tique, berce encore mes souvenirs ...

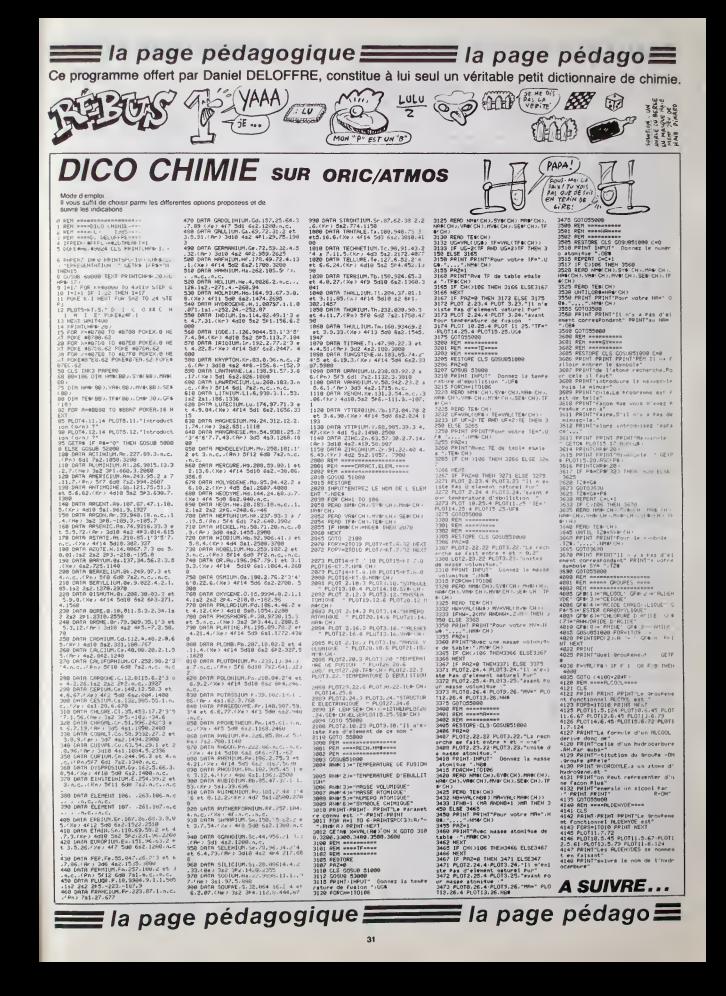

**WYX** 

### En évitant les redoutables Oxo, foncez sur les Pop et<br>devenez "power Wyx" destructeur d'Oxo.

### Cyrifle BARON

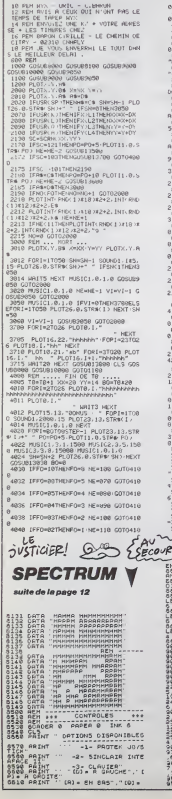

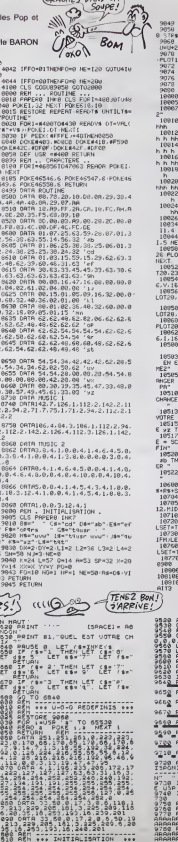

MAIS TU<br>CRACHES DANS LA

Soupe!

TOBTE PLOT2.0," NPh 19918 - CULCO 9<br>1992 - PLOTZ, 1, 1999 - PRA - PRA - PRA - PRA - PRA - PRA - PRA - PRA - PRA - PRA - PRA - PRA - PRA - PRA - PRA - PRA - PRA - PRA - PRA - PRA - PRA - PRA - PRA - PRA - PRA - PRA - PRA - PRA - PRA - PRA - PR  $\begin{array}{l} \textbf{180} \oplus \textbf{0.01} \\ \textbf{180} \oplus \textbf{0.01} \\ \textbf{180} \oplus \textbf{0.01} \\ \textbf{180} \oplus \textbf{0.02} \\ \textbf{180} \oplus \textbf{0.02} \\ \textbf{180} \oplus \textbf{0.02} \\ \textbf{180} \oplus \textbf{0.02} \\ \textbf{180} \oplus \textbf{0.02} \\ \textbf{180} \oplus \textbf{0.02} \\ \textbf{180} \oplus \textbf{0.02} \\ \textbf$ LUGUAL PURAY NY 19<br>
LUGUAL PRESIDENT NY TAO AMIN'NY ENDEPENDENT<br>
LUGUAL PURAY NY TAO AMIN'NY ENDEPENDENT<br>
PURAG PURAY NY TAO AMIN'NY ENDEPENDENT<br>
SLIIS PURAJ PURAY NY TAO AMIN'NY TENGERANA NY TAONA 2014<br>
SLIIS PURAY NY TAO 18583 HW="INSTRUCTIONS GUIDEZ WWW EXTERNATOR IN EXTERNATOR TEST TRANSFOR<br>FREE EXTERNATOR INSTRUCTION POUR H<br>TREER LES NAME POUR EN LANGE NAME REST<br>MARCIN LES NAME PARE VOTRE ENLIGE HERE<br>PART PA"<br>10518 OS∞"S ILLIMITE ....... 8OHHE<br>HRHCE ........ COPYRIGHT XXX 19513 Pear<br>
19513 Pear<br>
19513 Pear<br>
19513 Pear<br>
19513 Pear<br>
19513 Pear<br>
1952 Pear<br>
1952 Pear<br>
1971 Pear 16 Decree 19 Of Pear 1971<br>
1972 Pear 16 Decree 1971 Pear<br>
1974 Pear 16 Decree 1971<br>
1974 Pear 16 Decree 1971<br>
1974 Pea 0900<br>|10900 PERCOS.NO.19=19+1-IFO9<.0ThEN<br>|10910E.SEWATT:COTO10900<br>|10910E.SEWATT:COTO10900<br>|ATT3  $\overline{1}$   $\overline{1}$   $\overline{$  $\frac{1}{2}$   $\frac{1}{2}$  965g Partid -----. . . . <del>.</del> 3718\_001 THE 6, "ORTIONS 9728 PRINT  $\begin{smallmatrix} 272 & 0.011 & 0.06 & 0.0717045 & 0.0717045 & 0.0717045 & 0.00000 & 0.00000 & 0.00000 & 0.00000 & 0.00000 & 0.00000 & 0.00000 & 0.00000 & 0.00000 & 0.00000 & 0.00000 & 0.00000 & 0.00000 & 0.00000 & 0.00000 & 0.00000 & 0.00000 & 0.00000 &$ 

988 TOUR /S INTIL (SF) POD for TP- H ET : (073.22, 1909) a appl 1 E1 X<br>1889 PLOTZ-25, "REPUYER SUR UNE TOU<br>1882 PLOTZ-25, "REPUYER SUR UNE TOU<br>18940 REPERT 0+0+1 ERKO-IFO+7THEND+ SM<br>20000 COING13100-GOING13000 EA  $1.99$ J.

**ORIC/ATMOS** 

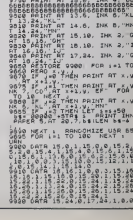

uer<br>Vi

409

08 081 385 161 3.825.200.000<br>313 229 251 101 16:348.201<br>33 825 11: 18: 18:1861581108 ---

### **ASTRO FOLLIES**  $\mathbf{E}\sum_{(i \in \mathcal{S} \text{ prime}, i \in \mathcal{S}) \atop (i \in \mathcal{S} \text{ prime}, i \in \mathcal{S})} (i \in \mathcal{S} \text{ prime})$  $012$

Série de gelères spetiales pour astro pilote un peu din- $0.10$ Philippe BOEZ

Mode d'emplo)<br>Ter la biblio Vous devez en un temps limés, abattre 10 vassence<br>Déplacez vous à l'aide des tocches filóchées et trez par TL\*.<br>2ème tableau : Textaz d'éviter à d'abattre le "papilon" (touches filó-<br>chées sit l

 $\begin{tabular}{c|c|c} $c$ & $100$ \\ $c$ & $100$ \\ $c$ & $100$ \\ $12$ & $100$ \\ $12$ & $100$ \\ $16$ & $11$ \\ $16$ & $11$ \\ $16$ & $11$ \\ $16$ & $100$ \\ $16$ & $100$ \\ $16$ & $100$ \\ $16$ & $100$ \\ $16$ & $100$ \\ $16$ & $100$ \\ $16$ & $100$ \\ $16$ & $100$ \\ $16$ & $100$ \\ $16$ & $100$ \\ $16$ & $100$ \\ $16$ &$ and countries a country SENIOR 5310<br>FUN 1-1 TO 16<br>FUN 1-1 TO 16<br>CALL LOUGH 60,02)<br>MESTORE 5520<br>PUN 1-1 TO 16 (ESTER)<br>101 |=| 10<br>16180 (A,CAB)<br>-- CHARICA,CAB) NMH-5<br>ENE - 10<br>I-16<br>I-16<br>TOTA-6T-11 TO<br>TOTA-6T-11 TO<br>TOTA-6T-12<br>CALL SOUND-1100-01010-1000-01<br>FAXI R-12<br>FAXI R-12  $\begin{array}{l} \left( \begin{array}{l} \mathbf{D}(\mathbf{X},\mathbf{X},\mathbf{X},\mathbf{X}) \\ \mathbf{D}(\mathbf{X},\mathbf{X},\mathbf{X},\mathbf{X}) \end{array} \right) \left( \begin{array}{l} \mathbf{D}(\mathbf{X},\mathbf{X},\mathbf{X},\mathbf{X}) \\ \mathbf{D}(\mathbf{X},\mathbf{X},\mathbf{X},\mathbf{X}) \end{array} \right) \left( \begin{array}{l} \mathbf{D}(\mathbf{X},\mathbf{X},\mathbf{X},\mathbf{X}) \\ \mathbf{D}(\mathbf{X},\math$ LALL VENHA.<br>HESTORE 5300<br>FOR HERZZ TO 17 STEP -1<br>FOR HERZZ TO 17 STEP -1 FOR HITS2 10 17 RTEP -1<br>REGO CE<br>CALL VONNEHTLCT, 144,21<br>CALL VONNEHTLCT, 144,21<br>CALL VONNETCR, ULON<br>CALL HONNETCLU, 155<br>CALL HONNETCLU, 155<br>CALL HONNETT, ULON<br>CALL HONNETT, ULON CALL HONNYTTELUHELWY)<br>GALL HONNYTZ4,4,VMD,NWV-13<br>GALL HONNYTZ4,4,VMD,NWV-13<br>GALL HONNYTZ4,4,VMD,NWV-13<br>CALL HONNYTS<br>CALL HONNYTS<br>MCXT D FRA<br>1841 - HOMAILE, Y., VASI<br>1841 - ISBN 1973<br>1965 - HOMA (1, 11-0, ASO 1959 106, 0, 117)<br>1965 - HOMA (1, 11-0, ASO 1959 106, 0, 117)

NEET (<br>EF SND LZ FHEN LOND LETE 1060<br>D-ENT(HISDNATH) 1971-1970<br>FMD . 3 FHEM BOAD<br>INTERMONT REFER 10<br>| 32 THEN 1100 ELSE 1110  $\begin{array}{ll} 1&1&1000&1100&0.18\\ \left(64\right)&1000&1000&150\\ \left(64\right)&10100&05\left(1127\right)\\ \left(664\right)&1000&05\left(1127\right)\\ \left(1000&1000&0101&1790\\ \left(1000&000&0120&0100\\ \left(1700&000&1200&0120\\ \left(1700&000&0100&1220\\ \left(1700&000&0100&1420\\ \left(170$ 1770 - 1776 - 1808 - 1820<br>1770 - 18 V-22 - 1808 - 1240 - 1340 - 1250<br>1250 - 1822 - 1808 - 1240 - 1340 - 1250<br>1250 - 1823 1250 1-23<br>1270 1F Dr. Dowell, V.C.<br>1270 1F Dr. Dowell, V.C.<br>1280 Dail Howwell, V.N.<br>1280 Dail Howwell, V.N.<br>1300 Dail Howwell, I.32)<br>1310 Dail Howwell, I.32) VeV-1<br>19 Yr3 SHEN 1340 ELSE 1350  $\frac{1+24}{6}$ 

déplacer torsque la besticite est ac bas de l'écrier<br>Sèrre trèbles : Essayez de passer sans ancombre entre les barrel-<br>res d'énergie à l'aide de la touche "E"<br>éleme trèbles : Teritz, d'alfandré sotte "bass" le plur vite po 2020年の第1回には、1998年には、1998年には、1998年には、1998年には、1998年には、1998年には、1998年には、1998年には、1998年には、1998年には、1998年には、<br>2020年には、1998年には、1998年には、1999年には、1999年には、1999年には、1999年には、1999年には、1999年には、1999年には、1999年には、1999年には、1999年には、1999年には、1999年には i><br>8-3 TO 23 STEP 3 2780 Yevis)<br>2780 1F 7713 116.1f 2780 FC16 2790<br>2780 Yell HDale (X<sub>a</sub>13<sub>4</sub>VBN)<br>2780 DD10 2280<br>2780 DD10 2280

**TI99/BASIC SIMPLE BUSHAR**  $\mathbb{Q}$  ,  $\sigma$ 

En raison de la longueur in-<br>habituelle du Bating, ce pro-<br>gramme passere en plu-<br>sieurs fois

 $\begin{array}{l} 2.899 \quad \text{DM} \, \text{L} \, \text{ M} \text{D} \text{m} \text{L} \, \text{ } 4.5 \times 10^{-2} \, \text{s}^{-1} \, \text{s}^{-1} \, \text{s}^{-1} \, \text{C} \text{m} \text{D} \text{C} \text{D} \text{C} \text{L} \text{L} \text{ } 1 \text{ K} \text{D} \text{m} \text{M} \text{C} \text{R} \text{L} \, \text{ } 2 \, \text{s}^{-1} \, \text{C} \text{m} \text{D} \text{C} \text{D$ 2000 FREEL THRUST WAS 2000 FREEL TO A USE THE PRODUCT OF THE PERSON PRODUCT TO THE PERSON FREEL TO CALL THE PERSON FREEL TO CALL THE PERSON FREEL TO CALL THE PERSON FREEL TO CALL THE PERSON FREEL TO CALL THE PERSON FREEL T 2010 CHARLES (2011)<br>2010 CHA (2012)<br>2010 CHA (2012)<br>2010 CHA (2012)<br>2010 CHA (2012)<br>2010 CHA (2012)<br>2010 CHA (2012)<br>2010 CHA (2012)<br>2010 CHA (2012)<br>2010 CHA (2012)<br>2010 CHA (2012)<br>2010 CHA (2012)<br>2010 CHA (2012)<br>2010 CHA ( : IF New The Res 2010<br>
Data (Reserve IX-1, 2011)<br>
Data (Reserve IX-1, 2011)<br>
Data (Reserve IX-1, 2013)<br>
Data (Reserve) (Reserve IX-1, 2013)<br>
Data (Reserve IX-0, 0, 46000 SILP 1000)<br>
FOR SINT 0<br>
IF TOTSTOF PERS 2000 SILP 10

A SUIVRE...

TIBE  $\blacktriangledown$  suite de le page 5 310 CALL CHARTESL, \*000000000000183F3F3F3F3

 $\begin{split} &\frac{1}{2} \mathbf{F} \left( \mathbf{F} \mathbf{H} \right) \mathbf{F} \left( \mathbf{F} \mathbf{H} \right) \mathbf{F} \left( \mathbf{F} \mathbf{H} \right) \mathbf{F} \left( \mathbf{F} \mathbf{H} \right) \mathbf{F} \left( \mathbf{F} \mathbf{H} \right) \mathbf{F} \left( \mathbf{F} \mathbf{H} \right) \mathbf{F} \left( \mathbf{F} \mathbf{H} \right) \mathbf{F} \left( \mathbf{F} \mathbf{H} \right) \mathbf{F} \left( \mathbf{F}$ 

)<br>CALL HOMAIT,S,V2III LALL HOMAIN,S.<br>: CALL HOMAIT,&,VAIII GALL HOMAIE,

 $\begin{tabular}{l|c|c|c|c} \hline & $0.011$ & $0.011$ & $0.011$ & $0.011$ \\ \hline $0.011$ & $0.011$ & $0.011$ & $0.011$ & $0.011$ \\ \hline $0.011$ & $0.011$ & $0.011$ & $0.011$ & $0.011$ \\ \hline $0.011$ & $0.011$ & $0.011$ & $0.011$ & $0.011$ & $0.011$ \\ \hline $0.011$ & $0.011$ & $0.011$ & $0.0$ 

THE COINCING WAGES OF WAY-I MON ,<br>LALL SUVETAGLATICA PRIMERADI IL I<br>SALL SUVETAGLATICA ILIMINDINI IL I<br>SALLONO SUVET DEN 117-11 IF XXV-V I F DESPOARTED DEN 117-11 IF KEY-D I<br>HON 549<br>STO DALL KENECSO, S./111 IF KER DRA ST  $\begin{array}{ll} \mathcal{L}^{(1)}_{11} \times \mathcal{L}^{(2)}_{12} \times \mathcal{L}^{(3)}_{23} \times \mathcal{L}^{(4)}_{33} \times \mathcal{L}^{(5)}_{33} \times \mathcal{L}^{(6)}_{33} \times \mathcal{L}^{(6)}_{33} \times \mathcal{L}^{(6)}_{33} \times \mathcal{L}^{(6)}_{33} \times \mathcal{L}^{(6)}_{33} \times \mathcal{L}^{(6)}_{33} \times \mathcal{L}^{(6)}_{33} \times \mathcal{L}^{(6)}_{33} \times \mathcal{L$ 

440 441, 55815 (82, 106, 11, 145, 5, 0, 6, 85, 1<br>04, 7, 149, 169, 0, 6)<br>47- (411, SERTEC44, 76, 9, 44, 34, 85, 68, 11, 4  $\begin{split} &\theta(\theta) = \left( \theta(1) - \frac{1}{2} \theta(1) \right) \left( \theta(1) - \frac{1}{2} \theta(1) \right) \left( \theta(1) - \frac{1}{2} \theta(1) \right) \left( \theta(1) - \frac{1}{2} \theta(1) \right) \\ &\theta(\theta) = \left( \theta(1) - \frac{1}{2} \theta(1) \right) \left( \theta(1) - \frac{1}{2} \theta(1) \right) \left( \theta(1) - \frac{1}{2} \theta(1) \right) \\ &\theta(\theta) = \left( \theta(1) - \frac{1}{2} \theta(1) \right)$ 

 $\begin{array}{ll} 250 & \text{CML}, & 307611 \, \text{C}, \, \text{L}, \, \text{V} \pm \text{r} \pm 1 & \text{D} \, \text{O} \, \text{O} \, \text{O} \, \text{O} \, \text{O} \, \text{O} \, \text{O} \, \text{O} \, \text{O} \, \text{O} \, \text{O} \, \text{O} \, \text{O} \, \text{O} \, \text{O} \, \text{O} \, \text{O} \, \text{O} \, \text{O} \, \text{O} \, \text{O} \, \text{O} \,$  $\begin{array}{ll} 100 & 0.011 & 100 & 0.01 & 0.001 & 0.001 & 0.001 & 0.001 & 0.001 & 0.001 & 0.001 & 0.001 & 0.001 & 0.001 & 0.001 & 0.001 & 0.001 & 0.001 & 0.001 & 0.001 & 0.001 & 0.001 & 0.001 & 0.001 & 0.001 & 0.001 & 0.001 & 0.001 & 0.001 & 0.001 & 0.001 &$ USI<br>| ECOLUL||1980<br>||ECOLUL||2009||05||16||4||860<br>|MERESO ||2009||16||17||17|<br>|CUIR=CUIS-1||11|||CALL||HOMB||1,24+CUIS, 121<br>1900: SK, SNITHVEIAZ) – Velika 2. INKN 1870<br>1800: SKAN, ISBAND PRITR (FRANT) – IP ISBN 1970<br>1711- ALDERNIHO III, ISBN 1878-1888-1874-821-321-1 – IS 

910 AETORN<br>920 IP III-1249 INLN ALEMENT-I ELIR 950<br>920 CALI SEENDILIO,110,0,400,2911 EALL S<br>DUNDILIO,2211,0,510,2115 EALL SOUNDILIO,1

10.0,000.22<br>940 CALL HCHARIS,32,1091ti COTO S40<br>950 DF 21/50 AND ALIMENT+1 THEN ALIMENT+

 $\begin{array}{l} \left( \begin{array}{c} 0.111 & 0.01 \\ 0.011 & 0.01 \\ 0.010 & 0.01 \\ 0.010 & 0.01 \\ 0.010 & 0.01 \\ 0.010 & 0.01 \\ 0.010 & 0.01 \\ 0.010 & 0.01 \\ 0.010 & 0.01 \\ 0.010 & 0.01 \\ 0.010 & 0.01 \\ 0.010 & 0.01 \\ 0.010 & 0.01 \\ 0.010 & 0.01 \\ 0.010 & 0.01 \\ 0.010 &$ 

INNO (100, PERIL: 5, PAR) - 3++<br>メイトリカ|<br>40 (JK) - 55(ND (1005, PP) - 5, 110 - 31<br>50 (F. 107-1000 LV) T=117HSM (5018-1008 E)<br>CALL - HONNETL - 214(DRTN, A7211-0010 1180-6<br>CALL - HONNETL - 214(DRTN, A7211-001)

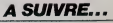

### **SURVIVRE**

des, sauvez le lengage MACHINE par

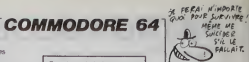

1995<br>255 - 169 - 201 - 141 - 29 - 200 - 162 - 0<br>1991 - 142 - 31 - 200 - 142 - 37 - 200 - 1

an<br>8 | 134 | 148 | 134 | 149 | 134 | 181 | 1<br>134 | 247 | 134 | 248 | 162 | 5 | 134 | 1

169.32.157.202.2.202.16.2

0<br>8 170 41 1 249 3 32 1 73 16<br>1 120 240 3 32 164 70 32 24

1. 32<br>1878 - 246 - 68 - 72 - 59 - 67 - 165 - 128 - 1<br>10 - 248 - 3 - 32 - 164 - 78 - 166 - 139 - 290 -

165.181.166.148.282.134.148.26<br>165.181.18.128.189.144.95.127

3878 189-145-55-133-140-32-10<br>32.10.66.32-10-66-32-59.67.165

41<br>1979 - 1.248.3.32.1.73.165.170.4<br>1.249.3.32.166.78.26.151.72

32.62.68.169.0.141.4.212<br>11.0.212.141.1.212.169.20

2<br>169.0.141.4.212.169.129.1<br>169.2.199.282.160.255.150

289-133-113-32-221-64-136<br>164-252-136-132-252-268-2 141.39.289.166.249.282.11<br>1.10.296.28.4.169.8.129.11

5.71<br>TA 165.149.197.248.144.29.29<br>\* 148.197.247.144.21.248.19.

19:133<br>1978: 247, 165, 149, 133, 248, 162, 1<br>64, 4, 157, 49, 4, 202, 16, 247, 169,<br>1148

,<br>|192.148.169.48.141.28.4.1<br>|233.54.22.210.255.232.224

. 245<br>1 145 : 147 : 201 : 39 : 240 : 42 : 20<br>: 246 : 142 : 4 : 169 : 40 : 157 : 64 : 4<br>240

ie<br>149.53.141.29.4.149.0.193<br>183.162.24.169.22.157.000

1<br>29. 200 - 169. 0 - 141 - 16. 200 - 1<br>141 - 3. 200 - 141 - 7. 201 - 141 -

200.141.17.200.169.127.14

198.10.179.152.24.105.40.<br>8.168.166.2.202.200.224.16

232-142-252-7-162-212-162<br>62-214-142-254-2-162-1-175

itA 212.224.7.2AA.247 162.1A.<br>11.162.0.194.292.172.1.2AA.25

172.1.208.208.148.3.208.

13.209.192.255.248.16.16

289.242.248.199.169.1.141<br>(41.29.200.162.18.194.251)

252.172.1.201.176.148.1.2<br>201.176.148.1.200.148.5.2

269 148-9-298-148-11-299

209.169.159.141.3.200.14)

HAIG DE

.<br>878 200.291-165.292.202.134.2<br>0.242.248.199.169.0.141.23.20

0878 289.169.200.141.1.200.10

INTO -1<br>A=16336 S4H0<br>PEREN IFR()-1THENPOWER.D AHR<br>A=1704H020

**A SUIVRE.** 

878-208-369-110-141-0-200-162<br>142-249-7-212-142-210-2-212-1

1<br>147.32.200.0.177.198.76.115<br>147.32.218.255.169.254.141

 $-141$ 

Prétez main forte à un pauvre globule re<br>chassé par une kyrielle de redoutables virus

### Gérald LIMBARD

AS:514"#DODDODDODDODD<br>93039999839999FF795.57F11

ma Provincijske<br>Žist Polizija i Solobnovake bila i Polisika Arševa<br>Žist Pike Polizija i Liter Samsandskog polizija<br>Literatu

**MINITIONS** CORPO SCO

10 FRINT TO FOLES201.12 POR

28 FRIM 1975 14 C 3.223.214 2

1.219.216.216.223.223.21.216.2<br>1.210.31.32.210.211.211.22.21.219<br>1.210.31.220.0.0.25.24.215<br>1.219.24.24.24.210.225.24.24.2

|<br>| AntStinGStan<br>| AFAQO ||FDC -||THENPOLENLA RHA

a e.ko a.e. (78 e e. 178.8.)<br>. 2. 178. 129. 2. 179. 129. 2. 156

: 1989<br>| 1989 | 129.2.195.128.0.129.0.0.1.<br>| 1989 | 4.0.0.1.1.0.0.1.0.0.1.0.1.1.1.<br>| 1989 | 4.0.0.1.0.0.1.0.1.0.0.1

in Iarra n 4a a m.ak.8.8.178.a.s.;<br>1.0.0.179.0.2.178.129.2.178.42.0 

េអ.អ.អ<br>\_ ក្តេង ឆ្នាំ ឆ្នាំ ឆ្នាំ ឆ្នាំ ឆ្នាំ ឆ្នាំ ឆ្នាំ ឆ្នាំ ឆ្នាំ ឆ្នាំ ឆ្នាំ ឆ្នាំ ឆ្នាំ ឆ្នាំ

2 8.1 9 2.0.128.9.110.0.1<br>40 8.8.129.0.2.105.129.2

ர். 1581 - சு. 178, 8. 9, 9, 9, 9, 9, 178, 128, 9<br>1. 1581 - 178, 8. 9, 48, 8. 2, 178, 128, 2<br>1. 158, 8, 9, 9, 9, 8, 8, 8, 8, 8, 8, 8, 8, 9<br>1. 1876 - 8, 8, 8, 8, 9, 9, 9, 8

.<br>| 3474 | 2.4.120.0.1-0.0.0.40.0.0<br>| 8.2.145.128.0.170.0.0.0.40.0.0.1

,<br>| 120.2.130.120.0.130.0.0.1<br>| 0.0.0.0.0.0.0.0.0.0.0.0 

18 2.8.128.2 48.128.8.158.4<br># 2.178.129.2.179.129.4.158 ወ.ም<br>18 : 0. 179.0.2. 40. 120.2. 40.12<br>29. 0.0.0.0.0.0.0.0.0.0.0.0.0

: A.Q.9<br>nash 0.0.0.0.0.0.0.0.0

, 0.0.8<br>DATA 8.0.9.8.0.0.8.0.8.9.8.8.1<br>1.0.9 0.9.0.0.0.0.0.0.0.0.0.0

- 11<br>178 0.40.0.2 40.120.2 178.121<br>8.0.0 0.8.8.8.0.8.0.0.0.0.8<br>178 0.0.0.0.0

0918 8.68 8.6.126.6.8.195.6.1 

.<br>178 ל-185,129 ל-178,0 ל-185.1<br>178 ל-2 ול-185,128 ל-2 ל-185

2.185.129.8.178.8.2.185

 $8, 8, 9, 8, 8, 8, 8, 8, 8, 8, 8, 8$ 

3818 3:195,192,5,8,192,5,195,

0018-102-192-2-195-192-2-195-1<br>< 8-1-2-3-195-192-8-8-0-6-8-0-0 - - 84192-3: 19571927885-006-----<br>- 8.8.8.8<br>- 7888 年後の大会の大会の大会のよう

2020 2.255 177 8 195 8.8.64 8

edia<br>- 3.9.6 이 A.A. (대. A > 245 - 1.25<br>- 3.9.6 이 8.9 0.9.9.9.0.0.9.9.0<br>- 3.9.8

:<br>| DITA 8, 195, 8, 1, 129, 129, 1, 8, 190<br>|8, 8, 8, 8, 9, 8, 8, 8, 8, 8, 8, 8, 8, 8<br>| DITA 8, 8, 8, 8, 9

NOM: ....<br>PRENOM

ADRESSE **BUREAU DISTRIBUTEUR** 

6<br>5 AHISI64 S2×8<br>3 FORD=ATOS+764011/STER64<br>6 FORD=8.8<br>H' NF/T9.8<br>H' NF/T9.8

0978 1-5-210-255-5.14-212-255<br>2.267-255-0-1, 217-129-12-4-216 255 - 18 - 13 - 26 - 255 - 27 - 213<br>- 214 - 255 - 9 - 16 - 215 - 129<br>6 - 1 - 2 - 1 - 2 - 1 - 2 - 1 - 4 - 1 - 2 - 1 - 2  $\frac{79.61}{201}$ 2 PERGE IFRO-ITHENFORER. 8 Ave. |-<br>|2 DATA 169-255.141-15-212-169-1<br>|141-19-212-169-1-199.199-199-14 03-133<br>DATA 2-96-169-8-141-11-212-141<br>212-169-9-141-12-212-169-47-14<br>212-141 (8) 162-39-169-160-157-60-4-1<br>(4) 157-64-5-157-164-5-157-46 168<br>R. G. 157, 32, 7. 157, 152, 7. 202.<br>162, 182, 142, 69, 4, 232, 142, 11 152-7-232-142-151-7-168-7<br>co. 100-157-05-4-160-100-15 38 BRTR 119.157 285.4.157.69.5.15 -232<br>http://232-232-232-136-200-210-1<br>162-8-169-166-162-200-1-152-0 104<br>| 5.157|| 44.6.152.169.6.157.<br>| 79.160.167.136.268.231.16 .162.0<br>BRTR 169.101.157.120.4.157.168<br>157.248.4.127.24.5.157.104.5.15 .5. | 57<br>118 | 224. 5-157. 8 - 6. 157. 88. 6. 15<br>| 6. 157. 288. 6. 157. 240. 6. 157. 72

12<br>| 7.232.232.230.232.230.13<br>| 169.101.141.63.5.141.159  $\begin{bmatrix} 1 & 4 & 3 & 2 & 3 & 5 & 1 & 4 & 1 & 1 & 4 & 5 & 5 & 1 & 6 & 1 & 1 \\ 1 & 4 & 1 & 4 & 3 & 5 & 6 & 7 & 8 & 1 & 1 & 1 \\ 1 & 1 & 4 & 1 & 4 & 1 & 4 & 1 & 5 & 7 & 8 & 1 \\ 1 & 1 & 1 & 1 & 1 & 1 & 1 & 1 & 1 & 1 \\ 1 & 1 & 1 & 1 & 1 & 1 & 1 & 1 & 1 & 1 \\ 1 & 1 & 1 & 1 & 1 & 1 & 1 & 1 & 1 & 1 \\$ 

41<br>- 247 - 6 - 141 - 71 - 7 - 141 - 111 - 7 -<br>? - 169 - 113 - 162 - 255 - 157 - 88 - 7 

 $\frac{10}{100}$ 

IRTR 64-88, 112-116-148-184-28

DRTR 128, 173, 1728, 148, 8142,

.74<br>178 - 176 - 1722 - 74 - 144 - 27 169 - 9<br>18 - 188 - 167 - 174 - 169 - 172 - 169 -.<br>1940 - Lider J. Maria III, 1951<br>1951 - Le P. J. Leo, 1956 - California

-<br>8 240-254-1-285-248-11-288<br>8 240-2-202-16-224-49-29-

140.1.288.171.16 288.41.1<br>21.0.200.24 101.109.201.1

.<br>141 AUSAN 173 16.200.41 .<br>U200.24.144.41 201 73.176

298.24.144.31.173.8.200 1<br>5201 0.200 14 141.8.200 1

11-141-16 249-241144-2-2

1878 289.41-1-249.3.162.2.44.1<br>5.173.16.200.41.1.249.6.180.0.0

|<br>|BATA 189.2.65.204 A 202 248 11<br>||204 A.201.248.11 208.204 A.20 286<br>| 16.220 48.26 125.16 206.4<br>|6 189.9.65.24.144.3.189.2.

TH 288-175 1-289-24 181-169-

.<br>14 IATA 122 424.16252 64 120 204.<br>14 21422 - 11423 114 120 204.1

PONE acrossive in an acceles, sauvez in langage MA<br>POKE 43,127 POKE 44.51 POKE 45.210<br>SAVE 5URVIVIPET, 1,1<br>Changez in LM por LOAD'SURVIVIRE SYS 184<br>branchez votre joystick dans in port 1 et brez is vue 34 86TH 188 258-64 166.252-152-22 06TR 2 121-16 200 166-251-61-2<br>240.0.166-2.100-0.65.24-144-2-

.<br>Avant de taper ou de chinger ce programme BASIC, faites<br>POKE 25600.0 POKE 44.100 NEW

.<br>(A 199.2 KS.166.252.152.221.<br>(AA 7.166.2.202.16.216.48.05

166.251.61.2.66.286.8.166<br>65.24.144.5.166.2.188.2.6 01234<br>0638 1661252116512531157111296<br>125411571012001234125411751271

TR 176-6, 169, 255, 168, 6, 248, 2<br>128, 176, 6, 169, 9, 169, 255, 298,

91<br>8456 126.6.169.1.160.8.240.4.1<br>- 169.1.166.252.157.60.3.152.15

.<br>158 16.289.166.251 61.2.66.24<br>168 252.189.8.288.24.125.68.3

TA 200.24.157.0.200.169.255.<br>1.56.253.2.66.133.2.173.16.2

c - 141<br>TA - 16. 203. 24. 144. 47. 201. 73. 1<br>157. 0. 200. 24. 144. 37. 166. 252.

.<br>8.121.16.26.16.21.201.201.20.17

.<br>200.24.144 7.201.16.144.3<br>0.166.252.109.1.200.24.12 col<br>9 : 64, 144, 7, 201, 273, 126, 3, 18<br>- 166, 271, 282, 249, 4, 138, 26, 1

19TR 169.0.131-170-162-6.173-2

51<br>TR 139.18.133.252.173.21.288<br>246.107.166.252.173.0.200.56

2011101144-41-201-246-176<br>9.166-252-173-1-200-56-25

R 18.144.4.201.246.144.71 1<br>9.1.133.178.166.251.165.178 2 64<br>1919 133:179:24:146:53:166:251<br>13 66:200:112:252:173:16:289:3

-<br>284.197.253.248.282.173.1

8.208<br>118.208 144.8.166.252.172.8.28<br>.0.209.201.246.176.122.192.18

14. | K.O<br>|- NATA | 123. 21. 209. | 41. | 129. | 209. | 5. |<br>| 441. | 26. | 23. | 27. | 166. | 242. | 123. | 5. | 200

18 209-201-6-144-4-201-250-1

1991<br>1878: 6, 14414. 2011, 2501. 1441.217. 1<br>11. 1891 2: AK : 241. 1891. 1201. 1371. 257

1.16<br>1978 208 37.253.248 10.197.2<br>1.74.177.16 208.41.128.248.11

-941)<br>12.188<br>8ff8 8.289 173 14.289-24.144.8<br>968 172 14.289.189.0.200.201

192.6.126.19.165.178.9.12<br>196.251-165.178.29.2.46

100 Million on an

1878 165-158-281-188-16-6-281

109 169 169.2.209.3 169.1

|-<br>| 4 209 %7 141.66 4 | 52.246<br>| 10.49.94.162 8.%1.222.10.2

14. 249. 169. 199. 24. 199. 67

-<br>147 - 4 - 152 - 248 - 32 - 148 - 8 - 24<br>- 141 - 68 - 4 - 281 - 58 - 48 - 68 - 59

61<br>68.4.171.67.4.201.57 246<br>4.209.42.169.48.141.67.4 241.52.245.5.256.65.4.286<br>(8.141.66.4.173.65.4.281.1

(\*)<br>198.24.181.148.133.149.14<br>198.25

18 169-120-135-168<br>18 125-21-289-41-128 200-25<br>7-280-1-96-165-168 200-4-193

ene<br>878–247.165.169.24.101.169.21<br>.248.4.201.1.200.274.32.229.6

3.168<br>BRTR 141.74.3.165.169.141.75.3<br>- MA.248.34.162.7.188.258.64.2

HEBDOGICIEL 160 rue Legendre 75017 PARIS.

VOUS POUVEZ VOUS ABONNER AU TARIF PREFERENTIEL DE 420 FRANCS POUR 52 NUMEROS AU LIEU DE 52 X 10 = 520<br>FRANCS, ABONNEMENT POUR 6 MOIS: 220 FRANCS, Pour l'étranger: + 60 f. pour 1 AN<br>+ 40 F. pour 6 MOIS.

 $\overline{u}$ 

9978 248-14-203-204-1-206-248<br>998-204-1-209-240-4-202-14-223 51<br>| 169. 1. 133. 100. 200. 55. 177.<br>| 11. 240. 2. 162. 2. 44. 162. 5. 1 TM 3876<br>16.292 41<br>73.16.201 41.1.240.6.109.8.65.24.14<br>1.65.204.0.200.240.16.200. .<br>. 240.10.200.204.0.200.240.<br>. 220.56.132.252.169.0.133. (6)<br>40.112.240.112.164.251.14<br>123.16.200.41.1.200.43.17 172<br>|74.3.48.27.24.195.12.144.<br>|1.14.000.0.100.141.16.000 9: 173-18:299:31:1290:141-16:1<br>178:289:173:21:289:9.129:1<br>178:24:105:244:281:16:176 8<br>289.172.74.3.40.29.24.195<br>13.144.1.96.141.14.200.175 9<br>| 129.141.16.200.173.21.200<br>| 129.141.06.24.109.244.16 .141.14<br>partel 200.172.16.200.41.127.141<br>partel 200.172.16.200.41.154.252.1 4 2678 173-1-200-172-75-3-46-34-<br>- 185-12-201-233-176-26-141-15-26 :<br>| 289.41.1.240.0.173.16.286<br>41.16.268.173.21.280.9.120

En reison de le longueur in<br>hebituetie du liating, ce pro<br>gramme pessera en plu<br>sieurs fois

169.15<br>169.15<br>1015 - 32.0<br>141.2<br>10110 - 32.201<br>46.201 )<br>141.24.212.169.38.141.24<br>.64.169.281.141.248.7.169

J. 189, 199, 54, 32, 218, 255, 212<br>200, 245, 165, 197, 201, 64, 946

56.24.185.244.281.64.176.

69, 129, 132, 108, 173, 75, 3, 24<br>| 15<br>| 209, 24, 109, 25, 3, 201, 64, 11<br>| 21, 200, 41, 127, 141, 21, 200, 41.127.141.16.209.96.201.<br>35.141.15.200.96.173.16.2 n<br>1.0.16.12.141.14.200.24.109.<br>1.0.16.12.141.14.200.173.14

127-141-16-200-96-201-73.<br>(41-14-209-96-123-14-200-2

1 162-1-145-178-41-126-120.<br>251-61-2-66-200-14-232-22

ntn 179.21.200.41.127.141.21.<br>6.169.8.141.11.212.169.4.141.<br>(141.0

(\* 212.169.27.141.12.212.16)<br>13.212.169.129.141.11.212.1

252-169-255-152-152-39-26<br>- 249-164-252-196-192-252-

21-266.56.253.2.66.141.21<br>16.260.61.2.66.248.10.173

253.2.66.141-16.289-124-2<br>(166.2.173.21.282.41.126)

21.200.41.127.141.21.200.<br>21.204.11.000.2.142.1.10

128 189, 144, 55, 135, 155, 14

113, 199, 103, 55, 169, 4, 153,<br>16, 200, 259, 199, 194, 55, 169,

5.7<br>196. 209. 290. 199. 195. 55. 11<br>12. 8. 64. 169. 30. 141. 16. 201

,<br>109.64.141.3.200.141.6.20<br>109.64.141.3.200.141.5

.<br>18.263.141.12.288.141.9.200.169.<br>18.263.141.12.288.141.0.200

32-219-215-232-224-52-295

144.8.232.56.233.18.291.1

2<br>| 98. | 94. 253. | 68. 255. | 62. | 4<br>| 286. 219. 282. 298. 298. | 96. 2

167 14 151 204 172 253 266 235 1

|<br>| 131.253 | 169.268 | 1714 | 169.0.131.2<br>| 131.253 | 169.268 | 133.252 | 169.56<br>| 1618 | 14.220 | 41.254 | 141.14.255

 $.251 - 145$ 

**MATERIEL UTILISE** CONSOLE:<br>PERIPHERIQUES:

14.220.41.254.141.14.220.<br>251-133.1.166.2.160.0.177

8<br>8 | 252, 289, 289, 249, 239, 252, 2<br>282, 288, 242, 165, 179, 47, 179, 1

, 2012, 2010, 2012, 193, 193, 194, 195, 1<br>1930<br>IA 9, 1, 141, 14, 2010, 160, 199, 199,

**C** CHEQUE  $\Box$  CCP

8 1918 201.0.200.12.141.200.1<br>- 16.200.9.120.101.200.141.14.200.1<br>- 14.200.9.120.141.16.200.96.201.<br>- 101%

141.14.203.96

# **MOTS EN TRIANGLE**

Avec ce jeu de société, vos pluvieuses journées estiva-<br>les seront sous le signe de la passion ...

### Gilbert LABAT

Mode d'emploi<br>Les règles détaillées sont incluses

 $\label{eq:11} \Omega_{\rm{max}} = \frac{1}{2} \left[ \frac{1}{2} \left( \frac{1}{2} \left( \frac{1}{2} \left( \frac{1}{2} \right) \right) \right) \left( \frac{1}{2} \left( \frac{1}{2} \left( \frac{1}{2} \right) \right) \right) \left( \frac{1}{2} \left( \frac{1}{2} \left( \frac{1}{2} \right) \right) \right) \right] \times \Gamma_{\rm{max}} \left( \frac{1}{2} \left( \frac{1}{2} \left( \frac{1}{2} \right) \right) \right) \left( \frac{1}{2} \left( \frac{1$ 

 $\frac{1}{12} \frac{V_{\text{max}}(x)}{v_{\text{max}}(x)} = \frac{1}{12} \left( \frac{1}{12} \right)^{1/2} \left( \frac{1}{12} \right)^{1/2} \left( \frac{1}{12} \right)^{1/2} \left( \frac{1}{12} \right)^{1/2} \left( \frac{1}{12} \right)^{1/2} \left( \frac{1}{12} \right)^{1/2} \left( \frac{1}{12} \right)^{1/2} \left( \frac{1}{12} \right)^{1/2} \left( \frac{1}{12} \right)^{1/2} \left( \frac{1}{$ 

 $\begin{smallmatrix} 1 & 0 & 0 & 0 \\ 0 & 0 & 0 & 0 \\ 0 & 0 & 0 & 0 \\ 0 & 0 & 0 & 0 \\ 0 & 0 & 0 & 0 \\ 0 & 0 & 0 & 0 \\ 0 & 0 & 0 & 0 \\ 0 & 0 & 0 & 0 \\ 0 & 0 & 0 & 0 \\ 0 & 0 & 0 & 0 \\ 0 & 0 & 0 & 0 \\ 0 & 0 & 0 & 0 \\ 0 & 0 & 0 & 0 \\ 0 & 0 & 0 & 0 \\ 0 & 0 & 0 & 0 \\ 0 & 0 & 0 & 0 \\ 0 & 0 & 0 & 0 \\ 0 & 0 & 0 &$ 

MITCL - Journal of Michigan Street (1987)<br>MITCL - Michigan Street (1988) - San Consolidation Street<br>Top - Michigan Street (1988) - San Consolidation Street<br>Top - Michigan Street (1988) - San Consolidation Street

DITCHT'S CODICO - ON AN ACHIEVED BA-THETOA (A

F Debut (d) je: 1<br>HIS (TOLOSS) LA HIGOSLERANICOSIBI

1 + 2,35 AT 1: NDCT : ALIM 4<br>
,15 AT 35: VLIN 5,16 AT 38: MLIN<br>
38,16 AT 25: VLIN 18,25 AT 38<br>
860 FOR 1 = 16 TO 36 STEP 2: VLIN

4, 25 AT 1: NEXT<br>6, 201.000 44: FOR 1 = 16 TO 36<br>COLOR= 14: FOR 1 = 16 TO 36<br>STEP 4: PLOT 1, 16: PLOT 1, 1<br>2: NEXT

2: NEXT<br>680 NN = 11:NL = 35: COLOR= 15: PLDT 880 MHz<br>
1980 MHz = 111Nc = 351 OKOGPH 151 PL07<br>
691 MHz = 180 0538 32681 RETURN<br>
690 MHz = 180 0538 32681 RETURN<br>
908 OCLOP+ 01 P2 70 23 STEP<br>
910 CoLOP+ 01 P2 70 23 STEP 21 HLIN<br>
910 IF NEXT<br>
910 IF NEXT = 111 ULIN 32,2

**APPLEY** 

suite de la page 4

 $\sim$ 

870

830 FF = 12: 00SUB 1730 40 FF = 121 60308 1730<br>40 LIN 38, I = 1 AT 1 = 5 TO 18 STEP<br>HLIN 38, I = 1 AT 1 = 0LIN 1 + {<br>58 FOR 1 = 3 TO 14 STEP 2: 0LIN

En raison de la longueur In-<br>habituyMe du haling, ce pro-<br>gramma passers en plu-<br>sieurs fous.

 $+ 7$  , now  $+ 2$ 

浮農

25, 23 AT 33<br>1020 ULIN 21, 30 AT 251 ULIN 21,<br>30 AT 331 ULIN 15, 22 AT 301 ULIN<br>15, 22 AT 38<br>1030 MLIN 1, 32 AT 381 MLIN 33, 3<br>5 AT 331 ULIN 33, 38 AT 331 ULIN<br>5 AT 331 ULIN 33, 38 AT 331 ULIN

 $26$ 

24,34 AT 35: VLIN 4,15 AT 37<br>1048 COLOR= 14: FOR I = 5 TO 36<br>STEP 2: PLOT 35 - 1,1: NEXT

1050 FOR 1 = 5 TO 25 STEP 2: PLOT  $25 - (1 - 2)$ ,  $1$  | NEXT | PLOT<br> $25, 30$  | PLOT 30, 30 | PLOT 37, I

1070 FF = 9: 00SUB 1720 1080 COLOR= 0: FCR 1 = 1 TO 20 STEP<br>1080 COLOR= 0: FCR 1 = 1 TO 20 STEP<br>?: HLIN 20,1 + 1 AT 38 - 1: NEXT

1090 FOR 1 = 1 TO 20 STEP 2: VL1N<br>37.20 + () - 2) AT 39 - 1: NEXT

1100 PLOT 34, 201 PLOT 34, 22: VLIN 34, 22: AT 32: VLIN 34, 24: AT 3<br>0: VLIN 34, 24: AT 38: VLIN 34<br>0: VLIN 34, 24: AT 28: VLIN 34<br>, 24: AT 26: VLIN 34, 24: AT 24:

26 47 24:<br>
VER 34,28 AT 22<br>
110 H.IN 24,38 AT 32<br>
110 H.IN 24,38 AT 32<br>
27 AT 19: PLOT 18,39: PLOT 1<br>
4,22: PLOT 18,34 PLOT 4,36<br>
VER 29,36 AT 20<br>
1120 COLOR= 14: FOR 1 = 1: TO 20

STEP 41 PLOT | + 19,301 NEXT

- 
- 
- 
- 
- 
- 

I'M SINGING

**HECTOR** BANTER SOL

DENSER "CHUIS

 $53/800$ 

L'A , Puis

**A SUIVRE...** 

PLOT 18, 291 PLOT 14, 311 PLOT

10,33: PLOT 6,33<br>1130 COLOR= 15:NN = 2:NL = 37: PLOT<br>NN,NL: 00SU8 2260: RETURN

NA, NL 105918 22681 RETURN<br>1140 FF = 12: 0019/01 1730<br>1150 COLOR= 01 FOR 1 = 18 T0 36<br>5 TEP 21 NLN 38 = 1, 1 + 3 AT<br>11 NEXT<br>14 OF 9 1 = 18 T0 36 STRP 21 NLN<br>22,1 AT 1 + 21 NEXT 1 NLTN 2,306 AT<br>22,1 AT 1 + 21 NEXT 1 NLTN 2

26 AT 201 VLIN 27, 29 AT 161<br>VLIN 27, 29 AT 231 HLIN 2, 38<br>AT 21 VLIN 4, 36 AT 21 PL0T

AT 21 ULIN 4,26 AT 21 PLOT<br>
2,3<br>
1170 COLONS 16: PLOT 6 R = 26 TO 3<br>
3 STEP 2: PLOT 1,16: NEXT / PLOT<br>
2,36: PLOT 20,28<br>
3 STEP 2: PLOT 1,16: NEXT / PLOT<br>
1180 NN = 2xNL = 2: COLONS<br>
1190 FF = 12: GOSUS 1720<br>
1190 FF = 12:

 $1.1$  NEX

**A SUIVRE...** 

### LE LOGICIEL DE LA SEMAINE LE LOGICIEL DE LA SEMAINE.... | MENU

### **RESCUE ON FRACTALUS** CAR and part and more of the **CALCUS** de LUCASFILM GAMES pour commodore & atari

perre dura depus dejà quel-<br>s années Cest súr que<br>s notre division las morts<br>mons norritreux que sur les<br>res combent régulements sux dans les trois der<br>nutés de combat A r<br>l'asattation de la se<br>espace va me nouer avec leurs<br>lois dernièi<br>la sorte ins

sommes quasiment aussi impor-<br>tant que las contegitants Cest<br>quand méme nous qui allors né-<br>colar las sanvands au soli on né-<br>reguerit nous qui allors né-<br>reguerit nous peut contress reculies la crox rouge<br>submanisme neura  $t$ me referieve nuene renouve queques<br>de l'atmosphere : Le<br>la motole va se face

y estil Jak les carlos sient pas signale die bisses<br>izmas dans le secteur VA in introper tout ca dans les<br>la trels détais A l'attiteure les<br>qui disn'ont moins pas voule<br>donner moi bievet de piir<br>donner moi bievet de piir<br>le tas le même bouding<br>p is vi<br>de<br>lo<br>inti **Sonie** er des  $\dddot{\alpha}$  $rac{1}{2}$  $\overline{a}$ temps an temps sur ies benefits<br>laser que da m'accoquier avac<br>les polus de ce las de boue

alors ja continue mon petit job<br>divitimier de l'aspaca. Plus be-<br>son de radar pour voir l'autre<br>excelli il mia rapées an plus et il

respond ples comment<br>And dans<br>An unique se porger<br>ie Une mer-<br>vec les pla-<br>de Achelez un jeu dar<br>un jeu dar ansument as

G bert LABAT<br>MSX<br>P ette F AURE<br>DBIO Ti 99 44th 6)<br>Emirace GOUG<br>Ti 99 4Ath 53<br>Philope BOEZ<br>ULL: F07 707 70<br>ULL: Emirace MANTAN<br>VIC 28<br>EX 81<br>ZK 81<br>David JAGER

APPLE

**Jean MANDE**<br>AMSTRAD<br>Launert Graet<br>CAMON KOT

COM 64  $\overline{a}$ 떪

Laurentum

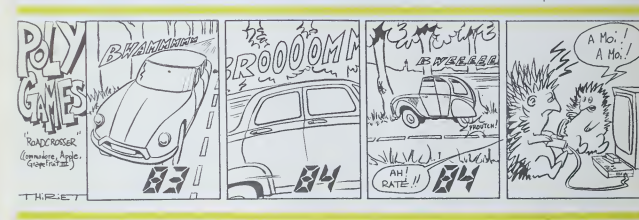

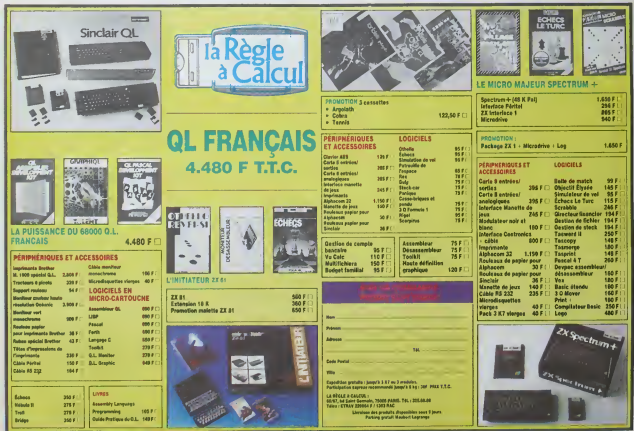